# **Управление в технических системах Control in Technical Systems**

Научная статья УДК 681.5 doi: 10.14529/ctcr220103

## **АНАЛИТИЧЕСКОЕ РЕШЕНИЕ ПЕРВОЙ ЗАДАЧИ ДИНАМИКИ МАНИПУЛЯТОРОВ**

#### *Александр Иванович Телегин*

*Южно-Уральский государственный университет, филиал в г. Миассе, г. Миасс, Россия, teleginai@susu.ru*

*Аннотация.* **Целью исследования** является решение проблемы вывода явного аналитического вида и громоздкости уравнений динамики систем тел. **Методы исследования** относятся к механике систем тел и системному анализу. **Результаты** исследования позволяют для систем тел с одной открытой ветвью выписывать формулы вычисления сил и моментов сил в их сочленениях, что продемонстрировано в примерах выписывания аналитических видов уравнений динамики манипуляторов промышленных роботов с тремя и шестью степенями свободы в пространстве. Для них получены по три вида уравнения динамики. Первые уравнения выписаны в скалярно-координатном виде с явно выраженными квазиускорениями и скоростями, роль которых играют проекции абсолютных угловых ускорений и скоростей тел на их связанные оси. Вторые записаны в векторно-матричном виде и получены из первого в процессе замены квазиускорений на относительные линейные и угловые ускорения тел с выделением симметричной матрицы инерционных коэффициентов. Третий вид уравнений динамики получен из второго в процессе замены квазискоростей на относительные линейные и угловые скорости тел. В третьем виде явно выражены центробежные, Кориолисовы и гироскопические инерционные силы. Последние позволяют упростить формулу вычисления потребляемой мощности приводов, а также упростить формулу Тимофеева вычисления движущих сил и моментов сил, обеспечивающих управление программным движением тел манипуляторов с заданным качеством. В примерах демонстрируется методика повторного использования формул для манипуляторов с совпадающими кинематическими схемами их подсистем. В уравнениях динамики явно выражены геометрические, кинематические, статические и инерционные параметры тел. Множители при ускорениях и произведениях скоростей в выписанных уравнениях динамики являются оптимальными в смысле минимума арифметических операций (сложений и умножений), необходимых для их вычислений. **Заключение.** Все аналитические виды уравнений динамики верифицированы, они занимают несколько строк текста, и их дальнейшее упрощение практически невозможно.

*Ключевые слова:* промышленный робот, уравнения динамики, квазискорости, выписывание формул, направляющие косинусы, верификация уравнений

*Благодарности:* Исследование выполнено при финансовой поддержке РФФИ и Челябинской области в рамках научного проекта 20-41-740019.

*Для цитирования:* Телегин А.И. Аналитическое решение первой задачи динамики манипуляторов // Вестник ЮУрГУ. Серия «Компьютерные технологии, управление, радиоэлектроника». 2022. Т. 22, № 1. С. 28–52. doi: 10.14529/ctcr220103.

Original article doi: 10.14529/ctcr220103

## **ANALYTICAL SOLUTION OF THE FIRST PROBLEM OF THE MANIPULATORS' DYNAMICS**

### *Aleksandr I. Telegin*

*South Ural State University, Miass, Russia, teleginai@susu.ru*

*Abstract.* **The aim** is to solve the problem of deriving an explicit analytical form and the cumbersome of the equations of dynamics of body systems. **The research methods** refer to the mechanics of body systems and systems analysis. **The research results** allow to write out formulas for calculating forces and

 $\mathcal{L}$  and  $\mathcal{L}$  are the set of the set of the set of the set of the set of the set of the set of the set of the set of the set of the set of the set of the set of the set of the set of the set of the set of the set © Телегин А.И., 2022

moments of forces in the joints of the systems of bodies with one open branch. It is demonstrated in examples of writing out analytical types of equations of dynamics of industrial robot arms with three and six degrees of freedom in space. Three kinds of equations of dynamics were obtained for such manipulators. The first equations are written out in scalar-coordinate form with explicit quasi-accelerations and velocities, whose role is played by the projections of absolute angular accelerations and velocities of bodies on their connected axes. The second ones are written in vector-matrix form and are obtained from the former in the process of replacing quasi-accelerations by relative linear and angular accelerations of bodies with the allocation of a symmetric matrix of inertial coefficients. The third kind of equations of dynamics is obtained from the second one in the process of replacing quasi-velocities by relative linear and angular velocities of bodies. In the third form, the centrifugal, Coriolis, and gyroscopic inertial forces are clearly expressed. Gyroscopic inertial forces allow us to simplify the formula for calculating the power consumption of drives, as well as to simplify the Timofeev formula for calculating the driving forces and moments of forces that provide control of the program motion of manipulator bodies with a given quality. A technique for reusing formulas for manipulators with matching kinematic diagrams of their subsystems is demonstrated in the examples . Geometric, kinematic, static and inertial parameters of bodies are explicitly expressed in the equations of dynamics The multipliers for accelerations and products of velocities in the equations of dynamics are optimal in the sense of the minimum of arithmetic operations (additions and multiplications) required for their calculations. **Conclusion.** All analytical types of equations of dynamics are verified. They occupy several lines of text and further simplification is practically impossible.

*Keywords:* industrial robot, equations of dynamics, quasi-velocities, writing out of formulas, direction cosines, equations verification

*Acknowledgments:* The study was financially supported by the RFBR and the Chelyabinsk Region within the framework of the scientific project 20-41-740019.

*For citation:* Telegin A.I. Analytical solution of the first problem of the manipulators' dynamics. *Bulletin of the South Ural State University. Ser. Computer Technologies, Automatic Control, Radio Electronics*. 2022;22(1):28–52. (In Russ.) doi: 10.14529/ctcr220103.

#### **Введение**

Основной проблемой практического использования уравнений динамики (УД) систем тел (СТ) является их сложность. Из-за громоздкости аналитических видов УД разрабатываются пошаговоалгоритмические методы исследования СТ. Известны различные формулы вычисления УД СТ и им соответствующее ПО. Рассматриваются как конкретные СТ [1–5], так и классы СТ [6]. Решаются задачи динамики [7] и управления движением тел СТ [8]. Однако такие методы не позволяют эффективно решать задачи синтеза СТ с заданными динамическими свойствами [9, 10], а также синтезировать адаптивные ПИД-регуляторы программных движений тел СТ или решать задачи оптимального управления СТ в реальном масштабе времени.

Актуальна задача разработки формализмов выписывания УД конкретных СТ, т. е. выполнения последовательности формальных действий по конкретизации общих формул без выполнения математических операций (вычисления производных, возведений выражений в квадрат, алгебраических и тригонометрических упрощений и т. д.). Решение этой задачи позволит автоматизировать процесс выписывания УД СТ в явном аналитическом виде с минимальным количеством арифметических операций.

**Постановка задачи.** В статье ставится задача разработать простой формализм выписывания аналитического вида УД СТ с одной открытой ветвью (СТОВ) и практически продемонстрировать его на примерах выписывания УД манипуляторов с поступательными и вращательными сочленениями с тремя и шестью подвижными телами и минимальным числом арифметических операций.

#### **1. Формулы выписывания УД МС**

Присвоим неподвижному телу СТОВ (стойке, станине) нулевой номер и свяжем с ним точку  $O<sub>0</sub> = 0$ . Назовем его неподвижным телом осчета (НТО). Следующие за НТО подвижные тела занумеруем числами 1, 2, ..., N, где N – количество подвижных тел СТОВ. Введем в обращение величины:  $m_{oi}$  – масса и обозначение тела с номером i;  $O_i$  – полюс тела  $m_{oi}$ , т. е. фиксированная точка тела m $_{\rm oo}$ ;  $\mathbf{r}_{\rm i}$  – вектор, проведенный из точки  $\rm 0$  в точку  $\rm O_{i}$ ;  $\mathbf{R}_{\rm i}$  – вектор, проведенный из точки  $O_{i-1}$  в точку  $O_i$ ;  $C_i$  – центр масс (ЦМ) тела  $m_{oi}$ ;  $c_i$  – орт, направленный из точки  $O_i$  в точку  $C_i$ ;  $K_i$  – кинетический момент тела m<sub>oi</sub> относительно точки  $O_i$ ;  $g$  – ускорение свободного падения;  $\mathbf{y}_o = \mathbf{y}$  – орт вертикали, т. е.  $\mathbf{g} = -\mathbf{g}\mathbf{y}$ ;  $m_i = \sum_{k=1}^{N} m_{ok}$  – масса и обозначение подсистемы СТОВ, состоящей из тела m<sub>oi</sub> и всех следующих за ним тел;  $\mathbf{F}_i$ ,  $\mathbf{M}_i$  – главный вектор и момент сил, действующих на тело m<sub>oi</sub> со стороны тела m<sub>oi-1</sub> и приведенных к точке O<sub>i</sub>.

Для СТОВ имеют место формулы:

$$
\mathbf{F}_i = m_i \ddot{\mathbf{r}}_i + \ddot{\mathbf{m}}_i + m_{gi} \mathbf{y} ; \tag{1.1}
$$

$$
\mathbf{M}_{j} = \mathbf{m}_{j} \times \ddot{\mathbf{r}}_{j} + \sum_{i=j}^{N} \dot{\mathbf{K}}_{i} + \sum_{i=j+1}^{N} \left[ (\mathbf{m}_{i} \mathbf{R}_{i} + \mathbf{m}_{i}) \times \ddot{\mathbf{R}}_{i} + \mathbf{R}_{i} \times \ddot{\mathbf{m}}_{i} \right] + \mathbf{G}_{j}, \tag{1.2}
$$

 $r \text{Re } m_j = \sum_{i=1}^{N} (m_{ci} c_i + m_{i+1} R_{i+1}), m_{ci} = m_{oi} |0_i C_i|, R_{N+1} = 0, m_{gi} = m_j g, G_j = g m_j \times y.$ 

 $1.1.$  Доказательство формул  $(1.1)$ ,  $(1.2)$ . Мысленно разорвём связи тела m<sub>oi</sub> с соседними телами. Действие тела m<sub>oj–1</sub> на тело m<sub>oj</sub> определяется векторами **F**<sub>j</sub>, **M**<sub>j</sub>. Тогда действие тела m<sub>oj+1</sub> на тело m<sub>ој</sub> определяется векторами  $(-F_{i+1})$ ,  $(-M_{i+1})$ , где момент силы  $M_{i+1}$  взят относительно точки  $O_{j+1}$ . Следовательно,  $m_{oj}W_{cj} = m_{oj}g + F_j - F_{j+1}$ , где  $W_{cj}$  – абсолютное ускорение ЦМ тела m<sub>oj</sub>. Отсюда следует формула  $\mathbf{F}_j = m_{oj}(\mathbf{W}_{cj} - \mathbf{g}) + \mathbf{F}_{j+1}$ . С использованием обозначения  $\mathbf{b}_i = m_{oj}(\mathbf{W}_{ci} - \mathbf{g})$  эта формула примет вид  $\mathbf{F}_i = \mathbf{b}_i + \mathbf{F}_{i+1}$ . После рекуррентных вложений для i = N, N − 1, …, j с учетом равенства  $\mathbf{F}_{N+1} = 0$  и обозначения m<sub>j</sub> получим  $\mathbf{F}_{j} = \sum_{i=j}^{N} \mathbf{b}_{i} =$  $=\sum_{i=1}^{N} m_{oi}(W_{ci}-g) = \sum_{i=1}^{N} m_{oi}W_{ci} - m_{j}g$ . Отсюда, учитывая равенство  $m_{oj}W_{cj} = m_{oj}\ddot{r}_{j} + m_{cj}\ddot{c}_{j}$ , получим  $\mathbf{F}_j = \sum_{i=1}^N (m_{oi} \ddot{\mathbf{r}}_i + m_{ci} \ddot{\mathbf{c}}_i) - m_j \mathbf{g}$ . С учетом представления  $\ddot{\mathbf{r}}_i = \sum_{k=1}^i \ddot{\mathbf{R}}_k = \sum_{k=1}^j \ddot{\mathbf{R}}_k + \ddot{\mathbf{g}}_i$  $+\sum_{k=j+1}^i \ddot{R}_k$  и формулы  $\sum_{i=j}^N a_i \sum_{k=j+1}^i b_k = \sum_{k=j+1}^N b_k \sum_{i=k}^N a_i$  изменения порядка суммирования получим

$$
\mathbf{F}_{j} = \sum_{i=j}^{N} \left[ m_{oi} \left( \sum_{k=1}^{j} \ddot{\mathbf{R}}_{k} + \sum_{k=j+1}^{i} \ddot{\mathbf{R}}_{k} \right) + m_{ci} \ddot{\mathbf{c}}_{i} \right] - m_{j} \mathbf{g} = m_{j} \sum_{i=1}^{j} \ddot{\mathbf{R}}_{i} + \sum_{i=j+1}^{N} \ddot{\mathbf{R}}_{i} \sum_{k=i}^{N} m_{ok} + \sum_{i=j}^{N} m_{ci} \ddot{\mathbf{c}}_{i} - m_{j} \mathbf{g} = m_{j} \ddot{\mathbf{r}}_{j} + \sum_{i=j}^{N} m_{ci} \ddot{\mathbf{c}}_{i} + \sum_{i=j+1}^{N} m_{i} \ddot{\mathbf{R}}_{i} + m_{gj} \mathbf{y}.
$$

С учётом равенства  $\sum_{i=j+1}^N a_i = \sum_{i=j}^N a_{i+1}$ , где  $a_{N+1} = 0$  и обозначения  $\mathbf{m}_j$  получим

 $\sum_{i=j}^{N} m_{ci} \ddot{c}_i + \sum_{i=j+1}^{N} m_i \ddot{R}_i = \sum_{i=j}^{N} (m_{ci} \ddot{c}_i + m_{i+1} \ddot{R}_{i+1}) = \ddot{m}_j.$ 

С учетом этого выражения последняя формула вычисления силы  $F_i$  принимает искомый вид (1.1).

После мысленного разрыва связей тела m<sub>oi</sub> с соседними телами можно считать, что тело  $m_{oj}$  вращается вокруг своего полюса под действием моментов сил  $M_{j}$ ,  $-M_{j+1}$ ,  $m_{cj}c_j \times g$ ,  $-{\bf R}_{i+1} \times {\bf F}_{i+1}$ , а также момента  $-m_{ci} {\bf c}_i \times \ddot{\bf r}_i$  инерционной силы поступательного движения тела m<sub>oi</sub>. Тогда имеет место следующее УД вращательного движения тела m<sub>oi</sub> вокруг своего полюса:  $\dot{\mathbf{K}}_j = \mathbf{M}_j - \mathbf{M}_{j+1} + m_{cj} \mathbf{c}_j \times \mathbf{g} - \mathbf{R}_{j+1} \times \mathbf{F}_{j+1} - m_{cj} \mathbf{c}_j \times \ddot{\mathbf{r}}_j$ . Отсюда с учётом формулы (1.1) получим  $\dot{\mathbf{K}}_j = \mathbf{M}_j - \mathbf{M}_{j+1} + m_{cj} \mathbf{c}_j \times \mathbf{g} - \mathbf{R}_{j+1} \times [m_{j+1}(\ddot{\mathbf{r}}_j + \ddot{\mathbf{R}}_{j+1} - \mathbf{g}) + \ddot{\mathbf{m}}_{j+1}] - m_{cj} \mathbf{c}_j \times \ddot{\mathbf{r}}_j$ . Выразим отсюда **M**<sub>j</sub>. Тогда получим

$$
\begin{aligned} & \mathbf{M}_j = \dot{\mathbf{K}}_j + \mathbf{M}_{j+1} - \left( m_{cj} \mathbf{c}_j + m_{j+1} \mathbf{R}_{j+1} \right) \times \mathbf{g} + \left( m_{cj} \mathbf{c}_j + m_{j+1} \mathbf{R}_{j+1} \right) \times \ddot{\mathbf{r}}_j + m_{j+1} \mathbf{R}_{j+1} \times \ddot{\mathbf{R}}_{j+1} + \\ & + \mathbf{R}_{j+1} \times \ddot{\mathbf{m}}_{j+1} = \mathbf{b}_j + \mathbf{M}_{j+1}, \end{aligned}
$$

 $r_{\text{A}} \mathbf{e} \cdot \mathbf{b}_{j} = \mathbf{m}_{rj} \times (\ddot{\mathbf{r}}_{j} - \mathbf{g}) + \dot{\mathbf{K}}_{j} + m_{j+1} \mathbf{R}_{j+1} \times \ddot{\mathbf{R}}_{j+1} + \mathbf{R}_{j+1} \times \ddot{\mathbf{m}}_{j+1}, \quad \mathbf{m}_{rj} = m_{cj} \mathbf{c}_{j} + m_{j+1} \mathbf{R}_{j+1}.$  После рекуррентных вложений формулы  $M_i = b_i + M_{i+1}$  для  $i = N, N - 1, \ldots, j$  получим  $M_j = \sum_{i=1}^{N} b_i$ . Для i ≥ j справедливо представление  $\ddot{\bf r}_i = \ddot{\bf r}_j + \ddot{\bf R}_{ji}$ , где  ${\bf R}_{ji} = \sum_{k=j}^{i} {\bf R}_k$  – вектор, проведенный из точки  $0_j$  в точку  $0_i$ . Следовательно, с учетом обозначения  $\textbf{m}_j$  получим

 $\sum_{i=j}^{N} \mathbf{m}_{ri} \times \ddot{\mathbf{r}}_i = \sum_{i=j}^{N} \mathbf{m}_{ri} \times \ddot{\mathbf{r}}_j + \sum_{i=j}^{N} \mathbf{m}_{ri} \times \ddot{\mathbf{R}}_i = \mathbf{m}_j \times \ddot{\mathbf{r}}_j + \sum_{i=j}^{N} \mathbf{m}_{ri} \times \ddot{\mathbf{R}}_i$ и с учетом равенства  ${\bf R}_{ij} = 0$  формула вычисления  ${\bf M}_i$  принимает вид

∑ + ( − <sup>୨</sup>̈ܚ) × <sup>୨</sup>ܕ = <sup>୨</sup>ۻ ୧ୀ୨ ۹̇ <sup>୧</sup> + ∑ ୧ୀ୨ାଵ ̈܀ × <sup>୧</sup>܀m୧( ̈܀ × ୰୧ܕ + <sup>୧</sup> <sup>୨୧</sup> + ܀<sup>୧</sup> × ܕ̈୧). (1.3) Из (1.3), используя равенство ۵<sup>୨</sup> = −ܕ<sup>୨</sup> × = gܕ<sup>୨</sup> × ܡ и

$$
\sum_{\substack{l=j+1 \ n_{ri} \times \ddot{\mathbf{R}}_{ji}}^N = \sum_{i=j+1}^N \mathbf{m}_{ri} \times \sum_{k=j}^i \ddot{\mathbf{R}}_k = \sum_{k=j+1}^N \sum_{i=k}^N \mathbf{m}_{ri} \times \ddot{\mathbf{R}}_k =
$$
\n
$$
= \sum_{k=j+1}^N \mathbf{m}_k \times \ddot{\mathbf{R}}_k = \sum_{i=j+1}^N \mathbf{m}_i \times \ddot{\mathbf{R}}_i,
$$
\n(1.4)

получим искомую формулу (1.2). Формулы (1.1), (1.2) доказаны.

 $\Gamma$ 

*1.2. Движущие силы и моменты сил.* До сих пор никаких ограничений на связи тел в сочленениях СТОВ не накладывалось. По классификации, принятой в теории механизмов и машин, тела СТОВ могут образовывать друг с другом различные кинематические пары (КП), например, поступательные, вращательные, винтовые, шаровые и т. д. В манипуляционных системах (МС) роботов, как правило, используются вращательные КП (ВКП) и поступательные КП (ПКП). Поэтому остановимся подробнее на их описании и, в первую очередь, выделим из  $F_i$  и  $M_i$  динамические реакции (реактивные составляющие) и движущие силы и/или моменты сил, развиваемые приводами МС.

Реактивные составляющие в КП(j) удерживают тело m<sub>oj</sub> от движений, не допускаемых связями. Движущие составляющие обеспечивают движение тела m<sub>oj</sub> относительно тела m<sub>oj-1</sub> в направлениях, допускаемых связями в КП(j). Выделим из  $\mathbf{F}_j$ ,  $\mathbf{M}_j$  реактивные и движущие составляющие в ПКП и ВКП.

В ПКП(j) тело m<sub>oi</sub> может двигаться поступательно относительно тела m<sub>oi-1</sub> вдоль оси  $O_{j-1}$ р<sub>ј</sub>, жестко связанной с телом  $m_{oj-1}$ , где  $p_j$  – орт оси ПКП(j). Движущей в ПКП(j) является сила  $F_j = p_j \cdot F_j$ . Проекция силы  $F_j$  на плоскость, перпендикулярную оси  $O_j p_j$ , является реактивной. Момент силы  $M_i$  является реактивным.

В ВКП(j) тело m<sub>oj</sub> может вращаться относительно тела m<sub>oj-1</sub> вокруг оси O<sub>j</sub>q<sub>j</sub>, жестко связанной с телом  $m_{oj-1}$ , где  $q_j$  – орт оси ВКП(j). К реактивным в ВКП(j) относятся сила  $F_i$  и момент силы относительно точки  $O_j$ , перпендикулярный оси  $O_j{\bf q}_j$ . К движущим в ВКП(j) относится момент силы  $M_j = \mathbf{q}_j \cdot \mathbf{M}_j$  относительно оси  $O_j \mathbf{q}_j$ .

Перед выводом УД СТОВ рекомендуется изобразить кинематическую схему (далее – схему) этой СТОВ. На схеме полюс тела m<sub>oi</sub> будем изображать точкой с надписью 0<sub>i</sub>, а ЦМ – перекрестием с надписью С<sub>і</sub>. Для ВКП(i) полюс тела выбираем на оси его относительного вращения. Если оси вращения соседних ВКП пересекаются, то полюса их тел рекомендуем совмещать. Тогда максимальное число межполюсных векторов  $\mathbf{R}_i = \mathbf{O}_{i-1} \mathbf{O}_i$  обнулится. На схеме тела всех ВКП условимся изображать в исходном относительном положении, т. е. когда  $q_i = 0$ , где  $q_i$  – угол поворота тела m<sub>oi</sub> вокруг оси  $O_i \mathbf{q}_i$  относительно тела m<sub>oi-1</sub>. Если смотреть навстречу оси  $O_i \mathbf{q}_i$ , то поворот против хода стрелки часов считается положительным.

В КП(і) величины  $\mathbf{q_i},\,\mathbf{\dot{q}_i}$  и  $\mathbf{\ddot{q}_i},$  описывающие положение, скорость и ускорение в движении тела m<sub>oi</sub> относительно тела m<sub>oi-1</sub>, будем называть соответственно обобщенной координатой (ОК), обобщенной скоростью (ОС) и обобщенным ускорением (ОУ) тела  $m_{oi}$ .

*1.3. Кинетический момент.* Кинетический момент тела m<sub>oi</sub> относительно своего полюса  $O_i$ вычисляется по формуле  $\mathbf{K}_i = \mathbf{I}_i \cdot \mathbf{\omega}_i$ , где  $\mathbf{I}_i$  – тензор инерции тела  $\mathbf{m}_{\rm ol}$  в полюсе  $\mathbf{O}_i$ ,  $\mathbf{\omega}_i$  – абсолютная угловая скорость тела m<sub>oi</sub>. Для вычисления вектора  $K_i$  достаточно знать тензор  $I_i$  и вектор  $\omega_i$ в одной и той же системе координат (СК). Если в качестве такой СК взять связанную с телом m<sub>oi</sub> СК (ССК(i)), то в ней элементы тензора  ${\bf I_i}$  будут постоянными. Здесь элементы тензора  ${\bf I_i}$  задаются в ССК(i)  $O_i\mathbf{x}_i\mathbf{y}_i\mathbf{z}_i$ , где  $\mathbf{x}_i$ ,  $\mathbf{y}_i$ ,  $\mathbf{z}_i$  – орты осей этой СК.

В дальнейшем будем пользоваться символами ξ, η, ζ, ν, μ, принимающими значения на множестве символов {x, y, z}. Для сокращения записей будем использовать знаки суммирования по этим символам. Тогда, например, разложение вектора  $\omega_i$  по ортам ССК(i) можно записывать в виде  $\boldsymbol{\omega}_i = \omega_i^x \mathbf{x}_i + \omega_i^y \mathbf{y}_i + \omega_i^z \mathbf{z}_i = \sum_{\xi} \omega_i^{\xi} \xi_i$ , где  $\omega_i^x$ ,  $\omega_i^y$ ,  $\omega_i^z$  – проекции вектора  $\boldsymbol{\omega}_i$  на оси ССК(i).

Для сокращения записей векторного произведения орт ССК(i) будем использовать представление  $\xi_{\rm i}\times\, \eta_{\rm i}\equiv$ ∈<sub>ξηζ</sub>  $\zeta_{\rm i}$ , где ∈<sub>ξηζ</sub> – символ Леви-Чивита [11].

Если ССК(i) является главной для тела  $m_{oi}$ , то  $K_i = I_i \cdot \omega_i = diag(I_i^x, I_i^y)$  $_{\textrm{i}}^{\textrm{y}},$  I $_{\textrm{i}}^{\textrm{z}}\big)\cdot$  ω $_{\textrm{i}}=\sum_{\textrm{y}}\,\textrm{i}_{\textrm{i}}^{\textrm{y}}$  $\frac{\xi}{\mathbf{\omega}}\mathbf{\omega}_\mathbf{i}^\xi$  $\boldsymbol{\xi}_\mathbf{i},$  где  $\mathbf{I}_i^{\mathbf{x}}, \mathbf{I}_i^{\mathbf{y}}$ у I $_i^{\rm z}$  – моменты инерции тела m<sub>oi</sub> относительно главных осей O<sub>i</sub> $\bf x_i$ , O<sub>i</sub> $\bf y_i$ , O<sub>i</sub> $\bf z_i$ , соответственно, и  $\dot{\mathbf{K}}_{i} = \sum_{\xi} \mathbf{I}_{i}^{\xi}$ ξ $\Bigl( \mathrm{\hat{o}}_i^\xi$  $\left\{ \boldsymbol{\xi}_{\mathbf{i}} + \omega_{\mathbf{i}}^{\boldsymbol{\xi}} \boldsymbol{\omega}_{\mathbf{i}} \times \boldsymbol{\xi}_{\mathbf{i}} \right\} = \sum_{\boldsymbol{\xi}} \mathbf{I}_{\mathbf{i}}^{\boldsymbol{\xi}}$ ξ $\Bigl( \dot{\mathbf{\omega}}_i^\xi$  $\zeta_i^{\xi}$ **ξ**<sub>1</sub> +  $\omega_i^{\xi}$   $\sum_{\eta}$   $\in_{\eta \xi \zeta}$   $\omega_i^{\eta}$ **ζ**<sub>1</sub> $\bigg)$  =

$$
= I_{i}^{x} [\dot{\omega}_{i}^{x} \mathbf{x}_{i} + \dot{\omega}_{i}^{x} (\epsilon_{zxy} \omega_{i}^{z} \mathbf{y}_{i} + \epsilon_{yxz} \omega_{i}^{y} \mathbf{z}_{i})] + I_{i}^{y} [\dot{\omega}_{i}^{y} \mathbf{y}_{i} + \dot{\omega}_{i}^{y} (\epsilon_{xyz} \omega_{i}^{x} \mathbf{z}_{i} + \epsilon_{zyx} \omega_{i}^{z} \mathbf{x}_{i})] +
$$
  
\n
$$
+ I_{i}^{z} [\dot{\omega}_{i}^{z} \mathbf{z}_{i} + \omega_{i}^{z} (\epsilon_{yzx} \omega_{i}^{y} \mathbf{x}_{i} + \epsilon_{xzy} \omega_{i}^{x} \mathbf{y}_{i})] =
$$
  
\n
$$
= [I_{i}^{x} \dot{\omega}_{i}^{x} + (I_{i}^{z} - I_{i}^{y}) \omega_{i}^{y} \omega_{i}^{z}] \mathbf{x}_{i} + [I_{i}^{y} \dot{\omega}_{i}^{y} + (I_{i}^{x} - I_{i}^{z}) \omega_{i}^{x} \omega_{i}^{z}] \mathbf{y}_{i} + [I_{i}^{z} \dot{\omega}_{i}^{z} + (I_{i}^{y} - I_{i}^{x}) \omega_{i}^{x} \omega_{i}^{y}] \mathbf{z}_{i} =
$$
  
\n
$$
= (I_{i}^{x} \dot{\omega}_{i}^{x} + I_{i}^{a} \omega_{i}^{y} \omega_{i}^{z}) \mathbf{x}_{i} + (I_{i}^{y} \dot{\omega}_{i}^{y} + I_{i}^{b} \omega_{i}^{x} \omega_{i}^{z}) \mathbf{y}_{i} + (I_{i}^{z} \dot{\omega}_{i}^{z} + I_{i}^{c} \omega_{i}^{x} \omega_{i}^{y}) \mathbf{z}_{i},
$$
  
\n
$$
\text{Let } I_{i}^{a} = I_{i}^{z} - I_{i}^{y}, I_{i}^{b} = I_{i}^{x} - I_{i}^{z}, I_{i}^{c} = I_{i}^{y} - I_{i}^{x}.\text{Orco}
$$

 $\mathbf{q}_j \cdot \sum_{i=j}^{N} \dot{\mathbf{K}}_i = \sum_{i=j}^{N} [x_{ij}^q (I_i^x \dot{\omega}_i^x + I_i^a \omega_i^y \omega_i^z) + y_{ij}^q (I_i^y \omega_i^z)]$  $y_{i}^{\mathrm{y}}\dot{\omega}_{i}^{\mathrm{y}} + I_{i}^{\mathrm{b}}\omega_{i}^{\mathrm{x}}\omega_{i}^{\mathrm{z}} + z_{ij}^{\mathrm{q}}(I_{i}^{\mathrm{z}}\dot{\omega}_{i}^{\mathrm{z}} + I_{i}^{\mathrm{c}}\omega_{i}^{\mathrm{x}}\omega_{i}^{\mathrm{y}})$  $(1.6)$ где х $x_{ij}^q = \mathbf{x}_i \cdot \mathbf{q}_j$ ,  $y_{ij}^q = \mathbf{y}_i \cdot \mathbf{q}_j$ ,  $z_{ij}^q = \mathbf{z}_i \cdot \mathbf{q}_j$ . Если ССК(i) не совпадает с главной СК тела m<sub>oi</sub> (ГСК(i)), то  $\mathbf{K}_{\mathbf{i}} = \mathbf{I}_{\mathbf{i}} \cdot \mathbf{\omega}_{\mathbf{i}} =$  $I_i^x$   $-I_i^{xy}$   $-I_i^{xz}$  $-I_i^{xy}$   $I_i^{y}$   $-I_i^{y}$ ୷  $-I_i^{xz}$   $-I_i^{yz}$   $I_i^{z}$  $|\cdot|$  $\omega_i^{\mathbf{x}}$  $\omega_i^{\mathbf{y}}$  $\omega_i^z$  $=$  $= (I_i^x \omega_i^x - I_i^y)$  $I_i^{xy} \omega_i^{\dot{y}} - I_i^{xz} \omega_i^z \mathbf{x}_i + (-I_i^{x})$  $x^2y\omega_i^x + I_i^y$  $\frac{y}{i}\omega_i^y - I_i^y$  $\int_{i}^{yz} \omega_i^z$ ) $y_i + (-I_i^{xz} \omega_i^x - I_i^y)$  $S_i^{\text{yz}} \omega_i^{\text{y}} + I_i^{\text{z}} \omega_i^{\text{z}} \mathbf{z}_i =$  $= \sum_{\xi} I_{i}^{\xi}$  $\zeta_i^{\xi} \omega_i^{\xi}$ ξ<sub>i</sub> – (I<sub>i</sub>  $X_i^y y_i + I_i^{xz} z_i \omega_i^x - (I_i^x)$  $X_i^y X_i + I_i^y$  $\binom{yz}{i} \omega_i^y - (\mathbf{I}_i^{xz} \mathbf{x}_i + \mathbf{I}_i^y)$  $\sum_{i=1}^{yz} y_i$ ) ω $\sum_{i=1}^{z} \sum_{j=1}^{z} \omega_i^{\xi} I_i^{\xi}$ ξ<br>i, где  $I_i^x = I_i^x \mathbf{x}_i - I_i^x$  $I_i^{xy}$ **y**<sub>i</sub> -  $I_i^{xz}$ **z**<sub>i</sub>, **I**<sub>i</sub><sup>y</sup> =  $-I_i^3$  $\mathbf{x}_i \mathbf{x}_i + \mathbf{I}_i^{\mathsf{N}}$  $\mathbf{y}_i \mathbf{y}_i - \mathbf{I}_i^{\mathrm{S}}$  $S_i^{yz} \mathbf{z}_i$ ,  $\mathbf{I}_i^z = -I_i^{xz} \mathbf{x}_i - I_i^y$  $\mathbf{y}_i \mathbf{y}_i + \mathbf{I}_i^z \mathbf{z}_i; \ \mathbf{I}_i^z$  $_i^{xy}$ ,  $I_i^{xz}$ ,  $I_i^{y}$  $\int_{i}^{\infty}$ центробежные моменты инерции тела m<sub>oi</sub> в его ССК. Вектор  $\mathbf{I}_{\text{i}}^{\text{s}}$ ξ<sub>і</sub> в ССК(i) неподвижен. Следовательно,  $\dot{\mathbf{K}}_{\textrm{i}}=\sum_{\xi}\,(\omega_{\textrm{i}}^{\xi}\mathbf{I}_{\textrm{i}}^{\xi}$  $\zeta_i^{\xi}$ )<sup>'</sup><sub>i</sub> =  $\sum_{\xi}$  (ω $\zeta_i^{\xi}$  $\zeta_i \mathbf{I}_i^{\xi} + \omega_i^{\xi} \boldsymbol{\omega}_i \times \mathbf{I}_i^{\xi}$  $\zeta_{\rm i}^{\xi}) = \sum_{\xi} (\dot{\omega}_{\rm i}^{\xi})$  $\zeta^{\xi}$ **I** $i_{i}^{\xi} + \omega_{i}^{\xi} \sum_{\eta} \omega_{i}^{\eta} \eta_{i} \times I_{i}^{\xi}$ ξ ). Развертывая суммы по ξ и η с учетом равенств:  $\mathbf{x}_i \times \mathbf{I}_i^{\mathbf{x}} = \mathbf{x}_i \times (\mathbf{I}_i^{\mathbf{x}} \mathbf{x}_i - \mathbf{I}_i^{\mathbf{x}\mathbf{y}} \mathbf{y}_i - \mathbf{I}_i^{\mathbf{x}\mathbf{z}} \mathbf{z}_i) = \mathbf{I}_i^{\mathbf{x}\mathbf{z}} \mathbf{y}_i - \mathbf{I}_i^{\mathbf{x}\mathbf{y}} \mathbf{z}_i, \ \mathbf{y}_i \times \mathbf{I}_i^{\mathbf{x}} = -\mathbf{I}_i^{\mathbf{x}} \mathbf{z}_i - \mathbf{I}_i^{\mathbf{x}\mathbf{z}} \$  $\mathbf{y}_i - \mathbf{y}_i - \mathbf{z}_i$   $\mathbf{z}_i - \mathbf{z}_i$  $y_i \times I_i^y = y_i \times (-I_i^y)$  $X_i^y$ **x**<sub>i</sub> +  $I_i^y$  $\mathbf{y}_i$   $-\mathbf{I}_i$  $j^{\text{yz}}\mathbf{z}_i$ ) =  $I_i^{\text{z}}$  $\mathbf{z}_i^{\text{xy}} \mathbf{z}_i - \mathbf{I}_i^{\text{y}}$  $y_z$ <sub>x<sub>i</sub>, x<sub>i</sub> × I<sub>i</sub><sup>y</sup> = I<sub>i</sub><sup>y</sup></sub>  $\sum_{i}^{y} \mathbf{z}_i + I_i^y$  $yz$ <sub>i</sub>;  $\mathbf{z}_i \times \mathbf{I}_i^{\mathbf{z}} = \mathbf{z}_i \times (-\mathbf{I}_i^{xz}\mathbf{x}_i - \mathbf{I}_i^{yz}\mathbf{y}_i + \mathbf{I}_i^{z}\mathbf{z}_i) = \mathbf{I}_i^{yz}\mathbf{x}_i - \mathbf{I}_i^{xz}\mathbf{y}_i, \ \mathbf{x}_i \times \mathbf{I}_i^{\mathbf{z}} = -\mathbf{I}_i^{z}\mathbf{y}_i - \mathbf{I}_i^{z}$  $i$   $y_i$  +  $i$ <sub>i</sub> $z_{i}$  $j$  –  $i$ <sub>i</sub>  $\sum_{i}^{yz} \mathbf{Z}_i$ ;  $\mathbf{y}_i \times \mathbf{I}_i^z = \mathbf{I}_i^{xz} \mathbf{z}_i + \mathbf{I}_i^z \mathbf{x}_i, \ \mathbf{z}_i \times \mathbf{I}_i^x = \mathbf{I}_i^x \mathbf{y}_i + \mathbf{I}_i^z$  $\mathbf{x}_i \mathbf{x}_i$ ,  $\mathbf{z}_i \times \mathbf{I}_i^{\mathbf{y}} = -\mathbf{I}_i^{\mathbf{x}}$  $S_i^{xy}$ y<sub>i</sub> – I<sub>i</sub>  $\sum_{i}^{y} \mathbf{x}_{i}$ получим  $\dot{\mathbf{K}}_i = \dot{\omega}_i^x \mathbf{I}_i^x + \omega_i^x \left[ \omega_i^x \left( I_i^{xz} \mathbf{y}_i - I_i^x \right) \right]$  $\mathbf{z}_i^{\mathbf{y}}\mathbf{z}_i$  +  $\omega_i^{\mathbf{y}}$  (- $\mathbf{I}_i^{\mathbf{x}}\mathbf{z}_i$  -  $\mathbf{I}_i^{\mathbf{x}}\mathbf{x}_i$ ) +  $\omega_i^{\mathbf{z}}$  ( $\mathbf{I}_i^{\mathbf{x}}\mathbf{y}_i$  +  $\mathbf{I}_i^{\mathbf{y}}$ )  $\left[\begin{matrix} xy \\ x_i \end{matrix}\right]$  +  $+\dot{\omega}_i^{\prime}$  $\sum_{i=1}^{y} I_i^y + \omega_i^y [\omega_i^x (I_i^y \mathbf{z}_i + I_i^{yz} \mathbf{y}_i) + \omega_i^y (I_i^{xy} \mathbf{z}_i - I_i^{yz} \mathbf{x}_i) + \omega_i^z (-I_i^{xy} \mathbf{y}_i - I_i^{y} \mathbf{x}_i)] +$  $\mathbf{r}_i$  +  $\mathbf{w}_i$   $\mathbf{w}_i$   $\mathbf{v}_i$   $\mathbf{v}_i$  +  $\mathbf{v}_i$  +  $\mathbf{v}_i$   $\mathbf{v}_i$  +  $\mathbf{v}_i$  +  $\mathbf{v}_i$  +  $\mathbf{v}_i$  +  $\mathbf{v}_i$  +  $\mathbf{v}_i$  +  $\mathbf{v}_i$  +  $\mathbf{v}_i$  +  $\mathbf{v}_i$ + $\dot{\omega}_{i}^{z}I_{i}^{z} + \omega_{i}^{z}[\omega_{i}^{x}(-I_{i}^{z}y_{i} - I_{i}^{y})]$  $\sum_{i=1}^{yz} \mathbf{z}_{i} + \omega_{i}^{y} (\mathbf{I}_{i}^{xz} \mathbf{z}_{i} + \mathbf{I}_{i}^{z} \mathbf{x}_{i}) + \omega_{i}^{z} (\mathbf{I}_{i}^{y})$  $y\ddot{z}_{i}$  –  $I_{i}^{xz}$ **y**<sub>i</sub>)] =  $= \dot{\omega}_i^x I_i^x + \omega_i^{x2} (I_i^{xz} y_i - I_i^x)$  $\left(\begin{matrix} xy \\ i \end{matrix}\right) + \dot{\omega}_i^y$  $\sum_{i=1}^{y} I_i^y + \omega_i^{y2} (I_i^y)$  $\mathbf{z}_i^{\text{xy}} \mathbf{z}_i - \mathbf{I}_i^{\text{y}}$  $\left(\mathbf{r}_i^{\text{yz}}\mathbf{x}_i\right) + \dot{\omega}_i^{\text{z}}\mathbf{I}_i^{\text{z}} + \omega_i^{\text{z2}}\left(\mathbf{I}_i^{\text{y}}\right)$  $X_i^{\text{yz}}$ **x**<sub>i</sub> - I<sub>i</sub><sup>xz</sup>**y**<sub>i</sub>) +  $+\omega_i^x \omega_j^y (-I_i^x \mathbf{z}_i - I_i^{xz} \mathbf{x}_i + I_i^y \mathbf{z}_i + I_i^{yz} \mathbf{y}_i) + \omega_i^x \omega_i^z (I_i^x \mathbf{y}_i + I_i^{xy} \mathbf{x}_i - I_i^z \mathbf{y}_i - I_i^{yz} \mathbf{z}_i) +$  $\mathbf{z}_i$   $\mathbf{z}_i$   $\top$   $\mathbf{z}_i$   $\mathbf{y}_i$ )  $\top$   $\omega_i$   $\omega_i$   $\mathbf{v}_i$   $\mathbf{y}_i$   $\top$   $\mathbf{z}_i$   $\mathbf{z}_i$   $\top$   $\mathbf{z}_i$   $\mathbf{y}_i$   $\top$   $\mathbf{z}_i$ + $\omega_i^y \omega_i^z$  (-I<sub>i</sub>  $S_i^{xy}$ y<sub>i</sub> – I<sub>i</sub>  $Y_i$ **x**<sub>i</sub> + I<sub>i</sub><sup>x</sup>**z**<sub>i</sub> + I<sub>i</sub><sup>z</sup>**x**<sub>i</sub>) =  $\sum_{\xi}$  (ω<sup>i</sup><sub>i</sub></sub>)  $\mathbf{E}_{i}^{\xi} \mathbf{I}_{i}^{\xi} + \omega_{i}^{\xi 2} \mathbf{I}_{i}$  +  $\omega_{i}^{x} \omega_{i}^{y} \mathbf{I}_{i}^{xy} + \omega_{i}^{x} \omega_{i}^{z} \mathbf{I}_{i}^{xz} + \omega_{i}^{y} \omega_{i}^{z} \mathbf{I}_{i}^{yz}$ yz<br>i где  $\mathbf{I}_{xi} = I_i^{xz} \mathbf{y}_i - I_i^{y}$  $I_i^{xy} \mathbf{z}_i$ ,  $I_{yi} = I_i^{y}$  $\mathbf{z}_i^{\mathrm{xy}} \mathbf{z}_i - \mathbf{I}_i^{\mathrm{y}}$  $\mathbf{y} \mathbf{z}_{\mathbf{i}}, \quad \mathbf{I}_{\mathbf{z}\mathbf{i}} = \mathbf{I}_{\mathbf{i}}^{\mathbf{y}}$  $Y^z X_i - I_i^{XZ} Y_i, \quad I_i^{XY} = -I_i^{XZ} X_i + I_i^{Y}$  $\mathbf{y}_i \mathbf{y}_i + (\mathbf{I}_i^{\mathbf{y}} - \mathbf{I}_i^{\mathbf{x}}) \mathbf{z}_i,$  $I_i^{xz} = I_i^y$  $X_i^y$ **x**<sub>i</sub> + (I<sub>i</sub><sup>x</sup> - I<sub>i</sub><sup>z</sup>)**y**<sub>i</sub> - I<sub>i</sub><sup>x</sup>  $S_i^{yz}z_i$ ,  $I_i^{yz} = (I_i^z - I_i^y)$  $\sum_{i=1}^{y}$   $\mathbf{x}_{i}$  –  $\overline{\mathbf{I}}_{i}^{y}$  $X_i^y$ **y**<sub>i</sub> + I<sup>xz</sup>**z**<sub>i</sub>. Теперь окончательно получим  $\mathbf{q}_j \cdot \sum_{i=j}^N \dot{\mathbf{K}}_i = \sum_{i=j}^N \left[ \sum_{\xi} \left( I_{ij}^{\xi} \dot{\omega}_i^{\xi} + I_{\xi ij} \omega_i^{\xi 2} \right) + I_{ij}^{xy} \omega_i^x \omega_i^y + I_{ij}^{xz} \omega_i^x \omega_i^z + I_{ij}^{yz} \omega_i^y \omega_i^z \right]$  $(1.7)$ где I $i$ <sup>x</sup> = I $i$ <sup>x</sup> $x_{ij}$ <sup>q</sup> - I<sup>3</sup>  $X^{\text{y}}_i Y^{\text{q}}_{ij} - I^{\text{xz}}_i Z^{\text{q}}_{ij}$ ,  $I^{\text{y}}_{ij} = -I^{\text{y}}_i$  $x_i^y x_{ij}^q + I_i^y$  $\dot{y}$ y<sup>q</sup> – I<sup>y</sup><sub>i</sub>  $X_i^{\text{g}}Z_{ij}^{\text{q}}, I_{ij}^{\text{z}} = -I_i^{\text{xz}}X_{ij}^{\text{q}} - I_{i}^{\text{y}}$  $y^2y^q_{ij} + I^z_iz^q_{ij}$  $I_{xij} = I_i^{xz} y_{ij}^q - I_i^z$  $x_i^{\text{xy}}z_{ij}^{\text{q}}, I_{yij} = I_i^{\text{r}}$  $x_i^{xy}z_{ij}^q - I_i^y$  $\mathbf{x}_{ij}^{\text{z}}$ ,  $\mathbf{I}_{\text{zij}} = \mathbf{I}_{i}^{\text{y}}$  $\mathbf{x}_{ij}^{\mathrm{g}} - \mathbf{I}_{i}^{\mathrm{xz}} \mathbf{y}_{ij}^{\mathrm{q}},$  $I_{ij}^{xy} = -I_i^{xz}x_{ij}^q + I_i^y$  $S_i^{yz}y_{ij}^q + I_i^cz_{ij}^q$ ,  $I_{ij}^{xz} = I_i^z$  $X_i^{\alpha}X_{ij}^{\alpha} + I_i^{\beta}Y_{ij}^{\alpha} - I_i^{\beta}$  $X_i^{\text{yz}}Z_{ij}^{\text{q}}, Y_{ij}^{\text{yz}} = I_i^{\text{a}}X_{ij}^{\text{q}} - I_i^{\text{y}}$  $X^{\alpha}Y^{\alpha}_{ij} + I^{\alpha z}_{i}Z^{\alpha}_{ij}.$ Если ССК(i) = ГСК(i), то  $I_i^{xy} = I_i^{xz} = I_i^{yz} = 0$  и обозначения в формуле (1.7) имеют следующие значения:  $I_{ij}^x = I_i^x x_{ij}^q, I_{ij}^y = I_i^y$  $S_i^y S_{ij}^q$ ,  $I_{ij}^z = I_i^z Z_{ij}^q$ ,  $I_{xij} = I_{yij} = I_{zij} = 0$ ,  $I_{ij}^{xy} = I_i^c Z_{ij}^q$ ,  $I_{ij}^{xz} = I_i^b Y_{ij}^q$ ,  $I_{ij}^{yz} = I_i^a X_{ij}^q$ . 1.4. Проекции абсолютных угловых скоростей и ускорений тел на оси их ССК. Величины  $\omega_i^x$ ,  $\omega_i^y, \omega_i^z, \dot{\omega}_i^{\bar{x}}, \dot{\omega}_i^{\bar{y}}$  $y_i^y$ ,  $\dot{\omega}_i^z$  можно выписать по следующим прямым рекуррентным формулам:  $\omega_j^{\xi} = \sum_{\eta} \xi_j \cdot \eta_{j-1} \omega_{j-1}^{\eta} + \mathbf{q}_j \cdot \xi_j \dot{q}_j$ .  $(1.8)$ 

Если  $\mathbf{q}_i$  совпадает с ортом одной из осей ССК(j), то

$$
\mathbf{q}_j = \mathbf{\xi}_j \quad \Rightarrow \quad \dot{\omega}_j^{\xi} = \sum_{\eta} \mathbf{q}_j \cdot \mathbf{\eta}_{j-1} \dot{\omega}_{j-1}^{\eta} + \ddot{\mathbf{q}}_j; \tag{1.9}
$$

$$
\mathbf{q}_j \neq \xi_j \Rightarrow \dot{\omega}_j^{\xi} = \sum_{\eta} \xi_j \cdot \mathbf{\eta}_{j-1} \dot{\omega}_{j-1}^{\eta} + \dot{q}_j \in_{q\xi\zeta} \omega_j^{\zeta},
$$
\n(1.10)  
\n
$$
\text{rate } j = 1, 2, ..., N; \omega_0^{\eta} = 0.
$$

*Доказательство формул* (*1.8*)*–*(*1.10*). По формуле сложения угловых скоростей тел имеем  $\omega_j = \omega_{j-1} + \dot{q}_j \mathbf{q}_j$ , где  $j = 1, 2, ..., N$ ;  $\omega_0 = 0$ . Используем представления  $\omega_j = \sum_{\xi} \omega_j^{\xi} \xi_j$ ,  $\omega_{j-1} =$  $=\sum_{\xi}\omega_{j-1}^{\xi}$ ξ<sub>j-1</sub>, где  $\omega_j^x$ ,  $\omega_j^y$ ,  $\omega_j^z$  – проекции вектора  $\omega_j$  на оси ССК(j). Разложим орты ξ<sub>j-1</sub> осей  $CCK(j-1)$  по ортам осей ССК(j). Тогда получим  $\xi_{j-1} = \sum_{\eta} \xi_{j-1}^{\eta}$  $\eta_{j-1}$  $\eta_j$ , где  $\xi_{j-1}^x$ ,  $\xi_{j-1}^y$ у<br>  $\xi_{j-1}^z$ ,  $\xi_{j-1}^z$  — проекции орта  $\xi_{j-1}$  на оси ССК(j), т. е.  $\xi_{j-1}^{\eta} = \xi_{j-1} \cdot \eta_j$ .

Разложим орт  $\mathbf{q}_j$  на оси ССК(j). Получим  $\mathbf{q}_j = \sum_{\eta} q_j^{\eta} \mathbf{\eta}_j$ , где  $q_j^x$ ,  $q_j^y$ ,  $q_j^z$  – проекции орта  $\mathbf{q}_j$  на оси ССК(j) и тогда

$$
\begin{aligned} \boldsymbol{\omega}_j &= \boldsymbol{\Sigma}_{\boldsymbol{\xi}} \; \boldsymbol{\omega}_j^{\boldsymbol{\xi}} \boldsymbol{\xi}_j = \boldsymbol{\omega}_{j-1} + \dot{q}_j \boldsymbol{q}_j = \boldsymbol{\Sigma}_{\boldsymbol{\xi}} \; \boldsymbol{\omega}_{j-1}^{\boldsymbol{\xi}} \boldsymbol{\Sigma}_{\eta} \; \boldsymbol{\xi}_{j-1}^{\eta} \boldsymbol{\eta}_j + \dot{q}_j \, \boldsymbol{\Sigma}_{\eta} \; q_j^{\eta} \boldsymbol{\eta}_j = \\ &= \boldsymbol{\Sigma}_{\eta} \; \boldsymbol{\eta}_j (\boldsymbol{\Sigma}_{\boldsymbol{\xi}} \; \boldsymbol{\xi}_{j-1}^{\eta} \boldsymbol{\omega}_{j-1}^{\boldsymbol{\xi}} + q_j^{\eta} \dot{q}_j) = \boldsymbol{\Sigma}_{\boldsymbol{\xi}} \; \boldsymbol{\xi}_j (\boldsymbol{\Sigma}_{\eta} \; \boldsymbol{\xi}_j \cdot \boldsymbol{\eta}_{j-1} \boldsymbol{\omega}_{j-1}^{\eta} + \boldsymbol{q}_j \cdot \boldsymbol{\xi}_j \dot{q}_j). \end{aligned}
$$

Отсюда следует искомая формула  $(1.8)$ , из которой с учетом равенства  $\mathbf{q}_j \cdot \mathbf{\xi}_j = \text{const}$  получим  $\dot{\omega}_j^{\xi} = \sum_{\eta} (\xi_{j-1}^{\eta} \dot{\omega}_{j-1}^{\eta} + \dot{\xi}_{j-1}^{\eta} \omega_{j-1}^{\eta}) + \mathbf{q}_j \cdot \xi_j \ddot{q}_j$ . Если учесть равенства ֦֧֦֧֦֧֦֧֦֧֦֧ׅ֦֧֦֧֦֧֦֧֦֧֦֧֦֧֡֝֟֝֝֝֜֝֬֝֬֝֬֝<br>֧ׅ֧ׅ֧֧֧֧֧֚֚֚֚֚֚֚֚֚֚֚֚֚֚֚֚֜֜֝֝֝֝֝֜<br>֧֪֪֪֧

$$
\begin{aligned} \dot{\xi}_{j-1}^\eta&=\dot{\xi}_j\cdot\eta_{j-1}+\xi_j\cdot\dot{\eta}_{j-1}=\omega_j\times\xi_j\cdot\eta_{j-1}+\xi_j\cdot\omega_{j-1}\times\eta_{j-1}=\cr &=(\omega_j-\omega_{j-1})\times\xi_j\cdot\eta_{j-1}=\dot{q}_jq_j\times\xi_j\cdot\eta_{j-1}, \end{aligned}
$$

то

 $\dot{\omega}_{j}^{\xi} = \sum_{\eta} (\xi_{j} \cdot \eta_{j-1} \dot{\omega}_{j-1}^{\eta} + \dot{q}_{j} \omega_{j-1}^{\eta} q_{j} \times \xi_{j} \cdot \eta_{j-1}) + q_{j} \cdot \xi_{j} \ddot{q}_{j}$  $(1.11)$ 

Если орт оси ВКП(j) совпадает с ортом одной из осей ССК(j), то формула (1.11) принимает искомый вид. Действительно, если  ${\bf q}_j = {\bf \xi}_j$ , то из формулы (1.11) получим формулу (1.9). Если  ${\bf q}_j \ne {\bf \xi}_j$ , то используя символ Леви-Чивита получим формулу (1.10). Формулы (1.8)–(1.10) доказаны.

*1.5. Таблицы Направляющих Косинусов (НК).* В формулах кинематики, статики и динамики МС используются НК осей ССК(j) относительно осей ССК(i), где  $i < j$ . Для НК будем использовать обозначения  $\xi_{ji}^{\eta} = \eta_i \cdot \xi_j$ , где символы  $\xi$ ,  $\eta$  принимают значения из множества символов {x, y, z}. Формулы выписывания НК представлены, например, в работах [12, 13]. Здесь приведем две таблицы (из статьи [12]), позволяющие легко и быстро находить значения НК  $\xi^{\text{II}}_{\text{j},\text{j}-1}$  $\lim_{j,j=1}$   $\overline{u}$   $\overline{\xi}_{j,j=2}^{\eta}$ η<br>i i—2·

Значения НК осей ССК(j) ВКП(j) относительно ССК(j − 1) принадлежат множеству  $\{0, 1, c_j, s_j, -s_j\}$ . Эти значения можно взять из табл. 1.

> **Простые направляющие косинусы The simple direction cosines**

**Таблица 1 Table 1**

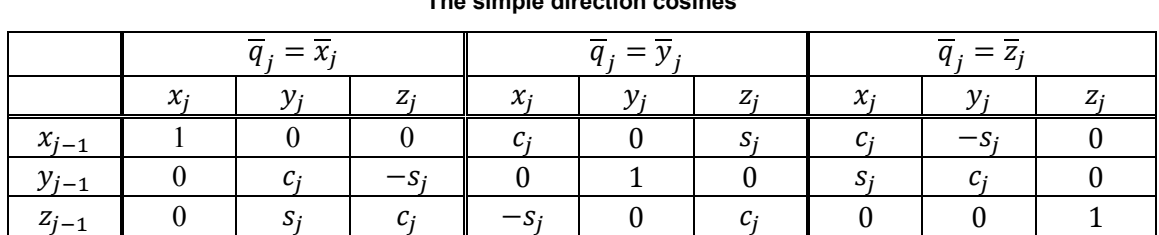

Табл. 1 состоит из полос заголовка в верхней и левой части и трех блоков, разделенных друг от друга двойными сплошными линиями. Каждый блок содержит девять ячеек, стоящих на пересечении трех столбцов, с именами  $x_j$ ,  $y_j$ ,  $z_j$  и трех строк с именами  $x_{j-1}$ ,  $y_{j-1}$ ,  $z_{j-1}$ . В ячейках блока записаны НК осей  $O_jx_j$ ,  $O_jy_j$ ,  $O_jz_j$  относительно осей  $O_jx_{j-1}$ ,  $O_jy_{j-1}$ ,  $O_jz_{j-1}$ . Использование табл. 1 при выписывании формул вычисления НК ускоряет этот процесс. Если тело m<sub>oi</sub> вращается вокруг оси  $O_j\mathbf{x}_j$ , то искомый НК находится в первом блоке (с именем  $\mathbf{q}_j = \mathbf{x}_j$ ). Если тело  $m_{oj}$ вращается вокруг оси  $0_j y_j$ , то искомый НК находится во втором блоке (с именем  $\mathbf{q}_j = \mathbf{y}_j$ ). Если тело m<sub>ој</sub> вращается вокруг оси O<sub>j</sub> $z_j$ , то искомый НК находится в третьем блоке (с именем  $q_j = z_j$ ). Выбор ячейки в найденном блоке определяется по обозначению НК. Например, значение НК  $y_{j j-1}^x$  расположено на пересечении столбца  $y_j$  и строки  $x_{j-1}$  найденного блока. Если тело  $m_{06}$ вращается вокруг оси  $0_6y_6$ , то НК осей ССК(6) находятся в блоке  $\mathbf{q}_j = \mathbf{y}_j$ , где  $j = 6$ , т. е.  $x_{65}^x = c_6$ ,  $y_{65}^x = 0$ ,  $z_{65}^x = s_6$  и т. д. Остальные детали – в примерах.

Для вычисления НК орт осей ССК(j) в ССК(j − 2) здесь используется табл. 2, где

 $s_{j-1,j} = \sin(q_{j-1} + q_j), c_{j-1,j} = \cos(q_{j-1} + q_j).$ 

Табл. 2 состоит из трех вертикальных колонок с именами  $\mathbf{q}_j = \mathbf{x}_j$ ,  $\mathbf{q}_j = \mathbf{y}_j$ ,  $\mathbf{q}_j = \mathbf{z}_j$ , которые будем называть левой, центральной и правой, а также трех горизонтальных полос (без имен), которые будем называть верхней, средней и нижней. На пересечении колонки и полосы расположен

#### **Управление в технических системах Control in Technical Systems**

блок. Таким образом, в таблице девять блоков, отделенных друг от друга двойными сплошными линиями. В каждом блоке по девять ячеек, содержащих значения НК. Для выбора нужного НК необходимо выбрать блок и в нем ячейку. Если тело m<sub>oj</sub> вращается вокруг оси O<sub>j</sub>x<sub>j</sub>, то нужный блок находится в левой колонке (с именем  $\mathbf{q}_j = \mathbf{x}_j$ ). Если тело  $m_{oj}$  вращается вокруг оси  $O_j\mathbf{y}_j$ , то нужный блок находится в центральной колонке (с именем  $\mathbf{q}_j = \mathbf{y}_j$ ). Иначе – в правой колонке. Если при этом тело  $m_{oj-1}$  вращается вокруг оси  $O_{j-1}x_{j-1}$ , то искомым является блок в верхней полосе выбраной колонки. Если тело  $m_{oi-1}$  вращается вокруг оси  $O_{i-1}y_{i-1}$ , то искомым является блок в средней полосе выбраной колонки. Иначе – в нижней полосе. Выбор ячейки в найденном блоке определяется по обозначению НК. Например, значение НК  $x_{jj-2}^z$  расположено на пересечении столбца  $x_j$  и строки  $z_{j-2}$  найденного блока. В случае ПКП(j – 1) достаточно вместо номера j − 1 взять номер j − 2. Если и КП(j − 2) является поступательной, то вместо j − 1 нужно взять номер j − 3 и т. д. Остальные детали использования табл. 2 приведены в примерах.

#### **Вычисляемые значения направляющих косинусов**

#### **Table 2**

**Таблица 2**

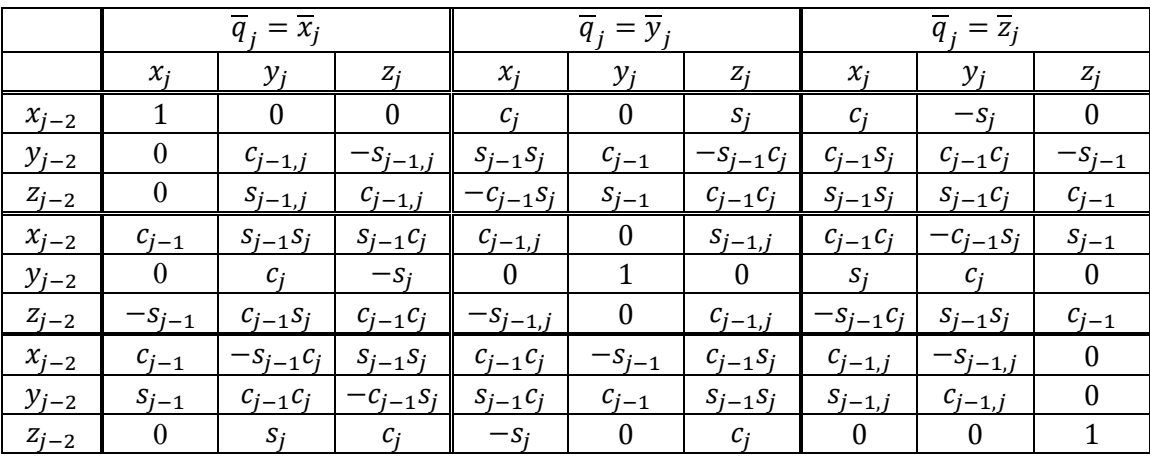

**The сalculated direction cosines**

Формулы в ячейках табл.1, 2 легко верифицировать путем вычисления квадратов орт осей ССК (ОСК) и скалярных произведений орт взаимно перпендикулярных осей. Действительно, девять выражений в каждом блоке удовлетворяют двенадцати тождествам, т. е. сумма квадратов выражений, стоящих в каждой строке или в столбце, равна единице, а сумма произведений соответствующих выражений, стоящих в любых двух строках или столбцах, равна нулю.

*1.6. Формулы выписывания скалярных произведений орт.* Из формулы (1.1) следует, что формула  $F_i = p_i \cdot F_i$  в общем случае преобразуется к сумме произведений постоянных скалярных величин на выражения  $\xi_i \cdot (q_k \eta_j)''_{t^2}$  для различных значений индексов j, k и символов  $\xi, \eta \in \{x, y, z\}$ , где  $q_k = 1$  для ВКП(k). Из формулы (1.2) следует, что формула  $M_i = \mathbf{q}_i \cdot \mathbf{M}_i$  в общем случае преобразуется к сумме произведений скалярных величин на выражения  $\xi_i \cdot \eta_j \times (q_m \zeta_k)_{t^2}''$  для различных сочетаний индексов j, k, m и символов  $\xi$ , n,  $\zeta \in \{x, y, z\}$ , где  $q_m = 1$  для ВКП(m). Для выписывания этих выражений будем использовать следующие общие формулы:

$$
(\mathbf{q}_k \mathbf{\eta}_j)_{t^2}^{\prime\prime} = \ddot{\mathbf{q}}_k \dot{\mathbf{\eta}_j} + 2\dot{\mathbf{q}}_k \dot{\mathbf{\eta}}_j + \mathbf{q}_k \ddot{\mathbf{\eta}}_j,\tag{1.12}
$$

$$
\dot{\mathbf{\eta}}_j = \mathbf{\omega}_j \times \mathbf{\eta}_j = \sum_{\zeta} \omega_j^{\zeta} \mathbf{\zeta}_j \times \mathbf{\eta}_j = \sum_{\zeta} \omega_j^{\zeta} \in_{\zeta \mathbf{\eta} \mathbf{v}} \mathbf{v}_j;
$$
(1.13)

$$
\ddot{\mathbf{\eta}}_{j} = (\boldsymbol{\omega}_{j} \times \mathbf{\eta}_{j})'_{t} = \dot{\boldsymbol{\omega}}_{j} \times \mathbf{\eta}_{j} + \boldsymbol{\omega}_{j} \times (\boldsymbol{\omega}_{j} \times \mathbf{\eta}_{j}) = \sum_{\zeta} \dot{\omega}_{j}^{\zeta} \zeta_{j} \times \mathbf{\eta}_{j} + \boldsymbol{\omega}_{j} \cdot \mathbf{\eta}_{j} \boldsymbol{\omega}_{j} - \omega_{j}^{2} \mathbf{\eta}_{j} =
$$
\n
$$
= \sum_{\zeta} \dot{\omega}_{j}^{\zeta} \epsilon_{\zeta \eta \nu} \mathbf{v}_{j} + \omega_{j}^{\eta} \sum_{\zeta} \omega_{j}^{\zeta} \zeta_{j} - \omega_{j}^{2} \mathbf{\eta}_{j}.
$$
\n(1.14)

Для представления выражений  $\xi_i \cdot (q_k \eta_j)''_{t^2}$  для различных значений индексов i, j, k и символов ξ, η ∈ {x, y, z} через квазискорости нам потребуются следующие формулы:

$$
\xi_i \cdot \dot{\xi}_i = \xi_i \cdot \omega_i \times \xi_i = 0 \tag{1.15}
$$

Используя формулу (1.13), получим

$$
\xi_i \cdot \dot{\eta}_j = \sum_{\zeta} \in_{\zeta \eta \nu} v_{ji}^{\xi} \omega_j^{\zeta},\tag{1.16}
$$

где 
$$
v_{ji}^{\xi} = v_j \cdot \xi_i
$$
. Отсюда для і = 0 с учетом обозначения  $v_{jo}^{\xi} = v_j^{\xi}$  получим  
\n $\xi \cdot \dot{\eta}_j = \sum_{\zeta} \in_{\zeta \eta \nu} v_j^{\xi} \omega_j^{\zeta}$ . (1.17)

Учитывая, что 
$$
\xi_{jj}^{\xi} = 1
$$
 и  $v_{jj}^{\xi} = 0$ , где  $v \neq \xi$ , из формулы (1.16) для i = j получим  
 $\xi_j \cdot \dot{\eta}_j = \varepsilon_{\zeta\eta\xi} \omega_j^{\zeta}$ . (1.18)

Используя формулу (1.14), получим

$$
\xi_i \cdot \mathbf{\dot{\eta}}_j = \sum_{\zeta} \epsilon_{\zeta \eta \nu} \nu_{ji}^{\xi} \dot{\omega}_j^{\zeta} + \omega_j^{\eta} \sum_{\zeta} \zeta_{ji}^{\xi} \omega_j^{\zeta} - \eta_{ji}^{\xi} \sum_{\zeta} \omega_j^{\zeta 2} = \n= \sum_{\zeta \neq \eta} [\epsilon_{\zeta \eta \nu} \nu_{ji}^{\xi} \dot{\omega}_j^{\zeta} + (\zeta_{ji}^{\xi} \omega_j^{\eta} - \eta_{ji}^{\xi} \omega_j^{\zeta}) \omega_j^{\zeta}].
$$
\n(1.19)

Здесь используется знак суммирования по двум символьным индексам из множества {x, y, z}. Исключаемый символ записывается под знаком суммы. Например,  $\sum_{\zeta \neq x} a^{\zeta} = a^y + a^z$ . В выражении (1.19) символы ξ и η могут совпадать.

$$
\text{M3 формymb} \ (1.19) \ \n\text{B} \ \n\text{C} \ \n\text{C}
$$

Если j = i и ξ = η, то из формулы (1.19) получим ζ2

$$
\xi_i \cdot \xi_i = \sum_{\zeta \neq \xi} \left[ \in_{\zeta\xi} \nu_{ii}^{\xi} \omega_i^{\zeta} + (\zeta_{ii}^{\xi} \omega_i^{\xi} - \xi_{ii}^{\xi} \omega_i^{\zeta}) \omega_i^{\zeta} \right] = -\sum_{\zeta \neq \xi} \omega_i^{\zeta 2}.
$$
\n(1.21)  
\nEclm j = i, to *us* nepboro *bb*ражения (1.19) *в* случае  $\xi \neq \eta$  получим

$$
\xi_{i} \cdot \ddot{\eta}_{i} = \sum_{\zeta} \in_{\zeta_{\eta\nu}} v_{ii}^{\xi} \dot{\omega}_{i}^{\zeta} + \omega_{i}^{\eta} \sum_{\zeta} \zeta_{ii}^{\xi} \omega_{i}^{\zeta} = \in_{\zeta_{\eta\xi}} \dot{\omega}_{i}^{\zeta} + \omega_{i}^{\eta} \omega_{i}^{\xi}.
$$
 (1.22)  
Для преобразования выражения  $\xi_{i} \cdot \eta_{j} \times (q_{m}\zeta_{k})_{t^{2}}^{\prime\prime}$ , где  $i \leq j$ , к использованию приведенных фор-

мул мы будем сначала вычислять вектор  $\xi_i \times \eta_j$ . Если i = j, то  $\xi_i \times \eta_i = \epsilon_{\xi\eta\nu}$   $v_i$ , иначе  $\xi_i \times \eta_j =$  $= \xi_i \times \sum_{\nu} \eta_{ji}^{\nu} \mathbf{v}_i = \sum_{\nu} \eta_{ji}^{\nu} \in_{\xi \nu \mu} \mathbf{\mu}_i$ . Детали рассмотрим в примерах.

Выписывание УД МС рекомендуем начинать с выписывания выражений  $\textbf{m}_{\text{j}}$ . Для повторного использования ранее выписанных выражений формулу вычисления  $m_i$  представим в следующем рекуррентном виде:

$$
\mathbf{m}_{j} = \sum_{i=1}^{N} (m_{ci} \mathbf{c}_{i} + m_{i+1} \mathbf{R}_{i+1}) = m_{cj} \mathbf{c}_{j} + m_{j+1} \mathbf{R}_{j+1} + \mathbf{m}_{j+1},
$$
  
\n
$$
r_{i} = N, N - 1, ..., 1; \mathbf{m}_{N} = m_{cN} \mathbf{c}_{N}.
$$
 (1.23)

*1.7. Формула выписывания УД ВКП(j) в случае*  $\mathbf{q}_i = \mathbf{q}_k$ . Если  $\mathbf{q}_i = \mathbf{q}_k$ , где j < k, то

 $M_j = \mathbf{q}_j \times \mathbf{m}_{jk} \cdot (\ddot{\mathbf{r}}_{j-1} + \mathbf{g}\mathbf{y}) + \mathbf{q}_j \cdot \sum_{i=j+1}^k [(\mathbf{m}_{ik} + \mathbf{m}_i \mathbf{R}_i) \times \ddot{\mathbf{R}}_i + \mathbf{R}_i \times \ddot{\mathbf{m}}_i + \dot{\mathbf{K}}_{i-1}] + M_k,$  (1.24) где  $m_{jk} = \sum_{i=j}^{k-1} (m_{ci}c_i + m_{i+1}R_{i+1}).$ 

Доказательство формулы (1.24). Если  $j < k$ , то  $r_k = r_j + R_{jk}$ , где  $R_{jk} = \sum_{i=j+1}^{k} R_i$ , и  $m_i = m_{ik} + m_k$ ,  $G_i = gm_i \times y = G_k + gm_{ik} \times y$ . Отсюда получим

 $\mathbf{q}_j \cdot \mathbf{m}_j \times \ddot{\mathbf{r}}_j = \mathbf{q}_j \cdot \mathbf{m}_j \times (\ddot{\mathbf{r}}_k - \ddot{\mathbf{R}}_{jk}) = \mathbf{q}_j \cdot \mathbf{m}_j \times \ddot{\mathbf{r}}_k - \mathbf{q}_j \cdot \mathbf{m}_j \times \ddot{\mathbf{R}}_{jk} =$ 

$$
= \mathbf{q}_j \cdot (\mathbf{m}_{jk} + \mathbf{m}_k) \times \ddot{\mathbf{r}}_k - \mathbf{q}_j \cdot \mathbf{m}_j \times \ddot{\mathbf{R}}_{jk} = \mathbf{q}_j \cdot \mathbf{m}_{jk} \times \ddot{\mathbf{r}}_k + \mathbf{q}_k \cdot \mathbf{m}_k \times \ddot{\mathbf{r}}_k - \mathbf{q}_j \cdot \mathbf{m}_j \times \ddot{\mathbf{R}}_{jk}.
$$

Теперь, используя формулы (1.2) и  $\mathbf{q}_j \cdot \mathbf{G}_j = \mathbf{q}_k \cdot \mathbf{G}_k + g \mathbf{q}_k \cdot \mathbf{m}_{jk} \times \mathbf{y}$ , получим

$$
\begin{aligned} &M_j=\textbf{q}_j\cdot\textbf{M}_j=\textbf{q}_j\cdot\textbf{m}_j\times\ddot{\textbf{r}}_j+\textbf{q}_j\cdot\textbf{\textcolor{red}{\Sigma}}^{N}_{i=j}\dot{\textbf{K}}_i+\textbf{q}_j\cdot\textbf{\textcolor{red}{\Sigma}}^{N}_{i=j+1}\left[(m_i\textbf{R}_i+\textbf{m}_i)\times\ddot{\textbf{R}}_i+\textbf{R}_i\times\ddot{\textbf{m}}_i\right]+\\ &+\textbf{q}_j\cdot\textbf{G}_j=\textbf{q}_j\cdot\textbf{m}_{jk}\times\ddot{\textbf{r}}_k-\textbf{q}_j\cdot\textbf{m}_j\times\ddot{\textbf{R}}_{jk}+\textbf{q}_j\cdot\textbf{\textcolor{red}{\Sigma}}^{k-1}_{i=j}\dot{\textbf{K}}_i+\\ &+\textbf{q}_j\cdot\textbf{\textcolor{red}{\Sigma}}^{k}_{i=j+1}\left[(m_i\textbf{R}_i+\textbf{m}_i)\times\ddot{\textbf{R}}_i+\textbf{R}_i\times\ddot{\textbf{m}}_i\right]+g\textbf{q}_k\cdot\textbf{m}_{jk}\times\textbf{y}+M_k=\\ &=A_{jk}+\textbf{q}_j\cdot\textbf{m}_{jk}\times\ddot{\textbf{r}}_{j-1}+\textbf{q}_j\cdot\textbf{\textcolor{red}{\Sigma}}^{k}_{i=j+1}\left(\dot{\textbf{K}}_{i-1}+\textbf{R}_i\times\ddot{\textbf{m}}_i\right)+g\textbf{q}_k\cdot\textbf{m}_{jk}\times\textbf{y}+M_k, \end{aligned}
$$

где

$$
\begin{array}{l} A_{jk}=\textbf{q}_j\cdot\textbf{m}_{jk}\times\sum_{i=j+1}^k\ddot{\textbf{R}}_i-\textbf{q}_j\cdot\textbf{m}_j\times\sum_{i=j+1}^k\ddot{\textbf{R}}_i+\textbf{q}_j\cdot\sum_{i=j+1}^k\left(m_i\textbf{R}_i+\textbf{m}_i\right)\times\ddot{\textbf{R}}_i=\\ =\textbf{q}_j\cdot\sum_{i=j+1}^k\left(m_{jk}-m_j+m_i\textbf{R}_i+m_i\right)\times\ddot{\textbf{R}}_i=\textbf{q}_j\cdot\sum_{i=j+1}^k\left(m_{ik}+m_i\textbf{R}_i\right)\times\ddot{\textbf{R}}_i, \end{array}
$$

так как  $m_{ik} - m_i + m_i = m_{ik} - m_{ik} - m_k + m_{ik} + m_k = m_{ik}$ , что доказывает формулу (1.24).

Перед практическим использованием приведенных формул коротко остановимся на некоторых классификационных признаках МС. МС считают портальной, если НТО закреплено на потолке. Если НТО установлено на полу, то МС считают напольной. Если перенос точки подвеса захвата МС осуществляют тела трех ПКП, то МС работает в декартовой СК (МС с декартовой СК). Если перенос точки подвеса захвата осуществляют ВКП(1) и две ПКП, то МС работа работает в цилиндрической СК (цилиндрическая МС). Если перенос точки подвеса захвата осуществляют тела двух ВКП и одной ПКП, то говорят, что МС работает в сферической СК (сферическая МС). В остальных случаях будем считать, что рассматриваемая МС работает в ангулярной СК. ке. Если НТО установлено на полу, то МС считают напольной. Если перенос точки подвеса<br>вата МС осуществляют тела трех ПКП, то МС работает в декартовой СК (МС с декартовой).<br>
). Если перенос точки подвеса захвата осуществля

С целью упрощения схем МС будем изображать тела ВКП в их исходном (начальном) положении, т. е. когда их ОК равны нулю. И в этом положении будем вводить ССК(i)  $0_i x_i y_i z_i$  так, чтобы направления осей  $0_i\mathbf{x}_i, \, 0_i\mathbf{y}_i, \, 0_i\mathbf{z}_i$  были параллельны соответствующим осям неподвижной системы координат (НСК) 0**xyz**, жестко связанной с НТО. Здесь **x** – орт оси абсцисс, направленной горизонтально вправо, **у** – орт оси ординат, направленной вертикально вверх, **z** – орт оси аппликат, направленной так, что НСК – правая. Тогда оси ССК тел на схемах можно не изображать. Достаточно показать начало НСК, а также положения точек  $0_{\rm i}$  и  ${\sf C}_{\rm i}$ , так как положение осей НСК и ориентация в пространстве орт  $x_i$ ,  $y_i$ ,  $z_i$  следует из их определений. В дополнительном описании нуждаются только положения орт  $\mathbf{p}_i$  для ПКП(i) и орт  $\mathbf{q}_i$  для ВКП(i). Для описания этих положений достаточно выразить орты осей КП(i) через орты  $\mathbf{x}_i$ ,  $\mathbf{y}_i$ ,  $\mathbf{z}_i$ . Например, если в исходном положении ось  $O_i {\bf q}_i$  ВКП(i) вертикальна, то  ${\bf q}_i = {\bf y}_i$ . Если ось  $O_i {\bf q}_i$  ВКП(i) направлена горизонтально вправо, то  ${\bf q}_{\rm i}={\bf x}_{\rm i}$ , и если она смотрит на наблюдателя, то  ${\bf q}_{\rm i}={\bf z}_{\rm i}$ .

#### **2. Выписывание УД МС с тремя ПКП (Пример 1)**

На рис. 1 изображена схема портальной МС с декартовой СК.

На рис. 1 изображена схема портальной МС с декартовой СК.<br>Из рис. 1 видно, что для этой МС имеют место следующие равенства ОСК:

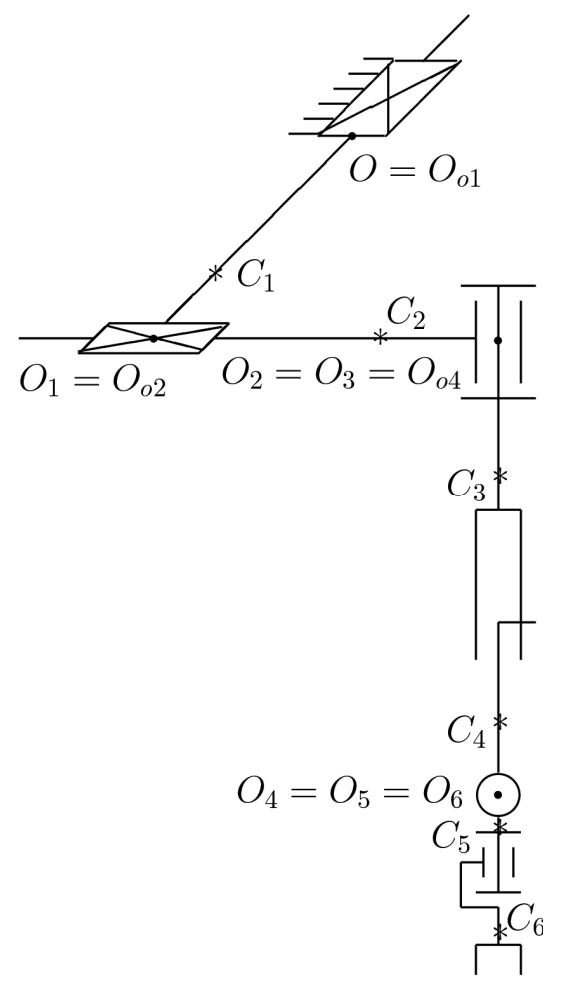

**Рис. 1. МС с декартовой СК Fig. 1 MS with cartesian CS CS**

 $\mathbf{x} = \mathbf{x}_1 = \mathbf{x}_2, \mathbf{x}_3 = \mathbf{x}_4; \mathbf{y} = \mathbf{y}_1 = \mathbf{y}_2 = \mathbf{y}_3 = \mathbf{y}_4,$  $y_5 = y_6$ ;  $z = z_1 = z_2$ ,  $z_3 = z_4 = z_5$ .

Эти равенства используются для понижения, п повышения и сближения индексов ОСК в операциях векторной алгебры. Например, в скалярном произв произведении  $y_1 \cdot z_4 = y_4 \cdot z_4 = 0$  индекс орта  $y_1$  повышен до четырех. В произведении  ${\bf x}_3 \cdot {\bf z}_5 = {\bf x}_3 \cdot {\bf z}_3 = 0$  индекс орта  $\mathbf{z}_5$  понижен до трех. В векторном произведении  $\mathbf{y}_1 \times \mathbf{x}_4 = \mathbf{y}_3 \times \mathbf{x}_3 = -\mathbf{z}_3$  индексы сомножителей сближены до совпадения.

Орты КП(j) имеют следующие выражения через ОСК(j):  $\mathbf{p}_1 = \mathbf{z}_1 = \text{const} - \text{opt} \Pi \text{K} \Pi(1)$ , направленный горизонтально к наблюдателю;  $\mathbf{p}_2 = \mathbf{x}_2 = \text{const} - \text{opt}$ ПКП(2), направленный горизонтально вправо;  $\mathbf{q}_3 = \mathbf{y}_3 = \text{const} - \text{opt BKT}(3)$ , направленный вертикально вверх;  ${\bf p}_4 = -{\bf y}_4 = {\rm const} - {\rm opt}$  ПКП(4), направленный по вертикали вниз;  $\mathbf{q}_5 = \mathbf{z}_5 - \text{opt}$ ВКП(5), лежащий в горизонтальной плоскости и меняющий свою ориентацию вместе с вращением тела  $m_{o3}$ ;  $\mathbf{q}_{6} = \mathbf{y}_{6}$  – орт ВКП(6), поварачивающийся на угол q<sub>5</sub> в вертикальной плоскости, которая вращается вокруг вертикальной оси вместе с телом  $\mathrm{m}_\mathrm{o3}$ .

Межполюсные векторы  $\mathbf{R}_j = \mathbf{O_{j-1}O_j}$  имеют следующие выражения через ОСК(j − 1) и ОК ПКП(j):

$$
\mathbf{R}_1 = \mathbf{q}_1 \mathbf{z}, \, \mathbf{R}_2 = \mathbf{q}_2 \mathbf{x}_1, \, \mathbf{R}_3 = 0,
$$

$$
\mathbf{R}_4 = -q_4 \mathbf{y}_3, \mathbf{R}_5 = \mathbf{R}_6 = 0.
$$

Орты с; имеют следующие выражения через ОСК(j):

$$
c_1 = -z_1, c_2 = -x_2, c_3 = -y_3,c_4 = y_4, c_5 = -y_5, c_6 = -y_6.
$$

Перечисленные выражения составляют формальное описание рассматриваемой МС и используются для перехода к ОСК в выписываемых формулах (детали в примерах).

*2.1. Выписывание формул вычисления движущих сил*

1. Выпишем формулы вычисления  $m_i$  через ОСК с максимальным понижением индексов. По формуле (1.23) выпишем

 $m_6 = m_{c6}c_6 = -m_{c6}y_5$ ;  $m_5 = m_{c5}c_5 + m_6 = -ay_5$ ,

где a = m<sub>c5</sub> + m<sub>c6</sub>;  $m_4 = m_{c4}c_4 + m_5 = m_{c4}y - ay_5$ ;

 $m_3 = m_{c3}c_3 + m_4R_4 + m_4 = -m_{c3}y - m_4q_4y + m_{c4}y - ay_5 = m_{c4}y - ay_5,$ 

где  $m_{q4} = m_{q4} - m_{q3} - m_{4}q_{4};$ 

 $m_2 = m_{c2}c_2 + m_3 = -m_{c2}x + m_{a4}y - ay_5;$ 

$$
\mathbf{m}_1 = m_{c1}\mathbf{c}_1 + m_2\mathbf{R}_2 + \mathbf{m}_2 = -m_{c1}\mathbf{z} + m_{q2}\mathbf{x} + m_{q4}\mathbf{y} - a\mathbf{y}_5,
$$

где m<sub> $q_2$ </sub> = m<sub>2</sub> $q_2$  – m<sub>c2</sub>.

2. Выпишем формулы вычисления  $\ddot{\bm{R}}_i$ ,  $\ddot{\bm{r}}_j=\sum_{i=1}^j\ddot{\bm{R}}_i$  и  $\ddot{\bm{m}}_i$  через ОСК, ОК, ОС и ОУ ПКП. Имеем  $\ddot{\mathbf{R}}_1 = \ddot{\mathbf{q}}_1 \mathbf{z}; \, \ddot{\mathbf{R}}_2 = \ddot{\mathbf{q}}_2 \mathbf{x}; \, \ddot{\mathbf{R}}_3 = 0; \, \ddot{\mathbf{R}}_4 = -\ddot{\mathbf{q}}_4 \mathbf{y}; \, \ddot{\mathbf{R}}_5 = \ddot{\mathbf{R}}_6 = 0.$ 

Следовательно,

 $\ddot{\mathbf{r}}_1 = \ddot{\mathbf{q}}_1 \mathbf{z}; \ddot{\mathbf{r}}_2 = \ddot{\mathbf{r}}_3 = \ddot{\mathbf{q}}_1 \mathbf{z} + \ddot{\mathbf{q}}_2 \mathbf{x}; \ddot{\mathbf{r}}_4 = \ddot{\mathbf{r}}_5 = \ddot{\mathbf{r}}_6 = \ddot{\mathbf{q}}_1 \mathbf{z} + \ddot{\mathbf{q}}_2 \mathbf{x} - \ddot{\mathbf{q}}_4 \mathbf{y};$  $\ddot{\mathbf{m}}_6 = -\mathbf{m}_{c6}\ddot{\mathbf{y}}_5$ ;  $\ddot{\mathbf{m}}_5 = -a\ddot{\mathbf{y}}_5$ ;  $\ddot{\mathbf{m}}_4 = \ddot{\mathbf{m}}_5$ ;  $\ddot{\mathbf{m}}_3 = -\mathbf{m}_4\ddot{\mathbf{q}}_4\mathbf{y} - a\ddot{\mathbf{y}}_5$ ;  $\ddot{\mathbf{m}}_2 = \ddot{\mathbf{m}}_3$ ;  $\ddot{\mathbf{m}}_1 = m_2 \ddot{q}_2 \mathbf{x} - m_4 \ddot{q}_4 \mathbf{y} - a \ddot{y}_5$ .

3. Выпишем формулы вычисления движущих сил  $F_j = p_j \cdot F_j$  через скалярные произведения ОСК на их производные по времени. Используя формулу (1.1), выпишем

 $F_1 = z \cdot F_1 = z \cdot (m_1 \ddot{r}_1 + \ddot{m}_1 + m_{g1} y) = z \cdot (m_1 \ddot{q}_1 z + m_2 \ddot{q}_2 z - m_4 \ddot{q}_4 y - a \ddot{y}_5 + m_{g1} y) =$  $=$  m<sub>1</sub> $\ddot{q}_1 - a\dot{z} \cdot \ddot{y}_5$ ;  $F_2 = x \cdot F_2 = x \cdot (m_2 \ddot{r}_2 + \ddot{m}_2 + m_{g2} y) = x \cdot [m_2(\ddot{q}_1 z + \ddot{q}_2 x) - m_4 \ddot{q}_4 y - a \ddot{y}_5 + m_{g2} y] =$  $= m_2 \ddot{q}_2 - ax \cdot \ddot{y}_5;$  $F_4 = -\mathbf{y} \cdot \mathbf{F}_4 = -\mathbf{y} \cdot (m_4 \ddot{\mathbf{r}}_4 + \ddot{\mathbf{m}}_4 + m_{g4} \mathbf{y}) = -\mathbf{y} \cdot [m_4 (\ddot{\mathbf{q}}_1 \mathbf{z} + \ddot{\mathbf{q}}_2 \mathbf{x} - \ddot{\mathbf{q}}_4 \mathbf{y}) - a \ddot{\mathbf{y}}_5 + m_{g4} \mathbf{y}] =$  $=$   $m_4\ddot{q}_4 + ay \cdot \ddot{y}_5 - m_{\rho 4}$ .

4. Выразим скалярные произведения  $\mathbf{x} \cdot \ddot{\mathbf{y}}_5$ ,  $\mathbf{y} \cdot \ddot{\mathbf{y}}_5$ ,  $\mathbf{z} \cdot \ddot{\mathbf{y}}_5$ , т. е.  $\xi \cdot \ddot{\mathbf{y}}_5$  через НК и квазискорости. Для η = y, j = 5 формула (1.20) принимает вид

$$
\xi \cdot \ddot{y}_5 = \varepsilon_{xyz} z_5^{\xi} \dot{\omega}_5^x + (x_5^{\xi} \omega_5^y - y_5^{\xi} \omega_5^x) \omega_5^x + \varepsilon_{zyx} x_5^{\xi} \dot{\omega}_5^z + (z_5^{\xi} \omega_5^y - y_5^{\xi} \omega_5^z) \omega_5^z =
$$
  
=  $z_5^{\xi} (\dot{\omega}_5^x + \omega_5^y \omega_5^z) - x_5^{\xi} (\dot{\omega}_5^z - \omega_5^x \omega_5^y) - y_5^{\xi} (\omega_5^z^2 + \omega_5^x).$  (2.1)

5. Выпишем формулы вычисления  $\omega_i^{\xi}$  через ОС ВКП и НК, взятые из табл. 1.

Первые два тела не вращаются. Поэтому  $\omega_1 = \omega_2 = 0$ , т. е.  $\omega_1^{\xi} = \omega_2^{\xi} = 0$  для всех ξ. Для  $j = 3$  имеем  $q_3 = y_3$ . Поэтому по формуле (1.8) выпишем

$$
\omega_3^{\xi} = \sum_{\eta} \xi_3 \cdot \eta_2 \omega_2^{\eta} + q_3 \cdot \xi_3 \dot{q}_3 = q_3 \cdot \xi_3 \dot{q}_3 = y_3 \cdot \xi_3 \dot{q}_3,
$$

T. e.  $\omega_3^{\bar{x}} = y_3 \cdot x_3 \dot{q}_3 = 0$ ,  $\omega_3^{\bar{y}} = y_3 \cdot y_3 \dot{q}_3 = \dot{q}_3$ ,  $\omega_3^{\bar{z}} = y_3 \cdot z_3 \dot{q}_3 = 0$ . KП(4) = ПКП. Поэтому  $\omega_4 = \omega_3$ , т. е.  $\omega_4^{\xi} = \omega_3^{\xi} = 0$  для всех ξ.

Для  $j = 5$  имеем  $q_5 = z_5$ . Поэтому по формуле (1.8) выпишем  $\omega_5^x = \sum_{\eta} \mathbf{x}_5 \cdot \eta_4 \omega_4^{\overline{\eta}} + \mathbf{z}_5 \cdot \mathbf{x}_5 \dot{q}_5 = \mathbf{x}_5 \cdot \mathbf{x}_4 \omega_4^x + \mathbf{x}_5 \cdot \mathbf{y}_4 \omega_4^y + \mathbf{x}_5 \cdot \mathbf{z}_4 \omega_4^z =$  $=$ **x**<sub>5</sub> · **y**<sub>4</sub> $\dot{q}_3$  =  $x_{54}^y \dot{q}_3$  =  $s_5 \dot{q}_3$ ,

так как из третьего блока табл. 1 в ячейке, расположеной на пересечении столбца х<sub>і</sub> и строки  $y_{j-1}$ , получим  $x_{54}^y = s_5$ . Аналогично

$$
\omega_5^y = \sum_{\eta} y_5 \cdot \eta_4 \omega_4^{\eta} + z_5 \cdot y_5 \dot{q}_5 = y_5 \cdot x_4 \omega_4^x + y_5 \cdot y_4 \omega_4^y + y_5 \cdot z_4 \omega_4^z = y_5 \cdot y_4 \dot{q}_3 =
$$
  
\n
$$
= y_{54}^y \dot{q}_3 = c_5 \dot{q}_3;
$$
  
\n
$$
\omega_5^z = \sum_{\eta} z_5 \cdot \eta_4 \omega_4^{\eta} + z_5 \cdot z_5 \dot{q}_5 = z_5 \cdot x_4 \omega_4^x + z_5 \cdot y_4 \omega_4^y + z_5 \cdot z_4 \omega_4^z + \dot{q}_5 =
$$
  
\n
$$
= z_5 \cdot y_4 \dot{q}_3 + \dot{q}_5 = z_{54}^y \dot{q}_3 + \dot{q}_5 = \dot{q}_5.
$$
  
\n
$$
\text{This is } \hat{q}_5 = \hat{q}_5.
$$
  
\n
$$
\text{This is } \hat{q}_5 = \hat{q}_5.
$$
  
\n
$$
\text{This is } \hat{q}_5 = \hat{q}_5.
$$
  
\n
$$
\text{This is } \hat{q}_5 = \hat{q}_5.
$$
  
\n
$$
\text{This is } \hat{q}_5 = \hat{q}_5.
$$
  
\n
$$
\text{This is } \hat{q}_5 = \hat{q}_5.
$$
  
\n
$$
\text{This is } \hat{q}_5 = \hat{q}_5.
$$
  
\n
$$
\text{This is } \hat{q}_5 = \hat{q}_5.
$$
  
\n
$$
\text{This is } \hat{q}_5 = \hat{q}_5.
$$

 $\text{Im } \xi = x$  по формуле (1.8) выпишем  $\omega_6^x = \sum_{\eta} x_6 \cdot \eta_5 \omega_5^{\eta} + y_6 \cdot x_6 \dot{q}_6 = x_6^x \omega_5^x + x_6^y \omega_5^y + x_6^z \omega_5^z = c_6 \omega_5^x - s_6 \omega_5^z$ так как из первого столбца второго блока табл. 1 имеем  $x_{65}^x = c_6, x_{65}^y = 0, x_{65}^z = -s_6$ . Аналогично  $\omega_6^z = \sum_{\eta} \mathbf{z}_6 \cdot \mathbf{\eta}_5 \omega_5^{\eta} + \mathbf{y}_6 \cdot \mathbf{z}_6 \dot{q}_6 = z_{65}^x \omega_5^x + z_{65}^y \omega_5^y + z_{65}^z \omega_5^z = s_6 \omega_5^x + c_6 \omega_5^z.$ Таким образом,  $\omega_3^x = \omega_4^x = \omega_3^z = \omega_4^z = 0$ ,  $\omega_3^y = \dot{q}_3$ ,  $\omega_4^y = \dot{q}_3$ ,  $\omega_5^z = \dot{q}_5$ ,  $\omega_5^x = s_5\dot{q}_3$ ,  $\omega_5^y = c_5\dot{q}_3$ ,  $\omega_6^x = c_6 \omega_5^x - s_6 \dot{q}_5, \omega_6^y = \omega_5^y + \dot{q}_6, \omega_6^z = s_6 \omega_5^x + c_6 \dot{q}_5.$ 6. Выпишем формулы вычисления ω̂  $\xi$ через ОС, ОУ ВКП и НК, взятые из табл. 1. Из значений  $\omega_3^{\xi}, \omega_4^{\xi}$  имеем  $\dot{\omega}_3^x = \dot{\omega}_4^x = \dot{\omega}_3^z = \dot{\omega}_4^z = 0$ ,  $\dot{\omega}_3^y = \ddot{q}_3$ ,  $\dot{\omega}_4^y = \ddot{q}_3$ ,  $\dot{\omega}_5^z = \ddot{q}_5$ . Для j = 5,  $\xi$  = x и  $\mathbf{q}_5 = \mathbf{z}_5$  по формуле (1.10) выпишем  $\dot{\omega}_5^x = \sum_{\eta} x_5 \cdot \eta_4 \dot{\omega}_4^{\eta} + \epsilon_{zxy} \omega_5^{\nu} \dot{q}_5 = x_5^x \dot{\omega}_4^x + x_5^y \dot{\omega}_4^{\nu} + x_5^z \dot{\omega}_4^z + \omega_5^y \dot{q}_5 =$  $= x_{54}^y \ddot{q}_3 + \omega_5^y \dot{q}_5 = s_5 \ddot{q}_3 + \dot{q}_5 \omega_5^y,$ так как на 2-м этапе в табл. 1 было найдено  $x_{54}^y = s_5$ . Аналогично для  $\xi = y \dot{\omega}_5^y = \sum_{\eta} y_5 \cdot \eta_4 \dot{\omega}_4^{\eta} + \epsilon_{zyx} \omega_5^x \dot{q}_5 = y_5^x \dot{\omega}_4^x + y_5^y \dot{\omega}_4^y + y_5^z \dot{\omega}_4^z - \omega_5^x \dot{q}_5 =$  $= y_{54}^y \ddot{q}_3 - \omega_5^x \dot{q}_5 = c_5 \ddot{q}_3 - \dot{q}_5 \omega_5^x.$ Имеем  $\mathbf{q}_6 = \mathbf{y}_6 = \mathbf{y}_5$ . Поэтому для  $\mathbf{j} = 6$  и  $\mathbf{\xi} = \mathbf{y}$  по формуле (1.9) выпишем  $\dot{\omega}_6^y = \sum_{\eta} \mathbf{y}_5 \cdot \mathbf{\eta}_5 \dot{\omega}_5^{\eta} + \ddot{q}_6 = \dot{\omega}_5^{\dot{y}} + \ddot{q}_6.$ Для ξ = x по формуле (1.10) выпишем  $\dot{\omega}_6^x = \sum_{\eta} x_6 \cdot \hat{\eta}_5 \dot{\omega}_5^{\eta} + \epsilon_{yxz} \dot{q}_6 \omega_6^z = x_{65}^x \dot{\omega}_5^x + x_{65}^y \dot{\omega}_5^y + x_{65}^z \dot{\omega}_5^z - \dot{q}_6 \omega_6^z$ Из второго блока первого столбца табл. 1 получим  $x_{65}^x = c_6$ ,  $x_{65}^y = 0$ ,  $x_{65}^z = -s_6$ . Следовательно,  $\dot{\omega}_6^x = c_6 \dot{\omega}_5^x - s_6 \dot{\omega}_5^z - \dot{q}_6 \omega_5^z$ . Аналогично для  $\xi = z$  по формуле (1.10) выпишем  $\dot{\omega}_6^2 = \sum_{\eta} z_6 \cdot \eta_5 \dot{\omega}_5^{\eta} + \epsilon_{yzx} \dot{\omega}_6^x \dot{q}_6 = z_{65}^x \dot{\omega}_5^x + z_{65}^y \dot{\omega}_5^y + z_{65}^z \dot{\omega}_5^z + \omega_5^x \dot{q}_6 =$  $= s_6 \dot{\omega}_5^x + c_6 \dot{\omega}_5^z + \dot{q}_6 \omega_5^x.$ Таким образом,  $\dot{\omega}_3^x = \dot{\omega}_4^z = \dot{\omega}_3^z = \dot{\omega}_4^z = 0$ ,  $\dot{\omega}_3^y = \ddot{q}_3$ ,  $\dot{\omega}_4^y = \ddot{q}_3$ ,  $\dot{\omega}_5^x = s_5\ddot{q}_3 + \dot{q}_5\omega_5^y$ ,  $\dot{\omega}_5^y = c_5\ddot{q}_3 - \dot{q}_5\omega_5^x$ ,  $\dot{\omega}_5^2 = \ddot{q}_5, \, \dot{\omega}_6^x = c_6 \dot{\omega}_5^x - s_6 \ddot{q}_5 - \omega_6^2 \dot{q}_6, \, \dot{\omega}_6^y = \dot{\omega}_5^y + \ddot{q}_6, \, \dot{\omega}_6^z = s_6 \dot{\omega}_5^x + c_6 \ddot{q}_5 + \omega_6^x \dot{q}_6.$ 7. Выпишем формулы вычисления искомых движущих сил. Учитывая простые значения векторов  $\omega_i^\xi$  и  $\dot{\omega}_i^\xi$  $\frac{\xi}{\eta}$  по формуле (3.1), выпишем  $\xi \cdot \ddot{y}_5 = z_5^{\xi}(\dot{\omega}_5^x + \dot{q}_5 \omega_5^y) - x_5^{\xi}(\ddot{q}_5 - \omega_5^y \omega_5^x) - y_5^{\xi}(\dot{q}_5^2 + \omega_5^{x2}).$ Следовательно,  $F_1 = \mathbf{z} \cdot \mathbf{F}_1 = m_1 \ddot{q}_1 - a\mathbf{z} \cdot \ddot{\mathbf{y}}_5 = m_1 \ddot{q}_1 - a\left[\mathbf{z}_5^{\mathbf{z}}(\dot{\omega}_5^{\mathbf{x}} + \dot{q}_5 \omega_5^{\mathbf{y}}) - \mathbf{x}_5^{\mathbf{z}}(\dot{q}_5 - \omega_5^{\mathbf{y}}\omega_5^{\mathbf{x}}) - \mathbf{y}_5^{\mathbf{z}}(\dot{q}_5^{\mathbf{z}} + \omega_5^{\mathbf{x}})\right];$  $F_2 = \mathbf{x} \cdot \mathbf{F}_2 = m_2 \ddot{q}_2 - a \left[ z_5^x (\dot{\omega}_5^x + \dot{q}_5 \omega_5^y) - x_5^x (\ddot{q}_5 - \omega_5^y \omega_5^x) - y_5^x (\dot{q}_5^2 + \omega_5^{x2}) \right];$  $F_4 = -\mathbf{y} \cdot \mathbf{F}_4 = m_4 \ddot{q}_4 + a\mathbf{y} \cdot \ddot{\mathbf{y}}_5 = m_4 \ddot{q}_4 + a\left[ z_5^y (\dot{\omega}_5^x - \dot{q}_5 \omega_5^y) - x_5^y (\ddot{q}_5 - \dot{\omega}_5^y \dot{\omega}_5^x) - \right]$  $-y_5^{\rm y}(\dot{q}_5^2+\omega_5^{\rm x2})$ ] – m<sub>g4</sub>. Из рис. 1 видно, что НК  $\xi_5^{\eta} = \xi_{52}^{\eta}$  зависят от углов  $q_3$  и  $q_5$ , т. е. эти НК можно выбрать из табл. 2, где j = 5, j - 1 = 3. Так как  $\mathbf{q}_5 = \mathbf{z}_5$ ,  $\mathbf{q}_3 = \mathbf{y}_3$  искомый блок расположен в правой колонке средней полосы. НК  $x_5^x$ ,  $y_5^x$ ,  $z_5^x$ ,  $x_5^y$ ,  $y_5^y$ ,  $z_5^z$ ,  $y_5^z$ ,  $z_5^z$  расположены, соответственно, в первой, второй и третьей строках этого блока, т. е.  $x_5^x = c_3c_5$ ,  $y_5^x = -c_3s_5$ ,  $z_5^x = s_3$ ;  $x_5^y = s_5$ ,  $y_5^y = c_5$ ,  $z_5^y = 0$ ;  $x_5^z = -s_3 c_5, y_5^z = s_3 s_5, z_5^z = c_3$ . Следовательно,  $F_1 = m_1 \ddot{q}_1 - a[c_3(\dot{\omega}_5^x + \dot{q}_5 \omega_5^y) - x_5^z(\ddot{q}_5 - \omega_5^y \omega_5^x) - y_5^z(\dot{q}_5^2 + \omega_5^{x2})];$  $F_2 = m_2 \ddot{q}_2 - a[s_3(\dot{\omega}_5^x + \dot{q}_5 \omega_5^y) - x_5^x(\ddot{q}_5 - \omega_5^y \omega_5^x) - y_5^x(\dot{q}_5^2 + \omega_5^{x2})];$  $F_4 = m_4 \ddot{q}_4 - a[s_5(\ddot{q}_5 - \omega_5^y \omega_5^x) + c_5(\dot{q}_5^2 + \omega_5^{x2})] - m_{g4}.$ *2.2. Выписывание формул вычисления движущих моментов сил* 1. Выпишем формулы вычисления моментов сил тяжести  $G_j = g\mathbf{q}_j \cdot \mathbf{m}_j \times \mathbf{y}$ .  $G_3 = gy \cdot m_3 \times y = 0$ ;  $G_5 = gq_5 \cdot m_5 \times y = -gaz_5 \times y_5 \cdot y = gax_5 \cdot y = agx_5^y$ ;  $G_6 = g\mathbf{q}_6 \cdot \mathbf{m}_6 \times \mathbf{y} = -gm_{c6}\mathbf{y}_5 \times \mathbf{y}_5 \cdot \mathbf{y} = 0.$ 2. Выпишем формулы  $M_{qj} = q_j \cdot m_j \times \ddot{r}_j$ .  $M_{q3} = \mathbf{q}_3 \cdot \mathbf{m}_3 \times \ddot{\mathbf{r}}_3 = \mathbf{m}_3 \cdot (\ddot{q}_1 \mathbf{z} + \ddot{q}_2 \mathbf{x}) \times \mathbf{y} = (m_{q4} \mathbf{y} - a \mathbf{y}_5) \cdot (\ddot{q}_2 \mathbf{z} - \ddot{q}_1 \mathbf{x}) = a(y_5^x \ddot{q}_1 - y_5^z \ddot{q}_2);$ 

 $M_{q5} = \mathbf{q}_5 \cdot \mathbf{m}_5 \times \ddot{\mathbf{r}}_5 = -a\mathbf{z}_5 \times \mathbf{y}_5 \cdot \ddot{\mathbf{r}}_5 = a\mathbf{x}_5 \cdot (\ddot{q}_1\mathbf{z} + \ddot{q}_2\mathbf{x} - \ddot{q}_4\mathbf{y}) = a(x_5^2\ddot{q}_1 + x_5^2\ddot{q}_2 - x_5^y\ddot{q}_4);$  $M_{\alpha 6} = \mathbf{q}_6 \cdot \mathbf{m}_6 \times \ddot{\mathbf{r}}_6 = -m_{\alpha 6} \mathbf{y}_5 \cdot \mathbf{y}_5 \times \ddot{\mathbf{r}}_5 = 0.$ 3. Выпишем формулы  $M_j^q = q_j \cdot \sum_{i=j+1}^N (m_i \mathbf{R}_i \times \ddot{\mathbf{R}}_i + \mathbf{m}_i \times \ddot{\mathbf{R}}_i + \mathbf{R}_i \times \ddot{\mathbf{m}}_i).$  $M_3^q = \mathbf{y} \cdot \left( m_4 \mathbf{R}_4 \times \mathbf{R}_4 + \mathbf{m}_4 \times \mathbf{R}_4 + \mathbf{R}_4 \times \mathbf{m}_4 \right) =$  $\mathbf{y} \cdot (-m_4 q_4 \mathbf{y} \times \mathbf{R}_4 - \mathbf{m}_4 \times \ddot{q}_4 \mathbf{y} - q_4 \mathbf{y} \times \dot{\mathbf{m}}_4) = 0;$  $M_5^q = M_6^q = 0$ , так как  $\mathbf{R}_5 = \mathbf{R}_6 = 0$ . 4. Выпишем формулы  $K_j^q = q_j \cdot \sum_{i=j}^N \dot{K}_i$ . Будем считать, что  $CCK(j) = \Gamma CK(j)$  для  $j = 5,6$  и  $I_j^X = I_j^Z$ , T. e.  $I_j^b = 0$ ,  $I_j^c = I_j^Y - I_j^X = I_j^Y - I_j^Z = -I_j^a$ . По формуле (1.6) с учетом равенств  $\omega_3 = \omega_4 = \dot{q}_3 y$  выпишем  $K_3^q = y_3 \cdot \sum_{i=3}^6 K_i = (I_3^y + I_4^y) \ddot{q}_3 + \sum_{i=5}^6 [x_{i3}^y (I_i^z \dot{\omega}_i^x + I_i^a \omega_i^y \omega_i^z) +$  $+I_{i3}^y$  $y_{i3}^y y_{i3}^y \dot{\omega}_i^y + z_{i3}^y (I_i^z \dot{\omega}_i^z - I_i^a \omega_i^x \omega_i^y)].$ Из второй строки третьего блока табл. 1 имеем  $x_{53}^y = x_{54}^y = s_5$ ,  $y_{53}^y = y_{54}^y = c_5$ ,  $z_{53}^y = z_{54}^y = 0$ . Следовательно,  $K_3^q = (I_3^y + I_4^y)\ddot{q}_3 + s_5(I_5^z\dot{\omega}_5^x + I_5^a\omega_5^y\omega_5^z) + I_5^yc_5\dot{\omega}_5^y + x_{64}^y(I_6^z\dot{\omega}_6^x + I_6^a\omega_6^y\omega_6^z) +$  $+\tilde{I}_6^y c_5 \dot{\omega}_6^y + z_{64}^y (\tilde{I}_6^z \dot{\omega}_6^z - \tilde{I}_6^a \omega_6^x \omega_6^y),$ где  $x_{64}^y = s_5c_6$ ,  $z_{64}^y = s_5s_6$ , так как НК  $\xi_{63}^y = \xi_{64}^y$  зависят от углов  $q_6$ ,  $q_5$  и находятся во второй строке блока, расположенного во второй колонке (так как  $\mathbf{q}_6 = \mathbf{y}_6$ ) нижней полосы (так как  $q_5 = z_5$ ) табл. 2. Аналогично  $K_5^q = \mathbf{z}_5 \cdot \sum_{i=5}^6 \dot{\mathbf{K}}_i = I_5^q \dot{\omega}_5^z - I_5^q \omega_5^y \omega_5^y + x_{65}^z (I_6^z \dot{\omega}_6^x + I_6^q \omega_6^y \omega_6^z) + I_6^y y_{65}^z \dot{\omega}_6^y + z_{65}^z (I_6^z \dot{\omega}_6^z - I_6^q \omega_6^x \omega_6^y) =$  $= I_5^2 \dot{\omega}_5^2 - I_5^a \omega_5^x \omega_5^y - s_6 (I_6^z \dot{\omega}_6^x + I_6^a \omega_6^y \omega_6^z) + c_6 (I_6^z \dot{\omega}_6^z - I_6^a \omega_6^x \omega_6^y),$ так как в третьей строке второго блока табл. 1 имеем  $x_{65}^z = -s_6$ ,  $y_{65}^z = 0$ ,  $z_{65}^z = c_6$ .  $K_6^q = \mathbf{y}_6 \cdot \left[ (\mathbf{I}_6^z \dot{\omega}_6^{\dot{x}} + \mathbf{I}_6^a \omega_6^{\dot{y}} \dot{\omega}_6^{\dot{z}}) \mathbf{x}_6 + \mathbf{I}_6^{\dot{y}} \dot{\omega}_6^{\dot{y}} \mathbf{y}_6 + (\mathbf{I}_6^z \dot{\omega}_6^{\dot{z}} - \mathbf{I}_6^a \omega_6^{\dot{x}} \dot{\omega}_6^{\dot{y}}) \mathbf{z}_6 \right] = \mathbf{I}_6^{\dot{y}} \dot{\omega}_6^{\dot{y}}.$ 5. Выпишем формулы вычисления искомых моментов движущих сил  $M_j$ .  $M_3 = \mathbf{q}_3 \cdot \mathbf{M}_3 = -\mathbf{y} \cdot \mathbf{M}_3 = M_{q3} + K_3^q = a(y_5^x \ddot{q}_1 - y_5^z \ddot{q}_2) + (I_3^y + I_4^y) \ddot{q}_3 +$  $+s_5(I_5^2\dot{\omega}_5^x + I_5^a\omega_5^y\omega_5^z + I_5^yC_5\dot{\omega}_5^y + x_6^y(I_6^z\dot{\omega}_6^x + I_6^a\omega_6^y\omega_6^z) + I_6^yC_5\dot{\omega}_6^y + z_6^y(I_6^z\dot{\omega}_6^z - I_6^a\omega_6^x\omega_6^y);$  $M_5 = \mathbf{q}_5 \cdot \mathbf{M}_5 = \mathbf{z}_5 \cdot \mathbf{M}_5 = M_{q5} + K_5^{\overline{q}} + G_5 = a(x_5^{\overline{z}}\ddot{q}_1 + x_5^{\overline{x}}\ddot{q}_2 - x_5^{\overline{y}}\ddot{q}_4) + I_5^{\overline{z}}\dot{\omega}_5^{\overline{z}} - I_5^{\overline{a}}\omega_5^{\overline{x}}\dot{\omega}_5^{\overline{y}} -s_6(I_6^z\dot{\omega}_6^x + I_6^a\omega_6^y\omega_6^z) + c_6(I_6^z\dot{\omega}_6^z - I_6^a\omega_6^x\omega_6^y) + agx_5^y$ 

 $M_6 = \mathbf{q}_6 \cdot \mathbf{M}_6 = \mathbf{y}_6 \cdot \mathbf{M}_6 = K_6^q = I_6^y \dot{\omega}_6^y.$ 

Таким образом, первый вид УД МС на рис. 1 представляется следующей системой дифференциальных уравнений, содержащих квазиускорения и квазискорости;<br>  $\int m_1 \ddot{q}_1 - a \left[ c_3 \left( \dot{\omega}_5^x + \dot{q}_5 \omega_5^y \right) - x_5^z \left( \ddot{q}_5 - \omega_5^y \omega_5^x \right) - y_5^z \left( \dot{q}_5^2 + \omega_5^{x^2} \right) \right] = F_1;$ 

$$
\begin{cases}\nm_1\ddot{q}_1 - a[c_3(\dot{\omega}_5^x + \dot{q}_5\omega_5^y) - x_5^z(\ddot{q}_5 - \omega_5^y\omega_5^x) - y_5^z(\dot{q}_5^2 + \omega_5^{x2})] = F_1; \\
m_2\ddot{q}_2 - a[s_3(\dot{\omega}_5^x + \dot{q}_5\omega_5^y) - x_5^x(\ddot{q}_5 - \omega_5^y\omega_5^x) - y_5^x(\dot{q}_5^2 + \omega_5^{x2})] = F_2; \\
a(y_5^x\ddot{q}_1 - y_5^z\ddot{q}_2) + (1_3^y + 1_4^y)\ddot{q}_3 + s_5(I_5^z\dot{\omega}_5^x + I_5^a\omega_5^y\dot{q}_5) + I_5^yc_5\dot{\omega}_5^y + \\
+x_6^y(I_6^z\dot{\omega}_6^x + I_6^a\omega_6^y\omega_6^z) + I_6^yc_5\dot{\omega}_6^y + z_6^y(I_6^z\dot{\omega}_6^z - I_6^a\omega_6^x\omega_6^y) = M_3; \\
m_4\ddot{q}_4 - a[s_5(\ddot{q}_5 - \omega_5^y\omega_5^x) + c_5(\dot{q}_5^2 + \omega_5^{x2})] - m_4g = F_4; \\
a(x_5^z\ddot{q}_1 + x_5^x\ddot{q}_2 - s_5\ddot{q}_4) + I_5^z\ddot{q}_5 - I_5^a\omega_5^x\omega_5^y - \\
-s_6(I_6^z\dot{\omega}_6^x + I_6^a\omega_6^y\omega_6^z) + c_6(I_6^z\dot{\omega}_6^z - I_6^a\omega_6^x\omega_6^y) + ag_s = M_5; \\
I_6^y\dot{\omega}_6^y = M_6.\n\end{cases}
$$

К этим уравнениям необходимо добавить ранее выписанные уравнения кинематики, т. е. формулы вычисления ω<sup>s</sup> ξ<br>i ·

Выписанные вручную УД могут содержать ошибки и описки. Поэтому их необходимо верифицировать. Один из этапов верификации связан с проверкой на симметричность матрицы инерционных коэффициентов (МИК), т. е. матрицы коэффициентов при ОУ.

*2.3. Вывод МИК в УД МС на рис. 1.* УД МС можно представить в следующем векторноматричном виде  $H\ddot{q} + h + G = Q$ , где  $H - M\ddot{K}$ ;  $\ddot{q}$  – вектор-столбец ОУ;  $h$  – вектор-столбец обобщенных инерционных сил с элементами  $h_1, h_2, ..., h_N$ ;  $G$  – вектор-столбец обобщенных сил тяжести с элементами  $G_1, G_2, ..., G_N$ , которые не зависят от скоростей и ускорений;  $\mathbf{Q}$  – векторстолбец обобщенных движущих сил, т. е. сил  $F_i$  для ПКП(i) и моментов сил  $M_i$  для ВКП(i), где  $i = 1, 2, \ldots, N$ . Для этого достаточно в первом виде УД заменить квазиускорения на их выражения через ОУ и ввести соответствующие обозначения.

Подставим  $\dot{\omega}_5^x = s_5 \ddot{q}_3 + \dot{q}_5 \omega_5^y$  в формулы вычисления  $F_1$ ,  $F_2$ . Тогда получим  $F_1 = m_1 \ddot{q}_1 - ac_3 s_5 \ddot{q}_3 + ax_5^2 \ddot{q}_5 + h_1$ ;  $F_2 = m_2 \ddot{q}_2 - as_3 s_5 \ddot{q}_3 + ax_5^2 \ddot{q}_5 + h_2$ , где

$$
h_1 = -a[2c_3\dot{q}_5\omega_5^y + x_5^z\omega_5^y\omega_5^x - y_5^z(\dot{q}_5^2 + \omega_5^{x2})]; h_2 = -a[2s_3\dot{q}_5\omega_5^y + x_5^x\omega_5^y\omega_5^x - y_5^x(\dot{q}_5^2 + \omega_5^{x2})].
$$
  
В общем служе в УД МС квазиускорения входят в виде линейной комбинации. Обозначим

через  $\dot{\Omega}_{\rm ji}$  линейную комбинацию квазиускорений  $\dot{\omega}_{\rm i}^{\rm g}$ <sup>ξ</sup>, ξ ∈ {x, y, z} в j-м УД.

B 
$$
\phi
$$
ρ  
\n $\hat{\Omega}_{35} = I_{555}^{2} \hat{\omega}_{5}^{2} + I_{5}^{2} \hat{C}_{56}^{2} \hat{\omega}_{5}^{2} = I_{555}^{2} \hat{C}_{55}^{2} \hat{\Omega}_{3} + \hat{C}_{55}^{2} \hat{\omega}_{5}^{2} \hat{\omega}_{5}^{2} - I_{5}^{2} \hat{C}_{56}^{2} \hat{\omega}_{5}^{2} \hat{\omega}_{5}^{2} + I_{5}^{2} \hat{C}_{5}^{2} \hat{\omega}_{5}^{2} \hat{\omega}_{5}^{2} \hat{\omega}_{5}^{2} + I_{5}^{2} \hat{C}_{5}^{2} \hat{\omega}_{5}^{2} \hat{\omega}_{5}^{$ 

Элемент Н<sub>јі</sub> МИК является множителем при ОУ  $\ddot{\mathbf{q}}_i$  в формуле вычисления  $\mathbf{Q}_j$ , т. е. в j-м УД. Из полученых формул вычисления  $F_1, F_2, M_3, F_4, M_5, M_6$ , используя выписанные НК  $x_5^x = c_3c_5$ ,  $y_5^x = -c_3s_5, x_5^z = -s_3c_5, y_5^z = s_3s_5$ , составим МИК МС на рис. 1. Она примет следующий вид

$$
\mathbf{H} = \begin{pmatrix} m_1 & 0 & ay_5^x & 0 & ax_5^z & 0 \\ 0 & m_2 & -ay_5^z & 0 & ax_5^x & 0 \\ ay_5^x & -ay_5^z & I_{36}^y + I_{56}^a s_5^2 & 0 & 0 & I_6^y c_5 \\ 0 & 0 & 0 & m_4 & -as_5 & 0 \\ ax_5^z & ax_5^x & 0 & -as_5 & I_{56}^z & 0 \\ 0 & 0 & I_6^y c_5 & 0 & 0 & I_6^y \end{pmatrix},
$$
  
\n
$$
I^z = I^z + I^z
$$
 Prove we are MHV and term

где  $I_{56}^z = I_5^z + I_6^z$ . Видно, что эта МИК симметрична.

**Bulletin of the South Ural State University. Ser. Computer Technologies, Automatic Control, Radio Electronics. 2022. Vol. 22, no. 1. P. 28–52**

В формулах вычисления элементов  $h_j$   $(j = 1, 2, ..., N)$  можно выделить гироскопические инерционные силы (ГИС). Примеры практического использования ГИС приведены в двух последних пунктах.

*2.4. Выделение ГИС в УД МС на рис. 1.* Выделим в h<sub>i</sub> центробежные, Кориолисовы и гироскопические обобщенные инерционные силы. Для этого в h<sub>i</sub> необходимо заменить квазискорости на их выражения через ОС. Но прежде рекомендуем упростить формулу вычисления h<sub>j</sub>, если она содержит линейные и/или квадратичные формы квазискоростей. Дело в том, что сумму произведений НК на квазискорости часто можно упростить. Например, для такого выражения в формуле вычисления h<sub>4</sub> получим

 $s_5\omega_5^y\omega_5^x - c_5\omega_5^{x^2} = (s_5\omega_5^y - c_5\omega_5^x)\omega_5^x = (s_5c_5\dot{q}_3 - c_5s_5\dot{q}_3)\omega_5^x = 0,$ т. е. после упрощения  $h_4 = - a c_5 \dot{q}_5^2 -$ центробежная инерционная сила, действующая на тело  $m_{o4}$ и обусловленная вращением тела  $m_{o5}$  с относительной скоростью  $\dot{q}_5$ . Обозначим через  $\Omega_{ji}$  линейную и через  $\Omega_{ji}^2$  квадратичную форму квазискоростей  $\omega_i^{\xi}, \xi \in \{x, y, z\}$ в формуле вычисления h<sub>j</sub>. В формуле вычисления h<sub>1</sub> имеем  $\Omega_{15}^2 = x_5^2 \omega_5^y - y_5^2 \omega_5^{x2} = (x_5^2 \omega_5^y - y_5^2 \omega_5^x) \omega_5^x = (-s_3 c_5 c_5 \dot{q}_3 - s_3 s_5 s_5 \dot{q}_3) \omega_5^x = -s_3 \dot{q}_3 \omega_5^x.$ Следовательно, формула вычисления h<sub>1</sub> принимает вид  $h_1 = -a(2c_3\dot{q}_5\omega_5^{\dot{y}} - y_5^{\dot{z}}\dot{q}_5^2 - s_3\dot{q}_3\omega_5^{\dot{x}}) = a(y_5^{\dot{z}}\dot{q}_5^2 - 2c_3c_5\dot{q}_3\dot{q}_5 + s_3s_5\dot{q}_3^2).$ Теперь с учетом обозначений  $x_5^x, y_5^z$  окончательно получим  $h_1 = a[y_5^z(\dot{q}_5^2 + \dot{q}_3^2) - 2x_5^x\dot{q}_3\dot{q}_5].$ Аналогично для h<sub>2</sub> получим  $\Omega_{25}^2 = (x_5^x \omega_5^y - y_5^x \omega_5^x) \omega_5^x = (c_3 c_5 c_5 \dot{q}_3 + c_3 s_5 s_5 \dot{q}_3) \omega_5^x = c_3 \dot{q}_3 \omega_5^x,$ т. е.  $h_2 = -a(2s_3\dot{q}_5\omega_5^y - y_5^x\dot{q}_5^2 + c_3\dot{q}_3\omega_5^x) = a(y_5^x\dot{q}_5^2 - 2s_3c_5\dot{q}_3\dot{q}_5 - c_3s_5\dot{q}_3^2) =$  $= a[y_5^x(\dot{q}_3^2 + \dot{q}_5^2) + 2x_5^z\dot{q}_3\dot{q}_5].$ В формуле вычисления h<sub>3</sub> имеем  $\Omega_{36} = I_6^2 S_5 (S_6 \omega_6^x - c_6 \omega_6^z) \dot{q}_6 = I_6^2 S_5 [S_6 (c_6 \omega_5^x - s_6 \dot{q}_5) - c_6 (s_6 \omega_5^x + c_6 \dot{q}_5)] \dot{q}_6 = I_6^2 S_5 \dot{q}_5 \dot{q}_6;$  $\Omega_{36}^{2} = I_{6}^{a} (x_{6}^{y} \omega_{6}^{z} - z_{6}^{y} \omega_{6}^{x}) \omega_{6}^{y} = I_{6}^{a} [s_{5} c_{6} (s_{6} \omega_{5}^{x} + c_{6} q_{5}) - s_{5} s_{6} (c_{6} \omega_{5}^{x} - s_{6} q_{5})] \omega_{6}^{y} = I_{6}^{a} s_{5} q_{5} \omega_{6}^{y}$ т. е.  $h_3 = (I_5^a + I_5^z + I_6^z)s_5\dot{q}_5\omega_5^y - (I_5^y + I_6^y)c_5\dot{q}_5\omega_5^x - I_6^z s_5\dot{q}_5\dot{q}_6 + I_6^a s_5\dot{q}_5(\omega_5^y + \dot{q}_6) =$  $= (I_{56}^a + I_{56}^z) s_5 \dot{q}_5 \omega_5^y - I_{56}^y c_5 \dot{q}_5 \omega_5^x + (I_6^a - I_6^z) s_5 \dot{q}_5 \dot{q}_6 =$  $= (\mathbf{I}_{56}^a + \mathbf{I}_{56}^z - \mathbf{I}_{56}^y)\mathbf{s}_5\mathbf{c}_5\mathbf{q}_3\mathbf{q}_5 - \mathbf{I}_{6}^y\mathbf{s}_5\mathbf{q}_5\mathbf{q}_6 = 2\mathbf{I}_{56}^a\mathbf{s}_5\mathbf{c}_5\mathbf{q}_3\mathbf{q}_5 - \mathbf{I}_{6}^y\mathbf{s}_5\mathbf{q}_5\mathbf{q}_6,$ где  $I_{56}^y = I_5^y + I_6^y$ ,  $I_{56}^a = I_5^a + I_6^a$ . В формуле  $h_5$  имеем  $\Omega_{56} = s_6 \omega_6^2 + c_6 \omega_6^x = s_6(s_6 \omega_5^x + c_6 \dot{q}_5) + c_6(c_6 \omega_5^x - s_6 \dot{q}_5) = \omega_5^x,$ т. е.  $h_5 = -I_5^a \omega_5^x \omega_5^y + (I_6^z \dot{q}_6 - I_6^a \omega_6^y) \omega_5^x = I_6^z \dot{q}_6 \omega_5^x - I_5^a \omega_5^x \omega_5^y - I_6^a \omega_5^x (\omega_5^y + \omega_6^y) =$  $= (I_6^z - I_6^a)\dot{q}_6\omega_5^x - (I_5^a + I_6^a)\omega_5^x\omega_5^y = I_6^y\dot{q}_6\omega_5^x - I_{56}^a\omega_5^x\omega_5^y = (I_6^y\dot{q}_6 - I_{56}^a c_5\dot{q}_3)s_5\dot{q}_3.$ Для формулы h<sub>6</sub> имеем  $h_6 = -I_6^{\rm y} s_5 \dot{q}_3 \dot{q}_5.$ По определению Тэта мощность ГИС равна нулю [11]. Поэтому для их выделения достаточно в выражении  $\sum_{i=1}^{6}$  h<sub>i</sub>q<sub>i</sub> выделить равную нулю сумму, в которой каждое слагаемое без последнего множителя (последней ОС  $\dot{\mathsf{q}}_\text{i}$ ) является искомой ГИС  $\mathsf{g}_\text{i}$ . В рассматриваемом примере  $\sum_{i=1}^{6} h_i \dot{q}_i = \left\{ a \left[ y_5^z \left( \dot{q}_5^2 + \dot{q}_3^2 \right) - 2x_5^x \dot{q}_3 \dot{q}_5 \right] \right\} \dot{q}_1 + \left\{ a \left[ y_5^x \left( \dot{q}_3^2 + \dot{q}_5^2 \right) + 2x_5^z \dot{q}_3 \dot{q}_5 \right] \right\} \dot{q}_2 +$  $+\left(2I_{56}^a s_5c_5\dot{q}_3\dot{q}_5 - I_6^y s_5\dot{q}_5\dot{q}_6\right)\dot{q}_3 + \left(-ac_5\dot{q}_5^2\right)\dot{q}_4 + \left[\left(I_6^y\dot{q}_6 - I_{56}^a c_5\dot{q}_3\right)s_5\dot{q}_3\right]\dot{q}_5 + \left(-I_6^y s_5\dot{q}_3\dot{q}_5\right)\dot{q}_6$ Очевидно, что  $\left( I_{56}^a s_5 c_5 \dot{q}_3 \dot{q}_5 - I_6^y s_5 \dot{q}_5 \dot{q}_6 \right) \dot{q}_3 + \left[ \left( I_6^y \dot{q}_6 - I_{56}^a c_5 \dot{q}_3 \right) s_5 \dot{q}_3 \right] \dot{q}_5 = g_3 \dot{q}_3 + g_5 \dot{q}_5 = 0.$ 

Следовательно,

$$
h_3 = I_{56}^a s_5 c_5 \dot{q}_3 \dot{q}_5 + g_3, g_3 = (I_{56}^a c_5 \dot{q}_3 - I_6^y \dot{q}_6) s_5 \dot{q}_5; h_5 = g_5 = (I_6^y \dot{q}_6 - I_{56}^a c_5 \dot{q}_3) s_5 \dot{q}_3.
$$

### **3. Выписывание УД МС с двумя ПКП (Пример 2)**

На рис. 2 изображена схема портальной МС с цилиндрической СК. Она имеет следующее формальное описание.

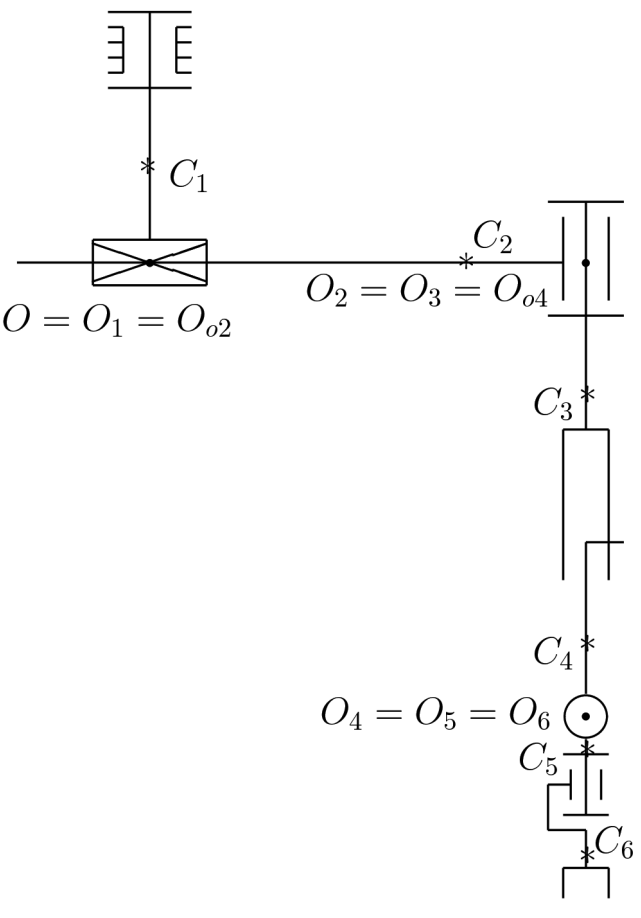

**Рис. 2. МС с цилиндрической СК Fig. MS with cylindrical cylindrical CS**

Из рис. 2 видно, что имеют место следующие равенства ОСК:

$$
\begin{aligned} \mathbf{x}_1 &= \mathbf{x}_2, \mathbf{x}_3 = \mathbf{x}_4, \mathbf{y} = \mathbf{y}_1 = \mathbf{y}_2 = \mathbf{y}_3 = \mathbf{y}_4, \\ \mathbf{y}_5 &= \mathbf{y}_6; \, \mathbf{z}_1 = \mathbf{z}_2, \, \mathbf{z}_3 = \mathbf{z}_4 = \mathbf{z}_5 \end{aligned}
$$

Орты КП(j) имеют следующие выраж выражения через ОСК(j):  $\mathbf{q}_1 = \mathbf{y}_1 = \text{const} - \text{opt}$ ВКП(1), направленный вертикально вверх;  $\mathbf{p}_2 = \mathbf{x}_2$  – орт ПКП(2), лежащий в горизонтальной плоскости и меняющий свою ориентацию вместе с поворотом тела m<sub>o1</sub>;  $\mathbf{q}_3 = \mathbf{y}_3 = \text{const} - \text{opt} \text{ BKT}(3)$ , поварачивающийся на угол  $q_2$  в вертикальной плоскости, которая вращается вокруг вертикал вертикальной оси вместе с телом  $m_{01}$ ;  $p_4 = -y_4 =$  $=$  const  $-$  opt  $\Pi$ K $\Pi$ (4), направленный по вертикали вниз;  $\mathbf{q}_5 = \mathbf{z}_5$  – орт ВКП(5), лежащий в горизонтальной плоскости и меня меняющий свою ориентацию вместе с вращением тел m<sub>01</sub>, m<sub>03</sub>;  $\mathbf{q}_6 = \mathbf{y}_6$  – орт ВКП(6), поварачивающийся на угол q<sub>5</sub> в вертикальной плоскости, которая вращается вокруг верт вертикальной оси вместе с телом m<sub>03</sub>.

Межполюсные векторы  $\mathbf{R}_j = \mathbf{O}_{j-1} \mathbf{O}_j$  имеют следующие выражения через  $OCK(j-1)$ и ОК ПКП(j):

$$
\mathbf{R}_1 = 0, \mathbf{R}_2 = \mathbf{q}_2 \mathbf{x}_1, \mathbf{R}_3 = 0, \n\mathbf{R}_4 = -\mathbf{q}_4 \mathbf{y}_3, \mathbf{R}_5 = \mathbf{R}_6 = 0.
$$

Орты с<sub>і</sub> имеют следующие выражения через ОСК(j):

 $c_1 = x_1, c_2 = -x_2, c_3 = -y_3, c_4 = y_4, c_5 = -y_5, c_6 = -y_6.$ *3.1. Выписывание формул вычисления движущих сил сил*

1. Выпишем формулы вычисления  $m_i$  через ОСК с максимальным понижением индексов.

Из МС на рис. 1 и 2 видно, что их подсистемы m<sub>3</sub> совпадают. Поэтому формулы вычисления  $m_i$ , где i = 6, 5, 4, 3, выписанные в Примере 1, можно использовать повторно, т. е. для МС на рис. 2  $\mathbf{m}_6 = -m_{c6}\mathbf{y}_5$ ;  $\mathbf{m}_5 = -a\mathbf{y}_5$ ;  $\mathbf{m}_4 = m_{c4}\mathbf{y} - a\mathbf{y}_5$ ;  $\mathbf{m}_3 = m_{q4}\mathbf{y} - a\mathbf{y}_5$ . Теперь по формуле (1.23) выпишем

$$
\mathbf{m}_2 = m_{c2}\mathbf{c}_2 + \mathbf{m}_3 = -m_{c2}\mathbf{x}_1 + m_{q4}\mathbf{y} - \mathbf{a}\mathbf{y}_5.
$$
  
\n2. Bhrinumem формynsi bshvancnenusi  $\mathbf{R}_i$ ,  $\mathbf{r}_j = \sum_{i=1}^j \mathbf{R}_i \mathbf{u} \mathbf{m}_i$ .  
\nMmeen  $\mathbf{R}_1 = 0$ ,  $\mathbf{R}_2 = (q_2\mathbf{x}_1)_{t^2}^{U}$ ,  $\mathbf{R}_3 = 0$ ,  $\mathbf{R}_4 = -\ddot{q}_4\mathbf{y}$ ,  $\mathbf{R}_5 = \mathbf{R}_6 = 0$ . Следовательно,  
\n $\mathbf{r}_1 = 0$ ,  $\mathbf{r}_2 = \ddot{\mathbf{r}}_3 = (q_2\mathbf{x}_1)_{t^2}^{U}$ ;  $\ddot{\mathbf{r}}_4 = \ddot{\mathbf{r}}_5 = \ddot{\mathbf{r}}_6 = (q_2\mathbf{x}_1)_{t^2}^{U} - \ddot{q}_4\mathbf{y}$ ;  $\ddot{\mathbf{m}}_6 = -m_{c6}\ddot{\mathbf{y}}_5$ ;  
\n $\ddot{\mathbf{m}}_5 = -a\ddot{\mathbf{y}}_5$ ;  $\ddot{\mathbf{m}}_4 = \ddot{\mathbf{m}}_5$ ;  $\ddot{\mathbf{m}}_3 = -m_4\ddot{q}_4\mathbf{y} - a\ddot{\mathbf{y}}_5$ ;  $\ddot{\mathbf{m}}_2 = -m_{c2}\ddot{\mathbf{x}}_1 - m_4\ddot{q}_4\mathbf{y} - a\ddot{\mathbf{y}}_5$ .  
\n3. Bhrinumem dopmynsi bshvucnениa dBhaxyuux c*n*h  $F_j = \mathbf{p}_j \cdot \mathbf{F}_j$ .  
\nMeronosys4 dopmynsi (1.1), (1.12), (1.15), bshinuuem  
\n $F_2 = \mathbf{p}_2 \cdot \mathbf{F}_2 = \mathbf{x}_1 \cdot \mathbf{F}_2 = m_2\mathbf{x}_1 \cdot \ddot{\mathbf{r}}_2$ 

Аналогично для  $i = 4$  выпишем  $F_4 = \mathbf{p}_4 \cdot \mathbf{F}_4 = -\mathbf{y} \cdot \mathbf{F}_4 = -m_4 \mathbf{y} \cdot \ddot{\mathbf{r}}_4 - \mathbf{y} \cdot \ddot{\mathbf{m}}_4 - m_{\alpha 4} \mathbf{y} \cdot \mathbf{y} =$  $= -m_4 y \cdot [(q_2 x_1)'_t' - \ddot{q}_4 y] + y \cdot a \ddot{y}_5 - m_{g4} =$  $= -m_4(q_2y_1 \cdot x_1)_{t^2}^{\prime\prime} + m_4\ddot{q}_4 + ay \cdot \ddot{y}_5 - m_{g4} = m_4\ddot{q}_4 + ay \cdot \ddot{y}_5 - m_{g4}.$ 4. Выразим скалярные произведения  $x_1 \cdot \ddot{x}_1$ ,  $x_1 \cdot \ddot{y}_5$ ,  $y \cdot \ddot{y}_5$  через квазискорости. По формуле (1.21) выпишем  ${\bf x}_1 \cdot \ddot{\bf x}_1 = -\omega_1^{y_2} - \omega_1^{z_2}$ . Полагая в формуле (1.19) ξ = x, i = 1, η = y, j = 5, выпишем  ${\bf x}_1 \cdot \ddot{{\bf y}}_5 = \sum_{\zeta \neq y} \left[ \in_{\zeta yv} v_{51}^x \dot{\omega}_5^{\zeta} + \left( \zeta_{51}^x \omega_5^y - y_{51}^x \omega_5^{\zeta} \right) \omega_5^{\zeta} \right] =$  $= z_{51}^x \dot{\omega}_5^x + (x_{51}^x \dot{\omega}_5^y - y_{51}^x \dot{\omega}_5^x) \dot{\omega}_5^x - x_{51}^x \dot{\omega}_5^z + (z_{51}^x \dot{\omega}_5^y - y_{51}^x \dot{\omega}_5^z) \dot{\omega}_5^z =$  $= s_3(\omega_5^x + \omega_5^y \omega_5^z) - x_{51}^x(\omega_5^z - \omega_5^x \omega_5^y) - y_{51}^x(\omega_5^{x2} + \omega_5^{z2}).$ 

Здесь приведены подобные при НК и их значения  $x_{51}^x = c_3 c_5, y_{51}^x = -c_3 s_5, z_{51}^x = s_3$  находятся в блоке, стоящем на пересечении третей колонки и средней полосы табл. 2.

Полагая в формуле (1.20) ξ = y, η = y, j = 5, выпишем  $\mathbf{y} \cdot \ddot{\mathbf{y}}_5 = \sum_{\zeta \neq y} \left[ \epsilon_{\zeta y \nu} v_5^y \dot{\omega}_5^{\zeta} + \left( \zeta_5^y \omega_5^y - y_5^y \omega_5^{\zeta} \right) \omega_5^{\zeta} \right] =$  $= z_5^y \omega_5^x + (x_5^y \omega_5^y - y_5^y \omega_5^x) \omega_5^x - x_5^y \omega_5^z + (z_5^y \omega_5^y - y_5^y \omega_5^z) \omega_5^z =$  $= -s_5(\omega_5^2 - \omega_5^x \omega_5^y) - c_5(\omega_5^{x^2} + \omega_5^{z^2}),$ 

так как во второй строке третьего блока табл. 1 имеем

 $x_5^y = x_{54}^y = s_5, y_5^y = y_{54}^y = c_5, z_5^y = z_{54}^y = 0.$ 

5. Выпишем формулы вычисления  $\omega_i^{\xi}$ .

Из рис. 2 видно, что  $\omega_1^y = \omega_2^y = \dot{q}_1$ ,  $\omega_3^y = \omega_4^y = \dot{q}_1 + \dot{q}_3$ ,  $\omega_i^x = \omega_i^z = 0$ , где i = 1, 2, 3, 4. Следовательно, повторно используя формулы вычисления  $\omega_i^{\xi}$  в Примере 1 и меняя в них  $\mathsf{q}_3$  на  $q_{13} = q_1 + q_3$ , получим

 $\omega_5^x = s_5 \dot{q}_{13}, \omega_5^y = c_5 \dot{q}_{13}, \omega_5^z = \dot{q}_5, \omega_6^x = c_6 \omega_5^x - s_6 \dot{q}_5, \omega_6^y = \omega_5^y + \dot{q}_6, \omega_6^z = s_6 \omega_5^x + c_6 \dot{q}_5,$ где  $\dot{q}_{13} = \dot{q}_1 + \dot{q}_3$ .

6. Выпишем формулы вычисления ω̂ ξ<br>i ·

Повторно используя формулы вычисления  $\omega_{\rm i}^{\rm s}$  $\frac{\xi}{\xi}$  в Примере 1, где  $\dot{q}_{13} = \dot{q}_1 + \dot{q}_3$ , для МС на рис. 2 получим

 $\dot{\omega}_5^x = s_5 \ddot{q}_{13} + \dot{q}_5 \omega_5^y$ ,  $\dot{\omega}_5^z = \ddot{q}_5$ ,  $\dot{\omega}_5^y = c_5 \ddot{q}_{13} - \dot{q}_5 \omega_5^x$ ,  $\dot{\omega}_6^x = c_6 \dot{\omega}_5^x - s_6 \ddot{q}_5 - \omega_6^z \dot{q}_6$ ;  $\dot{\omega}_6^{\dot{y}} = \dot{\omega}_5^{\dot{y}} + \ddot{q}_6, \, \dot{\omega}_6^{\dot{z}} = s_6 \dot{\omega}_5^{\dot{x}} + c_6 \ddot{q}_5 + \omega_6^{\dot{x}} \dot{q}_6.$ 

7. Выпишем формулы вычисления искомых движущих сил.

C учетом выписанных значений  $\omega_1^y = \dot{q}_1$ ,  $\omega_1^z = 0$ ,  $\dot{\omega}_5^z = \ddot{q}_5$  и выражений  $\mathbf{x}_1 \cdot \ddot{\mathbf{x}}_1$ ,  $\mathbf{x}_1 \cdot \ddot{\mathbf{y}}_5$ ,  $\mathbf{y} \cdot \ddot{\mathbf{y}}_5$ получим

 $F_2 = m_2 \ddot{q}_2 - m_{q2} \dot{q}_1^2 - a[s_3(\dot{\omega}_5^x + \dot{q}_5 \omega_5^y) - x_{51}^x(\ddot{q}_5 - \omega_5^y \omega_5^x) - y_{51}^x(\dot{q}_5^2 + \omega_5^{x2})];$  $F_4 = m_4 \ddot{q}_4 - a[s_5(\ddot{q}_5 - \omega_5^y \omega_5^x) + c_5(\dot{q}_5^{\dot{z}} + \omega_5^{x^2})] - m_{g4}$ *3.2. Выписывание формул вычисления движущих моментов сил*

1. Выпишем формулу вычисления М<sub>1</sub>.

 $q_1 = q_3 = y$ . Следовательно, по формуле (1.24) для  $j = 1, k = 3$  выпишем

 $M_1 = y \cdot [(m_{c2}c_2 + m_2R_2) \times \ddot{R}_2 + R_2 \times \ddot{m}_2] + y \cdot (\dot{K}_1 + \dot{K}_2) + M_3,$ 

так как  ${\bf R}_1 = {\bf R}_3 = 0$ . По формуле (1.5) выпишем  ${\bf K}_1 = {\bf I}_1^{\bf y} {\bf q}_1 {\bf y}_1$ ,  ${\bf K}_2 = {\bf I}_2^{\bf y} {\bf q}_1 {\bf y}_1$ . Теперь  $M_1 = y \cdot (m_2 q_2 - m_{c2}) x_1 \times \ddot{R}_2 + q_2 y \cdot x_1 \times \ddot{m}_2 + y \cdot (I_1^y \ddot{q}_1 y_1 + I_2^y \ddot{q}_1 y_1) + M_3 =$  $=-m_{q2}\mathbf{z}_1 \cdot \ddot{\mathbf{R}}_2 - q_2 \mathbf{z}_1 \cdot \ddot{\mathbf{m}}_2 + I_{12}^{\text{y}} \ddot{q}_1 + M_3,$ где I $_{12}^{y} = I_1^{\dot{y}} + I_2^{\dot{y}}$ . По формуле (1.12)  $\mathbf{z}_1 \cdot \mathbf{\ddot{R}}_2 = \mathbf{z}_1 \cdot (q_2 \mathbf{x}_1)'_t = \mathbf{z}_1 \cdot (\ddot{q}_2 \mathbf{x}_1 + 2 \dot{q}_2 \dot{\mathbf{x}}_1 + q_2 \ddot{\mathbf{x}}_1);$ 

$$
\mathbf{z}_1 \cdot \ddot{\mathbf{m}}_2 = \mathbf{z}_1 \cdot (-m_{c2}\ddot{\mathbf{x}}_1 - m_4\ddot{q}_4\mathbf{y} - a\ddot{\mathbf{y}}_5) = -m_{c2}\mathbf{z}_1 \cdot \ddot{\mathbf{x}}_1 - a\mathbf{z}_1 \cdot \ddot{\mathbf{y}}_5.
$$
  
To формynan (1.18), (1.22), (1.19) bhrinunem  

$$
\mathbf{z}_1 \cdot \dot{\mathbf{x}}_1 = \varepsilon_{\zeta x z} \omega_1^{\zeta} = \varepsilon_{\zeta x z} \omega_1^{\zeta} = -\dot{q}_1, \mathbf{z}_1 \cdot \ddot{\mathbf{x}}_1 = \varepsilon_{\zeta x y} \omega_1^{\zeta} + \omega_1^z \omega_1^{\zeta} = \varepsilon_{\zeta x y} \omega_1^{\zeta} = -\ddot{q}_1;
$$

 $\mathbf{z}_1 \cdot \mathbf{\dot{y}}_5 = \sum_{\zeta \neq y} \left[ \in_{\zeta yv} v_{15}^z \dot{\omega}_5^{\zeta} + \left( \zeta_{15}^z \omega_5^y - y_{51}^z \omega_5^{\zeta} \right) \omega_5^{\zeta} \right] =$  $=\epsilon_{xyz} z_{51}^2 \dot{\omega}_5^x + (x_{51}^2 \omega_5^y - y_{51}^z \omega_5^x) \omega_5^x + \epsilon_{zyx} x_{51}^z \dot{\omega}_5^z + (z_{51}^z \omega_5^y - y_{51}^z \omega_5^z) \omega_5^z =$  $= z_{51}^2 (\dot{\omega}_5^x + \omega_5^y \omega_5^z) - x_{51}^z (\dot{\omega}_5^z - \omega_5^x \omega_5^y) - y_{51}^z (\omega_5^{x2} + \omega_5^{z2}).$ Следовательно,  $\mathbf{z}_1 \cdot \ddot{\mathbf{R}}_2 = -q_2 \ddot{q}_1 - 2 \dot{q}_1 \dot{q}_2;$  $\mathbf{z}_1 \cdot \mathbf{m}_2 = -\mathbf{m}_{c2} \ddot{q}_1 + a[z_{51}^z(\dot{\omega}_5^x + \omega_5^y \omega_5^z) - x_{51}^z(\dot{\omega}_5^z - \omega_5^x \omega_5^y) - y_{51}^z(\omega_5^{x2} + \omega_5^{z2})].$ Таким образом, с учетом равенств  $\omega_5^z = \dot{q}_2$ ,  $z_{51}^z = c_3$  получим  $M_1 = m_{q_2}(q_2\ddot{q}_1 + 2\dot{q}_1\dot{q}_2) + I_{12}^y\ddot{q}_1 -q_2\left\{\frac{m_{c2}q_1}{a_5} - a\left[\frac{z_5}{a_5} + \omega_5^y\omega_5^z\right] - x_{51}^z(\omega_5^z - \omega_5^x\omega_5^y\right] - y_{51}^z(\omega_5^{x2} + \omega_5^{z2})\right\} + M_3 =$  $= [\mathbf{I}_{12}^{\mathbf{y}} + (\mathbf{m}_{q2} - \mathbf{m}_{c2}) \mathbf{q}_2] \mathbf{q}_1 + 2 \mathbf{m}_{q2} \mathbf{q}_1 \mathbf{q}_2 -aq_2[c_3(\omega_5^x + \omega_5^y\dot{q}_5) - x_{51}^z(\ddot{q}_5 - \omega_5^x\omega_5^y) - y_{51}^z(\omega_5^{x2} + \dot{q}_5^2)] + M_3.$ 2. Выпишем формулы  $G_j = g\mathbf{q}_j \cdot \mathbf{m}_j \times \mathbf{y}$  для  $j = 3, 5, 6$ . Так как подсистемы m<sub>3</sub> для МС на рис. 1 и 2 совпадают и  $y = y_3$ , то выражения G<sub>3</sub>, G<sub>5</sub>, G<sub>6</sub>, выписанные в Примере 1, можно повторно использовать в этом примере. Следовательно,  $G_3 = G_6 = 0, G_5 = gas_5.$ 3. Выпишем формулы  $M_{qj} = q_j \cdot m_j \times \ddot{r}_j$  для  $j = 3, 5, 6$ .  $M_{q3} = \mathbf{q}_3 \cdot \mathbf{m}_3 \times \mathbf{\ddot{r}}_3 = \mathbf{y} \times (m_{q4} \mathbf{y} - a \mathbf{y}_5) \cdot \mathbf{\ddot{r}}_3 = -a \mathbf{y}_5 \cdot \mathbf{\ddot{r}}_3 \times \mathbf{y} = -a \mathbf{y}_5 \cdot (q_2 \mathbf{x}_1 \times \mathbf{y})_{t^2}'' =$  $= -ay_5 \cdot (q_2z_1)'_t^2 = -ay_5 \cdot (\ddot{q}_2z_1 + 2\dot{q}_2\dot{z}_1 + q_2\ddot{z}_1).$ По формулам (1.16), (1.19) выпишем  $\mathbf{y}_5 \cdot \mathbf{z}_1 = \sum_{\zeta} \in_{\zeta zv} v_{15}^y \omega_1^{\zeta} = \in_{yzx} x_{15}^y \omega_1^y = y_{51}^x \dot{q}_1;$  $\mathbf{y}_5 \cdot \mathbf{z}_1 = \sum_{\zeta \neq z} \left[ \in_{\zeta zv} v_{15}^y \dot{\omega}_1^{\zeta} + \left( \zeta_{15}^y \omega_1^z - z_{15}^y \omega_1^{\zeta} \right) \omega_1^{\zeta} \right] =$  $=\epsilon_{yzx} x_{15}^y \dot{\omega}_1^y - z_{15}^y \omega_1^y \omega_1^y = y_{51}^x \ddot{q}_1 - y_{51}^z \dot{q}_1^2.$ Следовательно,  $M_{q3} = -a[y_{51}^z \ddot{q}_2 + 2y_{51}^x \dot{q}_1 \dot{q}_2 + q_2(y_{51}^x \ddot{q}_1 - y_{51}^z \dot{q}_1^2)] =$  $= -a[y_{51}^z(\ddot{q}_2 - q_2\dot{q}_1^2) + y_{51}^x(q_2\ddot{q}_1 + 2\dot{q}_1\dot{q}_2)];$  $M_{q5} = \mathbf{q}_5 \cdot \mathbf{m}_5 \times \ddot{\mathbf{r}}_5 = -a\mathbf{z}_5 \times \mathbf{y}_5 \cdot \ddot{\mathbf{r}}_5 = a\mathbf{x}_5 \cdot \ddot{\mathbf{r}}_5 = a\mathbf{x}_5 \cdot [(\mathbf{q}_2 \mathbf{x}_1)_{t^2}'' - \ddot{\mathbf{q}}_4 \mathbf{y}] =$  $=$   $ax_5 \cdot (\ddot{q}_2 x_1 + 2\dot{q}_2 \dot{x}_1 + q_2 \ddot{x}_1) - ax_5^y \ddot{q}_4.$ По формулам (1.16), (1.19) выпишем  $\mathbf{x}_5 \cdot \dot{\mathbf{x}}_1 = \sum_{\zeta} \in_{\zeta xy} v_{15}^x \omega_1^{\zeta} = \in_{yxz} z_{15}^x \omega_1^y = -x_{51}^z \dot{q}_1;$  $\mathbf{x}_5 \cdot \ddot{\mathbf{x}}_1 = \sum_{\zeta \neq x} \left[ \epsilon_{\zeta xy} v_{15}^x \dot{\omega}_1^{\zeta} + \left( \zeta_{15}^x \omega_1^x - x_{15}^x \omega_1^{\zeta} \right) \omega_1^{\zeta} \right] = \epsilon_{yxz} \ z_{15}^x \dot{\omega}_1^y - x_{15}^x \omega_1^y \omega_1^y =$  $=-x_{51}^2\ddot{q}_1-x_{51}^x\dot{q}_1^2.$ Следовательно,  $M_{q5} = a[x_{51}^x \ddot{q}_2 - 2x_{51}^z \dot{q}_1 \dot{q}_2 - q_2(x_{51}^z \ddot{q}_1 + x_{51}^x \dot{q}_1^2) - x_5^y \ddot{q}_4] =$  $= a[x_{51}^{x}(\ddot{q}_2 - q_2\dot{q}_1^2) - x_{51}^{z}(q_2\ddot{q}_1 + 2\dot{q}_1\dot{q}_2) - x_{54}^{y}\ddot{q}_4];$  $M_{q6} = y_6 \cdot m_6 \times \ddot{r}_6 = -m_{c6}y_6 \cdot y_6 \times \ddot{r}_6 = 0.$ 4. Выпишем формулы  $M_j^q = q_j \cdot \sum_{i=j+1}^6 (m_i R_i \times \ddot{R}_i + m_i \times \ddot{R}_i + R_i \times \ddot{m}_i)$  для  $j = 3, 5, 6$ .  $M_3^q = \mathbf{y}_1 \cdot (m_4 \mathbf{R}_4 \times \ddot{\mathbf{R}}_4 + \mathbf{m}_4 \times \ddot{\mathbf{R}}_4 + \mathbf{R}_4 \times \ddot{\mathbf{m}}_4) = 0,$ так как  $\ddot{\mathbf{R}}_4 = -\ddot{\mathbf{q}}_4 \mathbf{y}$ .  $\mathbf{M}_5^{\mathbf{q}} = \mathbf{M}_6^{\mathbf{q}} = 0$ , так как  $\mathbf{R}_5 = \mathbf{R}_6 = 0$ . 5. Выпишем формулы  $K_j^q = q_j \cdot \sum_{i=j}^6 \dot{K}_i$  для  $j = 3, 5, 6$ . Формулы вычисления  $K_3^q$ ,  $K_5^q$ ,  $K_6^q$  для МС на рис.1 можно повторно использовать для рассматриваемой МС, так как их третьи подсистемы совпадают. При этом  $q_3$  необходимо заменить на  $q_{13}$ . Таким образом, с учетом обозначения  $I_{34}^y = I_3^y + I_4^y$  получим

$$
\begin{array}{l} K_3^q = I_{34}^y \ddot{q}_{13} + s_5 \big( I_5^z \dot{\omega}_5^x + I_5^a \omega_5^y \omega_5^z \big) + I_5^y c_5 \dot{\omega}_5^y + x_6^y \big( I_6^z \dot{\omega}_6^x + I_6^a \omega_6^y \omega_6^z \big) + \\ + I_6^y c_5 \dot{\omega}_6^y + z_6^y \big( I_6^z \dot{\omega}_6^z - I_6^a \omega_6^x \omega_6^y \big), \\ K_5^q = I_5^z \dot{\omega}_5^z - I_5^a \omega_5^x \omega_5^y - s_6 \big( I_6^z \dot{\omega}_6^x + I_6^a \omega_6^y \omega_6^z \big) + c_6 \big( I_6^z \dot{\omega}_6^z - I_6^a \omega_6^x \omega_6^y \big), \ K_6^q = I_6^y \dot{\omega}_6^y. \end{array}
$$

6. Выпишем формулы вычисления  $M_j$ , где  $j = 3, 5, 6$ .

$$
M_3 = M_{q3} + K_3^q = -a[y_{51}^z(\ddot{q}_2 - q_2\dot{q}_1^2) + y_{51}^x(q_2\ddot{q}_1 + 2\dot{q}_1\dot{q}_2)] + I_{34}^y\ddot{q}_{13} + s_5(I_5^z\dot{\omega}_5^x + I_5^a\omega_5^y\omega_5^z) ++I_5^yc_5\dot{\omega}_5^y + x_6^y(I_6^z\dot{\omega}_6^x + I_6^a\omega_6^y\omega_6^z) + I_6^yc_5\dot{\omega}_6^y + z_6^y(I_6^z\dot{\omega}_6^z - I_6^a\omega_6^x\omega_6^y);M_5 = M_{q5} + K_5^q = a[x_{51}^x(\ddot{q}_2 - q_2\dot{q}_1^2) - x_{51}^z(q_2\ddot{q}_1 + 2\dot{q}_1\dot{q}_2) - x_{54}^y\ddot{q}_4] ++I_5^z\dot{\omega}_5^z - I_5^a\omega_5^x\omega_5^y - s_6(I_6^z\dot{\omega}_6^x + I_6^a\omega_6^y\omega_6^z) + c_6(I_6^z\dot{\omega}_6^z - I_6^a\omega_6^x\omega_6^y), M_6 = K_6^q = I_6^y\dot{\omega}_6^y.
$$

Используемые здесь НК взяты из табл. 2 и имеют следующие значения:  $x_{51}^x = c_3 c_5$ ,  $x_{51}^y = s_5$ ,  $x_{51}^z = -s_3c_5, y_{51}^x = -c_3s_5, y_{51}^z = s_3s_5, z_{51}^z = c_3, x_6^y = x_{64}^y = s_5c_6, z_6^y = z_{64}^y = s_5s_6.$ 

Таким образом, первый вид УД МС на рис. 2 представляется следующей системой дифференциальных уравнений, содержащих квазиускорения и квазискорости:

$$
\begin{cases}\nH_1\ddot{q}_1 + 2m_{q2}\dot{q}_1\dot{q}_2 - aq_2\big[c_3(\dot{\omega}_5^x + \omega_5^y\dot{q}_5) - x_{51}^z(\ddot{q}_5 - \omega_5^x\omega_5^y) - y_{51}^z(\omega_5^{x2} + \dot{q}_5^2)\big] + M_3 = M_1; \\
m_2\ddot{q}_2 - m_{q2}\dot{q}_1^2 - a[s_3(\dot{\omega}_5^x + \dot{q}_5\omega_5^y) - x_{51}^x(\ddot{q}_5 - \omega_5^y\omega_5^x) - y_{51}^x(\dot{q}_5^2 + \omega_5^{x2})\big] = F_2; \\
-a[y_{51}^z(\ddot{q}_2 - q_2\dot{q}_1^2) + y_{51}^x(q_2\ddot{q}_1 + 2\dot{q}_1\dot{q}_2)\big] + I_{34}^y\ddot{q}_{13} + s_5(I_5^z\dot{\omega}_5^x + I_5^2\omega_5^y\dot{q}_5) + \\
+ I_5^y c_5\dot{\omega}_5^y + x_6^y(I_6^z\dot{\omega}_6^x + I_6^2\omega_6^y\omega_6^z) + I_6^y c_5\dot{\omega}_6^y + z_6^y(I_6^z\dot{\omega}_6^z - I_6^2\omega_6^x\omega_6^y) = M_3; \\
m_4\ddot{q}_4 - a[s_5(\ddot{q}_5 - \omega_5^y\omega_5^x) + c_5(\dot{q}_5^2 + \omega_5^{x2})] - m_{g4} = F_4; \\
a[x_{51}^x(\ddot{q}_2 - q_2\dot{q}_1^2) - x_{51}^z(q_2\ddot{q}_1 + 2\dot{q}_1\dot{q}_2) - s_5\ddot{q}_4] + I_5^z\ddot{q}_5 - \\
-I_5^2\omega_5^x\omega_5^y - s_6(I_6^z\dot{\omega}_6^x + I_6^2\omega_6^y\omega_6^z) + c_6(I_6^z\dot{\omega}_6^z - I_6^2\omega_6^x\omega_6^y) + ags_5 = M_5; \\
I_6^y\dot{\omega}_6^y = M_6,
$$

где Н<sub>1</sub> = I $_{12}^{y}$  + (m<sub>2</sub>q<sub>2</sub> – 2m<sub>c2</sub>)q<sub>2</sub>.

где

*3.3. Вывод МИК в УД МС на рис. 2.* Подставим  $\dot{\omega}_5^x = s_5 \ddot{q}_{13} + \dot{q}_5 \omega_5^y$  в формулу вычисления  $F_2$ . Тогда получим  $F_2 = m_2 \ddot{q}_2 - as_3 s_5 \ddot{q}_{13} + as_5^x \ddot{q}_5 + h_2$ , где

 $h_2 = -m_{q2}\dot{q}_1^2 - a[2s_3\dot{q}_5\omega_5^y + x_{51}^x\omega_5^y\omega_5^x - y_{51}^x(\dot{q}_5^2 + \omega_5^{x2})].$ 

Для формулы вычисления  $M_3$  по аналогии с Примером 1 и учитывая, что подсистемы m<sub>3</sub> у МС на рис. 2 и 1 совпадают, получим

$$
M_3 = -a(y_{51}^2\ddot{q}_2 + y_{51}^2q_2\ddot{q}_1) + H_{33}\ddot{q}_{13} + I_6^y c_5\ddot{q}_6 + h_3, rae H_{33} = I_3^y 6 + I_6^2 6.6^2;
$$
\n
$$
h_3 = a(y_{51}^zq_2\dot{q}_1^2 - 2y_{51}^x\dot{q}_1\dot{q}_2) + (I_5^a + I_{56}^z) s_5\dot{q}_5\dot{q}_5\dot{w}_5^y - I_5^y c_5\dot{q}_5\dot{w}_5^x + I_6^z(x_6\ddot{w}_6^z - z_6\ddot{w}_6^x)\dot{w}_6^y + I_6^z s_5(s_6\ddot{w}_6^x - c_6\ddot{w}_6^z)\dot{q}_6.
$$
\n
$$
C \text{RICIDIS3DBAHMEM BBIQAXEHM3 M3 \text{ BBHUGLIEHM3 M1 \text{ IPJHHIMAET BMIJ}
$$
\n
$$
M_1 = H_1\ddot{q}_1 - a q_2(c_3s_5\ddot{q}_{13} - x_{51}^z\ddot{q}_5) - a(y_{51}^z\ddot{q}_2 + y_{51}^xq_2\dot{q}_1) + H_{33}\ddot{q}_{13} + I_6^y c_5\ddot{q}_6 + h_1 = H_{11}\ddot{q}_1 - a y_{51}^z\ddot{q}_2 + H_{33}\ddot{q}_3 + a q_2x_{51}^z\ddot{q}_5 + I_6^y c_5\ddot{q}_6 + h_1,
$$
\n
$$
rI_2 = H_{11}\ddot{q}_1 - a q_2c_3s_5 - a q_2y_{51}^x + H_{33} = H_1 + H_3,
$$
\n
$$
h_1 = 2m_q^2\dot{q}_1\dot{q}_2 - a q_2[2c_3\dot{w}_5^x\dot{q}_5 + x_{51}^z\dot{w}_5^x\dot{w}_5^y - y_{51}^z(\dot{w}_5^z^2 + \dot{q}_5^2)] + a(y_{51}^zq_1q_2\dot{q}_1^2 - 2y
$$

Из формул вычисления  $M_1$ ,  $F_2$ ,  $M_3$ ,  $F_4$ ,  $M_5$ ,  $M_6$ , используя выписанные НК, составим МИК МС на рис. 2. Она примет следующий вид

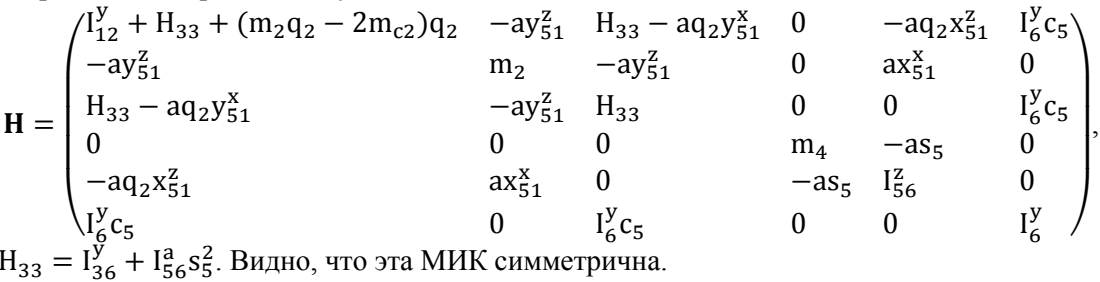

3.4. Выделение ГИС в УД МС на рис. 2. В формуле вычисления h<sub>1</sub> имеем:  $\Omega_{15} = \left[ (I_5^a + I_{56}^z) s_5 \omega_5^y - I_{56}^y c_5 \omega_5^x \right] \dot{q}_5 = \left[ (I_5^a + I_{56}^z) s_5 c_5 \dot{q}_{13} - I_{56}^y c_5 s_5 \dot{q}_{13} \right] \dot{q}_5 =$  $=(I_5^a + I_{56}^z - I_{56}^y)c_5s_5\dot{q}_{13}\dot{q}_5;$  $\Omega_{15}^2 = x_{51}^2 \omega_5^x \omega_5^y - y_{51}^z \omega_5^x = (x_{51}^z \omega_5^y - y_{51}^z \omega_5^x) \omega_5^x =$  $= (-s_3c_5c_5\dot{q}_{13} - s_3s_5s_5\dot{q}_{13})\omega_5^x = -s_3s_5\dot{q}_{13}^2;$  $\Omega_{16} = I_6^2 s_5 (s_6 \omega_6^x - c_6 \omega_6^z) \dot{q}_6 = I_6^2 s_5 [s_6 (c_6 \omega_5^x - s_6 \dot{q}_5) - c_6 (s_6 \omega_5^x + c_6 \dot{q}_5)] \dot{q}_6 = -I_6^2 s_5 \dot{q}_5 \dot{q}_6;$  $\Omega_{16}^{2} = I_{6}^{a} (x_{6}^{y} \omega_{6}^{z} - z_{6}^{y} \omega_{6}^{x}) \omega_{6}^{y} = I_{6}^{a} [s_{5}c_{6}(s_{6} \omega_{5}^{x} + c_{6}q_{5}) - s_{5}s_{6}(c_{6} \omega_{5}^{x} - s_{6}q_{5})] \omega_{6}^{y} =$  $= I_6^a s_5 \dot{q}_5 (c_5 \dot{q}_{13} + \dot{q}_6).$ Следовательно, формула вычисления h<sub>1</sub> принимает вид  $h_1 = 2m_{q2}\dot{q}_1\dot{q}_2 - aq_2(2c_3c_5\dot{q}_{13}\dot{q}_5 - s_3s_5\dot{q}_{13}^2 - y_{51}^2\dot{q}_5^2) + a(y_{51}^2q_2\dot{q}_1^2 - 2y_{51}^2\dot{q}_1\dot{q}_2) +$  $+(I_5^a + I_{56}^z - I_{56}^y)c_5s_5\dot{q}_{13}\dot{q}_5 - I_6^z s_5\dot{q}_5\dot{q}_6 + I_6^a s_5\dot{q}_5(c_5\dot{q}_{13} + \dot{q}_6).$ Теперь с учетом обозначений  $x_{51}^x$ ,  $y_{51}^z$  окончательно получим  $h_1 = aq_2y_{51}^z (q_1^2 + q_{13}^2 + q_5^2) + 2(m_{q2} - ay_{51}^x) \dot{q}_1 \dot{q}_2 +$  $+[(I_5^a + I_{56}^z - I_{56}^y + I_6^a)s_5c_5 - 2aq_2x_{51}^x]q_{13}q_5 + (I_6^a - I_6^z)s_5q_5q_6 =$  $= aq_2y_{51}^2(\dot{q}_1^2 + \dot{q}_{13}^2 + \dot{q}_5^2) + 2(m_{q2} - ay_{51}^x)\dot{q}_1\dot{q}_2 + 2(I_{56}^as_5c_5 - aq_2x_{51}^x)\dot{q}_{13}\dot{q}_5 - I_6^y s_5\dot{q}_5\dot{q}_6.$ В формуле вычисления h<sub>2</sub> имеем  $\Omega_{25}^2 = (x_{51}^x \omega_5^y - y_{51}^x \omega_5^x) \omega_5^x = (c_3 c_5 c_5 \dot{q}_{13} + c_3 s_5 s_5 \dot{q}_{13}) \omega_5^x = c_3 \dot{q}_{13} \omega_5^x,$ т. е.  $h_2 = -m_{q2}\dot{q}_1^2 + a(y_{51}^x\dot{q}_5^2 - 2s_3c_5\dot{q}_{13}\dot{q}_5 - c_3s_5\dot{q}_{13}^2) =$  $= -m_{q2}\dot{q}_1^2 + a[y_{51}^x(\dot{q}_{13}^2 + \dot{q}_5^2) + 2x_{51}^z\dot{q}_{13}\dot{q}_5].$ В формуле вычисления  $h_3$  имеем  $\Omega_{35} = (I_5^a + I_{56}^z)s_5\dot{q}_5\omega_5^y - I_{56}^y c_5\dot{q}_5\omega_5^x = (I_5^a + I_{56}^z)s_5c_5\dot{q}_{13}\dot{q}_5 = 2I_{56}^a s_5c_5\dot{q}_3\dot{q}_5 - I_6^y s_5\dot{q}_5\dot{q}_6$ и, повторно используя формулы Примера 1, получим  $\Omega_{36} = -I_6^z s_5 \dot{q}_5 \dot{q}_6$ ,  $\Omega_{36}^2 = I_6^a s_5 \dot{q}_5 \omega_6^y$ . Следовательно,  $h_3 = ay_{51}^2q_2\dot{q}_1^2 - 2ay_{51}^x\dot{q}_1\dot{q}_2 + 2I_{56}^3s_5c_5\dot{q}_{13}\dot{q}_5 - I_6^ys_5\dot{q}_5\dot{q}_6.$ В формуле h<sub>4</sub> имеем  $\Omega_{45}^2 = s_5 \omega_5^x \omega_5^y - c_5 \omega_5^x^2 = (s_5 \omega_5^y - c_5 \omega_5^x) \omega_5^x = (s_5 c_5 \dot{q}_{13} - c_5 s_5 \dot{q}_{13}) \omega_5^x = 0,$ т. е.  $h_4 = -ac_5 \dot{q}_5^2$ . B формуле h<sub>5</sub> имеем  $\Omega_{56} = s_6 \omega_6^z + c_6 \omega_6^x = s_6(s_6 \omega_5^x + c_6 \dot{q}_5) + c_6(c_6 \omega_5^x - s_6 \dot{q}_5) = \omega_5^x$ . Теперь  $\Omega_{55}^2 = I_5^2 \omega_5^x + (I_6^z \dot{q}_6 - I_6^a \omega_6^y) \omega_5^x = I_6^z \dot{q}_6 \omega_5^x - I_5^a \omega_5^x \omega_5^y - I_6^a \omega_5^x (\omega_5^y + \dot{q}_6^y) =$  $= (I_6^z - I_6^a)\dot{q}_6\omega_5^x - (I_5^a + I_6^a)\omega_5^x\omega_5^y = I_6^y\dot{q}_6\omega_5^x - I_{56}^a\omega_5^x\omega_5^y = (I_6^y\dot{q}_6 - I_{56}^a c_5\dot{q}_{13})s_5\dot{q}_{13}$ Следовательно, h<sub>5</sub> =  $-a(x_{51}^xq_2\dot{q}_1^2 + 2x_{51}^z\dot{q}_1\dot{q}_2) + (I_6^y\dot{q}_6 - I_{56}^a c_5\dot{q}_{13})s_5\dot{q}_{13}$ Для формулы  $h_6$  получим  $h_6 = -I_6^{\overline{y}} s_5 \dot{q}_{13} \dot{q}_5$ . Запишем формулу вычисления мощности обобщенных инерционных сил. Получим  $\sum_{i=1}^{6} h_i \dot{q}_i =$  $=$   $[aq_2y_{51}^2(q_1^2+q_{13}^2+q_5^2)+2(m_{q2}-ay_{51}^x)q_1q_2+2(I_{56}^a s_5c_5-aq_2x_{51}^x)q_{13}q_5-I_6^y s_5q_5q_6]q_1 +$ +[-m<sub>q2</sub> $\dot{q}_1^2$  + ay $\frac{x}{51}(\dot{q}_1^2 + \dot{q}_3^2 + 2\dot{q}_1\dot{q}_3) + ay_{51}^x\dot{q}_5^2 + 2ax_{51}^z\dot{q}_{13}\dot{q}_5\dot{q}_2 +$  $+\left(ay_{51}^2q_2\dot{q}_1^2-2ay_{51}^x\dot{q}_1\dot{q}_2+2I_{56}^a s_5c_5\dot{q}_{13}\dot{q}_5-I_{6}^y s_5\dot{q}_5\dot{q}_6\right)\dot{q}_3+\left(-ac_5\dot{q}_5^2\right)\dot{q}_4+$  $+(-ax_{51}^xq_2\dot{q}_1^2-2ax_{51}^z\dot{q}_1\dot{q}_2+I_6^y\dot{s}_5\dot{q}_{13}\dot{q}_6-I_{56}^a\dot{s}_5c_5\dot{q}_{13}^2)\dot{q}_5+(-I_6^y\dot{s}_5\dot{q}_{13}\dot{q}_5)\dot{q}_6.$ После сокращения слагаемых, сумма которых равна нулю, получим  $\sum_{i=1}^{6} h_i \dot{q}_i = [a q_2 y_{51}^z (\dot{q}_5^2 + \dot{q}_3^2) + (m_{q2} - ay_{51}^x) \dot{q}_1 \dot{q}_2 - a q_2 y_{51}^z \dot{q}_1 \dot{q}_3 +$  $+2(I_{56}^{a}s_5c_5 + aq_2x_{51}^{x})\dot{q}_{13}\dot{q}_5]\dot{q}_1 + [ay_{51}^{x}(\dot{q}_3^2 + \dot{q}_5^2) + 2ax_{51}^{z}\dot{q}_3\dot{q}_5]\dot{q}_2 +$  $+(I_{56}^{35} s_5 c_5 \dot{q}_3 \dot{q}_5) \dot{q}_3 + (-ac_5 \dot{q}_5^2) \dot{q}_4 + (-I_{6}^{y} s_5 \dot{q}_5 \dot{q}_{13}) \dot{q}_6.$ Сокращенные слагаемые равны выражению  $\Sigma_{i=1}^6$   $g_i \dot{q}_i = 0$ . Следовательно, искомые ГИС имеют вид  $g_1 = (m_{q2} - ay_{51}^x) \dot{q}_1 \dot{q}_2 - a q_2 y_{51}^z \dot{q}_1 \dot{q}_3 + 2(I_{56}^a s_5 c_5 + a q_2 x_{51}^x) \dot{q}_{13} \dot{q}_5;$  $g_2 = -m_{q2}\dot{q}_1^2 + ay_{51}^x\dot{q}_1^2 + 2ay_{51}^x\dot{q}_1\dot{q}_3 + 2ax_{51}^z\dot{q}_1\dot{q}_5;$  $g_3 = ay_{51}^2 \dot{q}_2 \dot{q}_1^2 - 2ay_{51}^x \dot{q}_1 \dot{q}_2 + 2I_{56}^a s_5 c_5 \dot{q}_1 \dot{q}_5 + I_{56}^a s_5 c_5 \dot{q}_3 \dot{q}_5 - I_6^y s_5 \dot{q}_5 \dot{q}_6;$ 

$$
g_5 = -ax_{51}^x q_2 \dot{q}_1^2 - 2ax_{51}^z \dot{q}_1 \dot{q}_2 + I_6^y s_5 \dot{q}_{13} \dot{q}_6 - I_{56}^a s_5 c_5 \dot{q}_{13}^2.
$$

### **4. Выписывание УД МС с одной ПКП (Пример 3)**

На рис. 3 изображена схема портальной МС со сферической СК. Два последних ориент ориенти рующих движения захвата здесь не рассматриваются, т. е.  $N = 4$ . Рассматриваемая МС имеет следующее формальное описание.

следующее формальное описание.<br>
Из рис. 3 видно  $\mathbf{x}_3 = \mathbf{x}_4$ ,  $\mathbf{y} = \mathbf{y}_1$ ,  $\mathbf{y}_2 = \mathbf{y}_3 = \mathbf{y}_4$ ,  $\mathbf{z}_1 = \mathbf{z}_2$ ,  $z_3 = z_4$ . Орты КП имеют следующие направления:  $q_1 = y_1 =$ = const – орт ВКП(1), направленный вертикально вверх;<br> $\mathbf{q}_2 = \mathbf{z}_2$  – орт ВКП(2), меняющий свое направление в горизон- ${\bf q}_2 = {\bf z}_2$  – орт ВКП(2), меняющий свое направление в горизонтальной плоскости вместе с вращением тела  $m_{o1}$ ;  $\mathbf{q}_{3} = \mathbf{y}_{3} - \text{opt}$ ВКП(3), поварачивающийся на угол  $q_2$  в вертикальной плоскости, которая вращается вокруг вертикальной оси вместе с кости, которая вращается вокруг вертикальной оси вместе с<br>телом m<sub>01</sub>;  $\mathbf{p}_4 = -\mathbf{y}_4$  – орт ПКП(4), направленный противоположно орту  $q_3$ .

Из рис. 3 видно, что

 $$ 

 ${\bf c}_1 = {\bf y}_1, {\bf c}_2 = {\bf c}_3 = -{\bf y}_2, {\bf c}_4 = {\bf m}_4 = 0,$ 

так как  $C_4 = O_4$ . Поэтому

 $\ddot{\mathbf{r}}_1 = \ddot{\mathbf{r}}_2 = \ddot{\mathbf{r}}_3 = 0, \, \ddot{\mathbf{r}}_4 = \ddot{\mathbf{R}}_4 = -(\mathbf{q}_4 \mathbf{y}_3)_{12}''$ .

*4.1. Выписывание УД в квазиускорениях.* По формуле (1.23) выпишем:

 $\mathbf{m}_3 = m_{c3}\mathbf{c}_3 + m_4\mathbf{R}_4 = -m_{c3}\mathbf{y}_2 - m_4\mathbf{q}_4\mathbf{y}_2 = -m_{q4}\mathbf{y}_2,$ 

где  $m_{q4} = m_{c3} + m_4 q_4;$ 

 $\mathbf{m}_2 = m_{c2} \mathbf{c}_2 + \mathbf{m}_3 = -m_{c2} \mathbf{y}_2 - m_{q4} \mathbf{y}_2 = -m_4^q \mathbf{y}_2,$ 

где  $m_4^q = m_{c2} + m_{q4}$ .

С учетом равенства  $m_4 = 0$  по формулам (1.1), (1.12), (1.15) выпишем

$$
F_4 = p_4 \cdot F_4 = -y_2 \cdot F_4 = m_4y_2 \cdot (q_4y_2)'_t - m_{g4}y_2 \cdot y =
$$
  
\n= m<sub>4</sub>( $\ddot{q}_4y_2 \cdot y_2 + q_4y_2 \cdot \ddot{y}_2$ ) - m<sub>g4</sub>y<sub>21</sub>.  
\nTo *φ*opwyne (1.21) *BBIIIHIIIEM* y<sub>2</sub> ⋅  $\ddot{y}_2 = -\omega_2^{x^2} - \omega_2^{z^2}$ . Следовательно,  
\nF<sub>4</sub> = m<sub>4</sub>[ $\ddot{q}_4 - q_4(\omega_2^{x^2} + \omega_2^{z^2})$ ] - m<sub>g4</sub>y<sub>21</sub><sup>y</sup>.  
\n*W*3 puc. 3 *Bu*дно ω<sub>1</sub><sup>x</sup> = ω<sub>1</sub><sup>2</sup> = 0, ω<sub>1</sub><sup>y</sup> =  $\dot{q}_1$ . Tenepь по *φ*орwyne (1.8) *BBIIHIIIEM*  
\n $\Omega_2^{\xi} = \xi_2 \cdot y_1 \omega_1^y + q_2 \cdot \xi_2 \dot{q}_2$ , r. e.  $\omega_2^x = x_2 \cdot y_1 \dot{q}_1 + z_2 \cdot x_2 \dot{q}_2 = x_{21}^y \dot{q}_1 = s_2 \dot{q}_1$ ;  
\n $\omega_2^y = y_2 \cdot y_1 \dot{q}_1 + z_2 \cdot y_2 \dot{q}_2 = y_{21}^y \dot{q}_1 = c_2 \dot{q}_1$ ;  
\n $\omega_2^z = z_2 \cdot y_1 \dot{q}_1 + z_2 \cdot z_2 \dot{q}_2 = z_{21}^y \dot{q}_1 + \dot{q}_2 = \dot{q}_2$ ,  
\n*W*3 *W*3 *BTOPO*0*W*1 *P*4 *W*2 *W*3 *W*<sup>y</sup> = 0. *T W*

так как из второй строки третьего блока табл. зом,  $F_4 = m_4 [\ddot{q}_4 - q_4(\omega_2^{x_2} + \dot{q}_2^2)] - m_{g_4}c_2.$ 

Для j = 3 по формуле (1.8) выпишем ω<sup>ଷ</sup> <sup>୶</sup> = ∑ ܠ<sup>ଷ</sup> ⋅ િଶω<sup>ଶ</sup> <sup>ଷ</sup>qܠ <sup>⋅</sup> <sup>ଷ</sup><sup>ܡ</sup> <sup>+</sup> ωଷ <sup>୷</sup> <sup>=</sup> <sup>∑</sup> <sup>ܡ</sup><sup>ଷ</sup> <sup>⋅</sup> િଶω<sup>ଶ</sup> <sup>ଷ</sup>qܡ <sup>⋅</sup> <sup>ଷ</sup><sup>ܡ</sup> <sup>+</sup> ω<sup>ଷ</sup> = ∑ ܢ<sup>ଷ</sup> ⋅ િଶω<sup>ଶ</sup> <sup>ଷ</sup>qܢ <sup>⋅</sup> <sup>ଷ</sup><sup>ܡ</sup> <sup>+</sup> так как из второго блока табл. 1 имеем xଷଶ <sup>୶</sup> = cଷ, xଷଶ <sup>୷</sup> <sup>=</sup> <sup>0</sup>, xଷଶ = −s<sup>ଷ</sup> Так как КП(4) = ПКП, то имеем По формуле (1.2) для j = 1, 2 K୨ <sup>୯</sup> <sup>=</sup> <sup>ܙ</sup><sup>୨</sup> ⋅ ∑ ସ ୧ୀ୨ ۹̇ ୧ , M<sup>୨</sup> <sup>୯</sup> <sup>=</sup> <sup>m</sup>ସ<sup>ܙ</sup> Выпишем моменты сил тяжести: ;0 = ܡ × <sup>ଵ</sup>ܕ ⋅ ܡg = G<sup>ଵ</sup> G<sup>ଶ</sup> = gܢ<sup>ଶ</sup> ⋅ ܕ<sup>ଶ</sup> × ܡ = −gm<sup>ସ</sup> ୯ ଶܢ G<sup>ଷ</sup> = gܡ<sup>ଷ</sup> ⋅ ܕ<sup>ଷ</sup> × ܡ = −m୯ସܡ<sup>ଶ</sup> **Вестник технологии,** изображена ориентрующих движения захвата е. N = 4. Рассматриваемая МС имеет ωଷ <sup>ஞ</sup> <sup>=</sup> <sup>∑</sup> <sup>ଷ</sup> <sup>⋅</sup> િଶω<sup>ଶ</sup> <sup>+</sup> <sup>ܙ</sup><sup>ଷ</sup> <sup>⋅</sup> ଷq̇ଷ, т. е. q̇<sup>ଷ</sup> = xଷଶ <sup>୶</sup> ω<sup>ଶ</sup> <sup>୶</sup> + xଷଶ <sup>୷</sup> <sup>ω</sup><sup>ଶ</sup> <sup>୷</sup> <sup>+</sup> <sup>x</sup>ଷଶ ω<sup>ଶ</sup> = cଷω<sup>ଶ</sup> <sup>୶</sup> − sଷq̇ଶ; q̇<sup>ଷ</sup> = yଷଶ <sup>୶</sup> ω<sup>ଶ</sup> <sup>୶</sup> + yଷଶ <sup>୷</sup> <sup>ω</sup><sup>ଶ</sup> <sup>୷</sup> <sup>+</sup> <sup>y</sup>ଷଶ ω<sup>ଶ</sup> + q̇<sup>ଷ</sup> = ω<sup>ଶ</sup> <sup>୷</sup> <sup>+</sup> q̇ଷ; q̇<sup>ଷ</sup> = zଷଶ <sup>୶</sup> ω<sup>ଶ</sup> <sup>୶</sup> + zଷଶ <sup>୷</sup> <sup>ω</sup><sup>ଶ</sup> <sup>୷</sup> <sup>+</sup> <sup>z</sup>ଷଶ ω<sup>ଶ</sup> = sଷω<sup>ଶ</sup> <sup>୶</sup> + cଷq̇ଶ, ; yଷଶ <sup>୶</sup> = 0, yଷଶ <sup>୷</sup> <sup>=</sup> <sup>1</sup>, yଷଶ = 0; zଷଶ <sup>୶</sup> = sଷ, zଷଶ <sup>୷</sup> = 0, ωସ <sup>ஞ</sup> <sup>=</sup> <sup>ω</sup><sup>ଷ</sup> ஞ . 2, 3 получим M<sup>୨</sup> = K<sup>୨</sup> <sup>୯</sup> <sup>+</sup> <sup>M</sup><sup>୨</sup> <sup>୯</sup> <sup>+</sup> <sup>G</sup><sup>୨</sup> , где <sup>୨</sup>ܙ̈܀ × <sup>ସ</sup>܀ ⋅ <sup>ସ</sup>, G<sup>୨</sup> = gܙ<sup>୨</sup> .ܡ × <sup>୨</sup>ܕ ⋅ × ܡ<sup>ଶ</sup> ⋅ ܡ = gm<sup>ସ</sup> ୯ gm<sup>ସ</sup> = ܡ ⋅ <sup>ଶ</sup>ܠ ୯ xଶଵ <sup>୷</sup> <sup>=</sup> gm<sup>ସ</sup> ୯ sଶ; 0. = ܡ ⋅ ଶܡ × **Рис. 3. МС со сферической СК** ̇ ̇ ̇ zଷଶ = cଷ.

$$
Bectник \, \text{EVP} \, \text{EPP} \, \text{EPP} \, \
$$

**2022. Т. 22, № 1. С. 28–52**

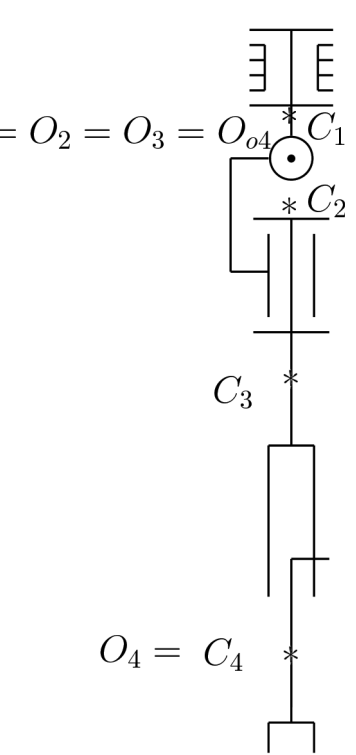

**Fig. 3. MS with spherical CS**

Выпишем выражения  $M_j^q$ . Для j = 3 получим  $M_3^q = m_4 y_3 \cdot R_4 \times \ddot{R}_4 = m_4 q_4 y_3 \times y_3 \cdot \ddot{R}_4 = 0.$ Используя формулу (1.12), получим  $M_2^q = m_4 z_2 \cdot \dot{R}_4 \times \dot{R}_4 = -m_4 q_4 z_2 \times y_2 \cdot \dot{R}_4 = -m_4 q_4 x_2 \cdot (q_4 y_2)_{t^2}^{"'} =$  $= -m_4 q_4 x_2 \cdot (\ddot{q}_4 y_2 + 2 \dot{q}_4 \dot{y}_2 + q_4 \ddot{y}_2).$ По формулам (1.18), (1.22) выпишем  $\mathbf{x}_2 \cdot \mathbf{y}_2 = \epsilon_{\zeta y x} \omega_2^{\zeta} = -\omega_2^{\zeta}, \mathbf{x}_2 \cdot \mathbf{y}_2 = \epsilon_{\zeta y x} \omega_2^{\zeta} + \omega_2^{\zeta} \omega_2^{\zeta} = -\omega_2^{\zeta} + \omega_2^{\zeta} \omega_2^{\zeta}.$ Следовательно,  $M_2^q = -m_4 q_4 (-2\dot{q}_4 \omega_2^z - q_4 \dot{\omega}_2^z + q_4 \omega_2^x \omega_2^y) = -m_4 q_4 (-2\dot{q}_4 \dot{q}_2 - q_4 \ddot{q}_2 + q_4 \omega_2^x \omega_2^y).$ Используя разложение  $y_2 = y_{21}^x x_1 + y_{21}^y y_1 + y_{21}^z z_1 = c_2 y_1 - s_2 x_1$ , получим  $M_1^q = m_4 y_1 \cdot R_4 \times R_4 = -m_4 y_1 \times (q_4 y_2) \cdot R_4 = -m_4 q_4 y_1 \times (c_2 y_1 - s_2 x_1) \cdot R_4 =$  $= m_4q_4s_2\mathbf{z}_1 \cdot (q_4\mathbf{y}_2)'_t^2 = m_4q_4s_2\mathbf{z}_2 \cdot (\ddot{q}_4\mathbf{y}_2 + 2\dot{q}_4\dot{\mathbf{y}}_2 + q_4\dot{\mathbf{y}}_2) = m_4q_4s_2(2\dot{q}_4\mathbf{z}_2 \cdot \dot{\mathbf{y}}_2 + q_4\mathbf{z}_2 \cdot \ddot{\mathbf{y}}_2).$ По формуле (1.18) выпишем  $\mathbf{z}_2 \cdot \dot{\mathbf{y}}_2 = \epsilon_{\zeta y z} \omega_2^{\zeta} = \omega_2^{\mathrm{x}}$ . По формуле (1.22) выпишем  $\mathbf{z}_2 \cdot \mathbf{\dot{y}}_2 = \epsilon_{\zeta yz} \dot{\omega}_2^{\zeta} + \omega_2^y \omega_2^z = \dot{\omega}_2^x + \omega_2^y \omega_2^z = \dot{\omega}_2^x + \omega_2^y \dot{q}_2.$ Следовательно,  $M_1^q = m_4 q_4 s_2 [q_4(\omega_2^x + \dot{q}_2 \omega_2^y) + 2 \dot{q}_4 \omega_2^x]$ . Выпишем выражения  $K_j^q$ . Будем считать, что для всех і имеют место равенства ССК(i) = ГСК(i),  $I_i^x = I_i^z$ , т. е.  $I_i^b = 0$ ,  $I_i^c = -I_i^a$ . Тогда для  $j = 3$  по формуле (1.6) с учетом равенств  $\omega_3^{\xi} = \omega_4^{\xi}$ ,  $\mathbf{y}_3 = \mathbf{y}_4$  и  $\mathbf{x}_{33}^y = \mathbf{z}_{33}^y = 0$ ,  $\mathbf{x}_{43}^y = \mathbf{z}_{43}^y = 0$  выпишем  $K_3^q = y_3 \cdot \sum_{i=3}^4 \mathbf{k}_i = \sum_{i=3}^4 \left[ x_{i3}^y \left( I_i^z \dot{\omega}_i^x + I_i^a \omega_i^y \omega_i^z \right) + I_i^y \right]$  $y_{i}^{y}y_{i3}^{y}\dot{\omega}_{i}^{y} + z_{i3}^{y}(I_{i}^{z}\dot{\omega}_{i}^{z} - I_{i}^{a}\omega_{i}^{x}\omega_{i}^{y})$ ] =  $= (I_3^y + I_4^y)\dot{\omega}_3^y = I_{34}^y \dot{\omega}_3^y,$ где  $I_{34}^y = I_3^y + I_4^y$ .  $\overline{K}_2^q = \overline{z}_2 \cdot \sum_{i=2}^4 \dot{K}_i = \sum_{i=2}^4 \left[ x_{i2}^z \left( I_i^z \dot{\omega}_i^x + I_i^a \omega_i^y \omega_i^z \right) + I_i^y \right]$  $y_{i2}^{y} \dot{\omega}_{i}^{y} + z_{i2}^{z} (I_{i}^{z} \dot{\omega}_{i}^{z} - I_{i}^{a} \omega_{i}^{x} \omega_{i}^{y})$  =  $= I_2^2 \dot{\omega}_2^2 - I_2^a \omega_2^x \omega_2^y + x_{32}^z (I_{34}^z \dot{\omega}_3^x + I_{34}^a \omega_3^y \omega_3^2) + I_{34}^y Y_{32}^z \dot{\omega}_3^y + z_{32}^z (I_{34}^z \dot{\omega}_3^z - I_{34}^a \omega_3^x \omega_3^y) =$ =  $I_2^z \ddot{q}_2 - I_2^{\dot{a}} \omega_2^x \omega_2^y - s_3 (I_{34}^z \dot{\omega}_3^x + I_{34}^{\dot{a}} \omega_3^y \omega_3^z) + c_3 (I_{34}^z \dot{\omega}_3^z - I_{34}^{\dot{a}} \omega_3^x \omega_3^y),$ ୷  $\text{trig } \mathbf{I}_{34}^{\xi} = \mathbf{I}_{3}^{\xi} + \mathbf{I}_{4}^{\xi}, \mathbf{I}_{34}^{a} = \mathbf{I}_{3}^{a} + \mathbf{I}_{4}^{a} = \mathbf{I}_{3}^{z} + \mathbf{I}_{4}^{z} - \mathbf{I}_{3}^{y} - \mathbf{I}_{4}^{y}.$  $\breve{K}_1^{\dot{q}} = \breve{y}_1 \cdot \sum_{i=1}^4 \dot{K}_i = I_1^y \ddot{q}_1 + \sum_{i=2}^4 \left[ x_{i1}^y \left( I_i^z \dot{\omega}_i^x + I_i^a \omega_i^y \omega_i^z \right) + I_i^y \right]$  $y_{i}^{y}y_{i1}^{y}\dot{\omega}_{i}^{y} + z_{i1}^{y}(I_{i}^{z}\dot{\omega}_{i}^{z} - I_{i}^{a}\omega_{i}^{x}\omega_{i}^{y})$ ] =  $= I_1^y \ddot{q}_1 + x_{21}^y \left( I_2^z \dot{\omega}_2^x + I_3^a \omega_2^y \omega_2^z \right) + I_2^y \dot{y}_1^y \dot{\omega}_2^y + z_{21}^y \left( I_2^z \dot{\omega}_2^z - I_2^a \omega_2^y \omega_2^y \right) +$  $+x_{31}^{\overline{y}}(I_{34}^{z}\dot{\omega}_{3}^{x}+I_{34}^{a}\omega_{3}^{y}\dot{\omega}_{3}^{z})+I_{34}^{y}y_{31}^{y}\dot{\omega}_{3}^{y}+Z_{31}^{\overline{y}}(I_{34}^{z}\dot{\omega}_{3}^{z}-I_{34}^{a}\omega_{3}^{x}\omega_{3}^{y})=$  $= I_1^{\bar{y}} \ddot{q}_1 + s_2 (I_2^{\bar{z}} \dot{\omega}_2^{\bar{x}} + I_2^{\bar{q}} \dot{q}_2 \omega_2^{\bar{y}}) + I_2^{\bar{y}} c_2 \dot{\omega}_2^{\bar{y}} + x_{31}^{\bar{y}} (I_{34}^{\bar{z}} \dot{\omega}_3^{\bar{x}} + I_{34}^{\bar{a}} \omega_3^{\bar{y}} \dot{\omega}_3^{\bar{z}})$  +  $+I_{34}^{\overline{y}}c_2\dot{\omega}_3^{\overline{y}}+\dot{z}_{31}^{\overline{y}}(I_{34}^{\overline{z}}\dot{\omega}_3^{\overline{z}}-I_{34}^{\overline{a}}\dot{\omega}_3^{\overline{x}}\dot{\omega}_3^{\overline{y}}),$ так как из второй строки блока, стоящего на пересечении средней колонки нижней полосы табл. 2, имеем  $x_{31}^{y} = s_2 c_3, y_{31}^{y} = c_2, z_{31}^{y} = s_2 s_3.$ Таким образом, первый вид УД МС на рис. 3 представляется следующей системой дифференциальных уравнений, содержащих квазиускорения и квазискорости:  $I_1^{\text{y}}\ddot{q}_1 + m_4 q_4 s_2 [q_4(\dot{\omega}_2^x + \dot{q}_2 \omega_2^y) + 2\dot{q}_4 \dot{\omega}_2^x] + s_2 (I_2^z \dot{\omega}_2^x + I_2^a \dot{q}_2 \omega_2^y)$ 

$$
\begin{cases}\nI_1^y \ddot{q}_1 + m_4 q_4 s_2 [q_4(\dot{\omega}_2^x + \dot{q}_2 \omega_2^y) + 2 \dot{q}_4 \omega_2^x] + s_2 (I_2^z \dot{\omega}_2^x + I_2^d \dot{q}_2 \omega_2^y) + \\
+ I_2^y c_2 \dot{\omega}_2^y + x_{31}^y (I_{34}^z \dot{\omega}_3^x + I_{34}^a \omega_3^y \omega_3^z) + I_{34}^y c_2 \dot{\omega}_3^y + z_{31}^y (I_{34}^z \dot{\omega}_3^z - I_{34}^a \omega_3^x \omega_3^y) = M_1; \\
(I_2^z + m_4 q_4^2) \ddot{q}_2 + 2 m_4 q_4 \dot{q}_4 \dot{q}_2 - (I_2^d + m_4 q_4^2) \omega_2^z \omega_2^y - \\
-s_3 (I_{34}^z \dot{\omega}_3^x + I_{34}^a \omega_3^y \omega_3^z) + c_3 (I_{34}^z \dot{\omega}_3^z - I_{34}^a \omega_3^x \omega_3^y) + gm_4^q s_2 = M_2; \\
I_{34}^y \dot{\omega}_3^y = M_3; \\
m_4 [\ddot{q}_4 - q_4 (\omega_2^x^2 + \dot{q}_2^z)] - m_{g4} c_2 = F_4. \\
4.2. \text{ B 0MHK g VI MC na puc. 3. B q op Ny ne B g g h g g h g h g h g h g h h h h h h h h h h h h
$$

 $\dot{\Omega}_{13} = I_{34}^z [s_2 c_3 (c_3 \dot{\omega}_2^x - s_3 \ddot{q}_2 - s_3 \dot{q}_3 \omega_2^x - c_3 \dot{q}_2 \dot{q}_3) + s_2 s_3 (s_3 \dot{\omega}_2^x + c_3 \ddot{q}_2 + c_3 \dot{q}_3 \omega_2^x - s_3 \dot{q}_2 \dot{q}_3)] +$  $+I_{34}^{\bar{y}}c_2(\omega_2^{\bar{y}} + \ddot{q}_3) = I_{34}^{\bar{y}}c_2\ddot{q}_3 + I_{34}^{\bar{z}}s_2\dot{\omega}_2^{\bar{x}} + I_{34}^{\bar{y}}c_2\dot{\omega}_2^{\bar{y}} - I_{34}^{\bar{z}}s_2\dot{q}_2\dot{q}_3 =$  $= I_{34}^{y}c_2\ddot{q}_3 + I_{34}^{z}s_2(s_2\ddot{q}_1 + c_2\dot{q}_1\dot{q}_2) + I_{34}^{y}c_2(\dot{c}_2\ddot{q}_1 - s_2\dot{q}_1\dot{q}_2) - I_{34}^{z}s_2\dot{q}_2\dot{q}_3 =$  $= I_{34}^{\bar{y}}c_2\ddot{q}_3 + (I_{34}^{\bar{z}}s_2^2 + I_{34}^{\bar{y}}c_2^2)\ddot{q}_1 + (I_{34}^{\bar{z}} - I_{34}^{\bar{y}})s_2c_2\dot{q}_1\dot{q}_2 - I_{34}^{\bar{z}}s_2\dot{q}_2\dot{q}_3 =$  $= [\tilde{I}_{34}^{\dot{y}} + (I_{34}^{z} - I_{34}^{y})s_2^{2}] \ddot{q}_1 + I_{34}^{y} c_2 \ddot{q}_3 + I_{34}^{a} s_2 c_2 \dot{q}_1 \dot{q}_2 - I_{34}^{z} s_2 \dot{q}_2 \dot{q}_3.$ Следовательно,  $\dot{\Omega}_{12} + \dot{\Omega}_{13} = \left[ I_2^y + \left( I_2^a + m_4 q_4^2 \right) s_2^2 + I_{34}^y + I_{34}^a s_2^2 \right] \ddot{q}_1 + I_{34}^y c_2 \ddot{q}_3 +$  $+({\rm I}_2^a + {\rm I}_{34}^a + {\rm m}_4 {\rm q}_4^2) s_2 c_2 \dot{q}_1 \dot{q}_2 - {\rm I}_{34}^z s_2 \dot{q}_2 \dot{q}_3.$ Таким образом,  $M_1 = I_1^y \ddot{q}_1 + m_4 q_4 s_2 (q_4 \dot{q}_2 \omega_2^y + 2 \dot{q}_4 \omega_2^x) + I_2^a s_2 \dot{q}_2 \omega_2^y + I_{34}^a x_{31}^y \omega_3^y \omega_3^z - I_{34}^a z_{31}^y \omega_3^x \omega_3^y +$  $+ [I_2^y + (I_2^a + m_4 q_4^2) s_2^2 + I_{34}^y + I_{34}^a s_2^2] \ddot{q}_1 + I_{34}^y c_2 \ddot{q}_3 + (I_{24}^a + m_4 q_4^2) s_2 c_2 \dot{q}_1 \dot{q}_2 - I_{34}^z s_2 \dot{q}_2 \dot{q}_3 =$  $=$  H<sub>11</sub> $\ddot{q}_1$  + H<sub>13</sub> $\ddot{q}_3$  + h<sub>1</sub>,  $r_{11} = I_1^{\bar{y}} + I_2^{\bar{y}} + (I_2^{\bar{a}} + m_4 q_4^2) s_2^2 + I_{34}^{\bar{y}} + I_{34}^{\bar{a}} s_2^2 = I_{14}^{\bar{y}} + (I_{24}^{\bar{a}} + m_4 q_4^2) s_2^2$ ,  $H_{13} = I_{34}^{\bar{y}} c_2$ ;  $h_1 = (I_{24}^{\bar{a}} + m_4 q_4^2)s_2 c_2 \dot{q}_1 \dot{q}_2 - I_{34}^{\bar{z}} s_2 \dot{q}_2 \dot{q}_3 + (I_2^{\bar{a}} + m_4 q_4^2)s_2 \dot{q}_2 \omega_2^y + 2m_4 q_4 s_2 \dot{q}_4 \omega_2^x +$  $+I_{34}^{a}(x_{31}^{y}\omega_{3}^{z}-z_{31}^{y}\omega_{3}^{x})\omega_{3}^{y};$  $I_{24}^{a} = I_2^{a} + I_{34}^{a}, I_{14}^{y} = I_1^{y} + I_2^{y} + I_{34}^{y}.$  $B$  формуле вычисления  $M_2$  имеем  $\dot{\Omega}_{23} = I_{34}^z (c_3 \dot{\omega}_3^z - s_3 \dot{\omega}_3^x) = I_{34}^z [c_3 (s_3 \dot{\omega}_2^x + c_3 \ddot{q}_2 + c_3 \dot{q}_3 \omega_2^x - s_3 \dot{q}_2 \dot{q}_3) -s_3(c_3\dot{\omega}_2^x - s_3\ddot{q}_2 - s_3\dot{q}_3\omega_2^x - c_3\dot{q}_2\dot{q}_3) = I_{34}^z(\ddot{q}_2 + \dot{q}_3\omega_2^x).$ Следовательно,  $M_2 = H_{22} \ddot{q}_2 + h_2 + G_2$ , где  $H_{22} = I_2^z + I_{34}^z + m_4 q_4^2 = I_{24}^z + m_4 q_4^2$ ,  $I_{24}^z = I_2^z + I_{34}^z$  $h_2 = 2m_4q_4\dot{q}_4\dot{q}_2 + I_{34}^2\dot{q}_3\omega_2^x - (I_2^a + m_4q_4^2)\omega_2^x\omega_2^y - I_{34}^a(s_3\omega_3^z + c_3\omega_3^x)\omega_3^y$ ,  $G_2 = gm_4^q s_2$ . Для формулы вычисления M<sub>3</sub> получим  $M_3 = I_{34}^{\hat{y}}(c_2\ddot{q}_1 + \ddot{q}_3) + h_3$ , где  $h_3 = -I_{34}^{\hat{y}}s_2\dot{q}_1\dot{q}_2$ . Для формулы вычисления  $F_A$  получим  $F_4 = m_4 \ddot{q}_4 + h_4 - m_{g4} c_2$ , где  $h_4 = -m_4 q_4 s_2^2 \dot{q}_1^2 - m_4 q_4 \dot{q}_2^2$ . Таким образом, МИК в УД МС на рис. 3 имеет следующий вид  $H =$  $\sqrt{2}$  $\mathsf{L}$  $\mathsf{I}$  $I_{14}^y + (I_{24}^a + m_4 q_4^2) s_2^2 = 0$   $I_{34}^y c_2 = 0$ 0  $I_{24}^z + m_4 q_4^2 = 0$  0  $I_{34}^{\text{y}}$  c<sub>2</sub> 0  $I_{34}^{\text{y}}$  0 0 0  $m_4$ /  $\blacksquare$  $\overline{\phantom{a}}$ . *4.3. Выделение ГИС в УД МС на рис. 3.* В формуле вычисления h<sub>1</sub> имеем  $\dot{\Omega}_{13}^2 = I_{34}^a[s_2c_3(s_3\omega_2^x + c_3\dot{q}_2) - s_2s_3(c_3\omega_2^x - s_3\dot{q}_2)](\omega_2^y + \dot{q}_3) = I_{34}^a s_2\dot{q}_2(c_2\dot{q}_1 + \dot{q}_3).$ Следовательно,  $H_1 = (I_{24}^a + m_4 q_4^2) s_2 c_2 \dot{q}_1 \dot{q}_2 - I_{34}^z s_2 \dot{q}_2 \dot{q}_3 + (I_2^a + m_4 q_4^2) s_2 \dot{q}_2 c_2 \dot{q}_1 + 2 m_4 q_4 s_2 \dot{q}_4 s_2 \dot{q}_1 +$  $+I_{34}^{a}s_{2}\dot{q}_{2}(c_{2}\dot{q}_{1}+\dot{q}_{3}) = (I_{24}^{a}+I_{2}^{a}+2m_{4}q_{4}^{2}+I_{34}^{a})s_{2}c_{2}\dot{q}_{1}\dot{q}_{2} + (I_{34}^{a}-I_{34}^{z})s_{2}\dot{q}_{2}\dot{q}_{3} +$  $+2m_4q_4s_2^2\dot{q}_1\dot{q}_4 = 2(I_{24}^3 + m_4q_4^2)s_2c_2\dot{q}_1\dot{q}_2 + 2m_4q_4s_2^2\dot{q}_1\dot{q}_4 - I_{34}^{\dot{y}}s_2\dot{q}_2\dot{q}_3.$ В формуле вычисления h<sub>2</sub> имеем  $\dot{\Omega}_{23}^2 = -I_{34}^a (s_3 \omega_3^z + c_3 \omega_3^x) \omega_3^y = -I_{34}^a [s_3 (s_3 \omega_2^x + c_3 \dot{q}_2) + c_3 (c_3 \omega_2^x - s_3 \dot{q}_2)] (\omega_2^y + \dot{q}_3) =$  $=-I_{34}^{a}s_{2}\dot{q}_{1}(c_{2}\dot{q}_{1}+\dot{q}_{3}).$ Следовательно,  $H_2 = 2m_4q_4\dot{q}_2\dot{q}_4 + I_{34}^2s_2\dot{q}_1\dot{q}_3 - (I_2^a + m_4q_4^2)s_2c_2\dot{q}_1^2 - I_{34}^a s_2\dot{q}_1(c_2\dot{q}_1 + \dot{q}_3) =$  $= -({\rm I}_2^{\rm a} + {\rm I}_{34}^{\rm a} + {\rm m}_4 {\rm q}_4^2) s_2 c_2 \dot{{\rm q}}_1^2 + ({\rm I}_{34}^{\rm z} - {\rm I}_{34}^{\rm a}) s_2 \dot{{\rm q}}_1 \dot{{\rm q}}_3 + 2 {\rm m}_4 {\rm q}_4 \dot{{\rm q}}_2 \dot{{\rm q}}_4 =$  $= -(\overline{I}_{24}^a + \overline{m}_4 \overline{q}_4^2) s_2 c_2 \dot{q}_1^2 + \overline{I}_{34}^y s_2 \dot{q}_1 \dot{q}_3 + 2 \overline{m}_4 \overline{q}_4 \dot{q}_2 \dot{q}_4.$ Теперь  $\sum_{i=1}^{4} h_i \dot{q}_i = \left[ 2(I_{24}^a + m_4 q_4^2) s_2 c_2 \dot{q}_1 \dot{q}_2 + 2 m_4 q_4 s_2^2 \dot{q}_1 \dot{q}_4 - I_{34}^y s_2 \dot{q}_2 \dot{q}_3 \right] \dot{q}_1 +$ +[-(I $_{24}^{a}$  + +m<sub>4</sub>q<sub>4</sub><sup>2</sup>)c<sub>2</sub>s<sub>2</sub>q<sub>1</sub><sup>2</sup> + I<sub>34</sub>s<sub>2</sub>q<sub>1</sub>q<sub>3</sub> + 2m<sub>4</sub>q<sub>4</sub>q<sub>2</sub>q<sub>4</sub>]q<sub>2</sub> + (-I<sub>34</sub>s<sub>2</sub>q<sub>1</sub>q<sub>2</sub>)q<sub>3</sub> +  $+(-m_4q_4s_2^2\dot{q}_1^2 - m_4q_4\dot{q}_2^2)\dot{q}_4 = [(\mathrm{I}_{24}^a + m_4q_4^2)s_2c_2\dot{q}_1\dot{q}_2 + m_4q_4s_2^2\dot{q}_1\dot{q}_4]\dot{q}_1 +$  $+(m_4q_4\dot{q}_2\dot{q}_4)\dot{q}_2+(-l_{34}y_2\dot{q}_1\dot{q}_2)\dot{q}_3.$ 

Следовательно, элементы вектора инерционных сил в УД МС на рис. 3 вычисляются по формулам:

 $h_1 = (I_{24}^a + m_4 q_4^2) s_2 c_2 \dot{q}_1 \dot{q}_2 + m_4 q_4 s_2^2 \dot{q}_1 \dot{q}_4 + g_1;$  $h_2 = m_4 q_4 \dot{q}_2 \dot{q}_4 + g_2, h_3 = -I_{34}^y s_2 \dot{q}_1 \dot{q}_2, h_4 = g_4 = -m_4 q_4 s_2^2 \dot{q}_1^2 - m_4 q_4 \dot{q}_2^2,$  $r$ де  $g_1 = (I_{24}^a + m_4 q_4^2) s_2 c_2 \dot{q}_1 \dot{q}_2 + m_4 q_4 s_2^2 \dot{q}_1 \dot{q}_4 - I_{34}^y s_2 \dot{q}_2 \dot{q}_3;$ 

 $g_2 = -(\mathrm{I}_{24}^a + \mathrm{m}_4 \mathrm{q}_4^2) \mathrm{c}_2 \mathrm{s}_2 \dot{\mathrm{q}}_1^2 + \mathrm{I}_{34}^y \mathrm{s}_2 \dot{\mathrm{q}}_1 \dot{\mathrm{q}}_3 + \mathrm{m}_4 \mathrm{q}_4 \dot{\mathrm{q}}_2 \dot{\mathrm{q}}_4, g_3 = 0,$ так как  $\sum_{i=1}^{4} g_i \dot{q}_i = 0$ .

## **5. Практическое использование полученных результатов**

Общие для СТОВ уравнения (1.1), (1.2) позволяют вывести формулы вычисления динамических реакций  $\mathbf{F}_j$ ,  $\mathbf{M}_j$ , действующих в КП(j), и необходимые, например, для учета трения в КП. Здесь мы продемонстрировали, как использовать уравнения  $(1.1)$ ,  $(1.2)$  для выписывания УД МС в квазиускорениях и скоростях без выполнения орераций скалярного, векторного и смешанного произведений векторов. Все формальные операции выписывания являются типовыми, и используемые при этом общие формулы являются регулярными. Этот факт позволяет легко автоматизировать процесс выписывания УД. Особенно эффективно использовать для этого регулярные выражения и их метод replace. В качестве входной информации для соответствующего ПО достаточно использовать формальное описание рассматриваемой МС. Альтернативный подход автоматического вывода аналитического вида УД МС связан с использованием известных систем аналитических вычислений.

Переход от первого вида УД МС к УД в ОК осуществляется за два этапа. Результат каждого из них имеет самостоятельное практическое значение. Второй вид УД МС максимально подготовлен для записи формулы Тимофеева

$$
\mathbf{Q} = \mathbf{H}[\ddot{\mathbf{q}}_{\mathbf{p}}(\mathbf{t}) - \mathbf{A}\dot{\mathbf{x}} - \mathbf{B}\mathbf{x}] + \mathbf{h} + \mathbf{G},\tag{5.1}
$$

где  $\mathbf{q}_{\rm p}(t)$  – вектор-столбец программных движений МС, т. е. ОК, заданных как функции времени;  $\mathbf{A}$  – постоянная матрица коэффициентов усиления ошибок  $\dot{\mathbf{x}} = \dot{\mathbf{q}} - \dot{\mathbf{q}}_D(t)$  управления по ОС; **B** – постоянная матрица коэффициентов усиления ошибок  $\mathbf{x} = \mathbf{q} - \mathbf{q}_{\mathbf{p}}(t)$  управления по ОК. Замыкая УД  $H\ddot{q} + h + G = Q$  управлением (5.1), для ошибок управления получают уравнение  $\ddot{x} + A\dot{x} + Bx = 0$ , в котором можно подобрать матрицы **A** и **B** так, чтобы ошибки стремились к нулю.

В третьем виде УД явно выделены ГИС. По определению Тэта их мощность равна нулю [11]. Поэтому при вычислении потребляемой мощности приводов МС ГИС можно отбрасывать, что увеличивает быстродействие вычислений. Это особенно актуально при решении задач оптимального управления в смысле минимума потребляемой мощности, так как минимизируемый функционал упрощается. Выделение ГИС в формулах вычисления элементов  $h_i$  вектор-столбца **h** позволяет упростить формулу (5.1). Действительно, если в формуле (5.1) отбросить ГИС, то они появятся в левой части уравнений для ошибок управления. Но добавление ГИС может обеспечить устойчивость решения, т. е. в нашем случае увеличить запас устойчивости стремления ошибки к нулю. Вопрос как и на сколько нуждается в отдельном исследовании.

В случае ручного выписывания УД важно их верифицировать, т. е. доказать отсутствие в них ошибок. Для частичной верификации можно использовать формулы вычисления элементов МИК, которая должна быть симметричной. Для полной верификации аналитического вида УД мы численно решали первую задачу динамики МС на основе третьего вида ее УД и путем использования JS-функции СФСТОВ, код которой приведен в статье [14]. Совпадение результатов решения для различных значений ОК, ОС и ОУ указывает на отсутствие ошибок в аналитическом виде УД.

## **Заключение**

В статье описан формализм решения первой задачи динамики МС, т. е. вычисления движущих сил и моментов сил по заданным ОК  $\mathfrak{q}_\mathfrak{i}(\mathsf{t}),$  ОС  $\mathfrak{\dot{q}}_\mathfrak{i}(\mathsf{t})$  и ОУ  $\mathfrak{\ddot{q}}_\mathfrak{i}(\mathsf{t}).$  Для этого предложены общие формулы и продемонстрировано их использование на конкретных примерах МС. Для решения первой задачи динамики МС можно использовать любой из трех видов УД. Все они короткие (не громоздкие) и простые. Для решения второй задачи динамики МС, т. е. решения задачи Коши методом построения степенных рядов времени [15–17], рекомендуется использовать второй вид, так как в нем явно выражена МИК. Для решения задачи управления программным движением тел МС по формуле (5.1) рекомендуется третий вид УД, так как в нем выделены ГИС, которые можно не учитывать в формуле (5.1), что уменьшает такт неуправляемости МС и может увеличить запас устойчивости. В целом заявленная тема статьи раскрыта и указаны пути решения проблемы громоздкости УД МС.

#### *Список литературы*

*1. Elshabasy M.M.Y.B., Mohamed K.T., Ata A.A. Power optimization of planar redundant manipulator moving along constrainedend trajectory using hybrid techniques // Alexandria Engineering Journal. 2017. Vol. 56, iss. 4. P. 439–447. doi: 10.1016/j.aej.2017.01.040*

*2. Hoovsky A., Pitel J., Zideka K., Tothova M., Sarosi J., Cveticanin L. Dynamic characterization and simulation of two-link soft robot arm with pneumatic muscles // Mechanism and Machine Theory. 2016. № 103. P. 98–116. doi: 10.1016/j.mechmachtheory.2016.04.013*

*3. Korayem M.H., Shafei A.M., Shafei H.R. Dynamic modeling of nonholonomic wheeled mobile manipulators with elastic joints using recursive Gibbs–Appell formulation // Scientia Iranica. 2012. Vol. 19, iss. 4. P. 1092–1104. doi: 10.1016/j.scient.2012.05.001*

*4. Shala A., Likaj R., Bruqi M., Bajrami X. Propulsion Effect Analysis of 3Dof Robot under Gravity // Procedia Engineering. 2015. Vol. 100. P. 206–212. doi: 10.1016/j.proeng.2015.01.359*

*5. Sadati S.M.H., Naghibi S.E., Naraghi M. An Automatic Algorithm to Derive Linear Vector Form of Lagrangian Equation of Motion with Collision and Constraint // Procedia Computer Science. 2015. Vol. 76. P. 217–222. doi: 10.1016/j.procs.2015.12.345*

*6. Fontes J.V., da Silva M.M. On the dynamic performance of parallel kinematic manipulators with actuation and kinematic redundancies // Mechanism and Machine Theory. 2016. Vol. 103. P. 148–166. doi: 10.1016/j.mechmachtheory.2016.05.004*

*7. Amin A.T.M., Rahim A.H.A., Low C.Y. Adaptive controller algorithm for 2-DOF humanoid robot arm // Procedia Technology. 2014. Vol. 15. P. 765–774.*

*8. Lewis F.L., Dawson D.M., Abdallah C.T. Robot Manipulator Control: Theory and Practice. Marcel Dekker, Inc., New York, 2004. 614 p.*

*9. Телегин А.И. Синтез систем твердых тел с заданными свойствами. Челябинск: Изд-во ЧГТУ, 1996. 174 с.*

*10. Телегин А.И. Динамическая развязка систем тел с замкнутыми ветвями // Изв. РАН. МТТ, 1999. № 2. С. 37–45.*

*11. Лурье А.И. Аналитическая механика. М.: Физматгиз, 1961. 824 с.*

*12. Пудовкина С.Г., Телегин А.И. Выписывание формул вычисления сил в сочленениях манипуляторов в статике. Вестник ЮУрГУ. Серия «Компьютерные технологии, управление, радиоэлектроника». 2021. Т. 21, № 3. С. 47–58. doi: 10.14529/ctcr210305*

*13. Телегин А.И. Уравнения математических моделей механических систем. Челябинск: Изд-во ЮУрГУ, 1999. 181 с.*

*14. Телегин А.И. Формализм выписывания уравнений динамики манипуляторов // Вестник ЮУрГУ. Серия «Компьютерные технологии, управление, радиоэлектроника». 2021. Т. 21, № 4. С. 52–68. doi: 10.14529/ctcr210405*

*15. Фильчаков П.Ф. Численные и графические методы прикладной математики. Киев: Наукова думка, 1970. 792 с.*

*16. Телегин А.И. Алгоритмы вывода уравнений динамики систем твердых тел и интегрирование этих уравнений методом построения степенных рядов на ЭВМ // Механика и прикладная математика. Труды Всесоюзной конференции «Современные проблемы информатики, вычислительной техники и автоматизации». Тула, 1989. С. 106–114.*

*17. Телегин А.И. Математическое обеспечение алгоритмов вывода уравнений динамики систем тел с одной открытой ветвью на плоскости и их интегрирование при помощи степенных рядов // Вестник МГТУ. Сер. Приборостроение, 1995. № 1. С. 55–61.*

#### **References**

1. Elshabasy M.M.Y.B., Mohamed K.T., Ata A.A. Power optimization of planar redundant manipulator moving along constrained-end trajectory using hybrid. *Alexandria Engineering Journal*. 2017;56(4):439–447. doi: 10.1016/j.aej.2017.01.040.

#### **Управление в технических системах Control in Technical Systems**

2. Hošovský A., Piteľ J., Židek K., Tóthová M., Sárosi J., Cveticanin L. Dynamic characterization and simulation of two-link soft robot. *Mechanism and Machine Theory*. 2016;(103):98–116. doi: 10.1016/j.mechmachtheory.2016.04.013.

3. Korayem M.H., Shafei A.M., Shafei H.R. Dynamic modeling of nonholonomic wheeled mobile manipulators with elastic joints using recursive Gibbs–Appell formulation. *Scientia Iranica*. 2012;19(4):1092–1104. doi: 10.1016/j.scient.2012.05.001.

4. Shala A., Likaj R., Bruqi M., Bajrami X. Propulsion Effect Analysis of 3Dof Robot under Gravity. *Procedia Engineering*. 2015;100:206–212.

5. Sadati S.M.H., Naghibi S.E., Naraghi M. An Automatic Algorithm to Derive Linear Vector Form of Lagrangian Equation of Motion with Collision and Constraint. *Procedia Computer Science*. 2015;76:217–222. doi: 10.1016/j.procs.2015.12.345.

6. Fontes J.V., da Silva M.M. On the dynamic performance of parallel kinematic manipulators with actuation and kinematic redundancies. *Mechanism and Machine Theory*. 2016;103:148–166. doi: 10.1016/j.mechmachtheory.2016.05.004.

7. Amin A.T.M., Rahim A.H.A., Low C.Y. Adaptive controller algorithm for 2-DOF humanoid robot arm. *Procedia Technology*. 2014;15:765–774.

8. Lewis F.L., Dawson D.M., Abdallah C.T. *Robot Manipulator Control: Theory and Practice*. Marcel Dekker. Inc., New York; 2004. 614 p.

9. Telegin A.I. *Sintez sistem tverdykh tel s zadannymi svoistvami* [Synthesis of solid systems with specified properties]. Chelyabinsk: ChSTU Publ.; 1996. 174 p. (In Russ.)

10. Telegin A.I. [Dynamic decoupling of body systems with closed branches]. *Izvestiya RAN. MTT*. 1999;(2):37–45. (In Russ.)

11. Lur'e A.I. *Analiticheskaya mekhanika* [Analytical mechanics]. Moscow: Fizmatgiz Publ.; 1961. 824 p. (In Russ.)

12. Pudovkina S.G., Telegin A.I. [Writing out of formulas for calculating forces in the joints of manipulators in statics]. *Bulletin of the South Ural State University Ser. Computer Technologies, Automatic Control, Radioelectronics*. 2021;21(3):47–58. (In Russ). doi: 10.14529/ctcr210305.

13. Telegin A.I. *Uravneniya matematicheskikh modelei mekhanicheskikh sistem* [Equations of mathematical models of mechanical systems]. Chelyabinsk, South Ural St. Univ. Publ.; 1999. 181 p. (In Russ.)

14. Telegin A.I. [Formalism of writing out of manipulators dynamic]. *Bulletin of the South Ural State University Ser. Computer Technologies, Automatic Control, Radioelectronics*. 2021;21(4):52–68. (In Russ). doi: 10.14529/ctcr210405.

15. Fil'chakov P.F. *Chislennye i graficheskie metody prikladnoi matematiki* [Numerical and graphical methods of applied mathematics] Kiev: Naukova dumka Publ.; 1970. 792 p. (In Russ.)

16. Telegin A.I. [Algorithms of derivation of the equations of dynamics of systems of solids and integration of these equations by the method of construction of power series on the computer]. In: *Mekhanika i prikladnaya matematika. Trudy Vsesoyuznoi konferentsii "Sovremennye problemy informatiki, vychislitel'noi tekhniki i avtomatizatsii".* Tula; 1989. P. 106–114*.* (In Russ.)

17. Telegin A.I. [Mathematical support of algorithms for deriving the equations of dynamics of body systems with one open branch in the plane and their integration by means of power series]. *Vestnik MGTU. Ser. Priborostroenie*. 1995;(1):55–61. (In Russ.)

#### *Информация об авторах*

**Телегин Александр Иванович**, д-р физ.-мат. наук, проф., проф. кафедры автоматики, Южно-Уральский государственный университет, филиал в г. Миассе, г. Миасс, Россия; teleginai@susu.ru.

#### *Information about the authors*

**Aleksandr I. Telegin**, Dr. Sci. (Phys. and Math.), Prof., Prof. of the Department of Automation, South Ural State University, Miass, Russia; teleginai@susu.ru.

*Статья поступила в редакцию 21.12.2021; одобрена после рецензирования 10.01.2022; принята к публикации 17.01.2022.*

*The article was submitted 21.12.2021; approved after reviewing 10.01.2022; accepted for publication 17.01.2022.*